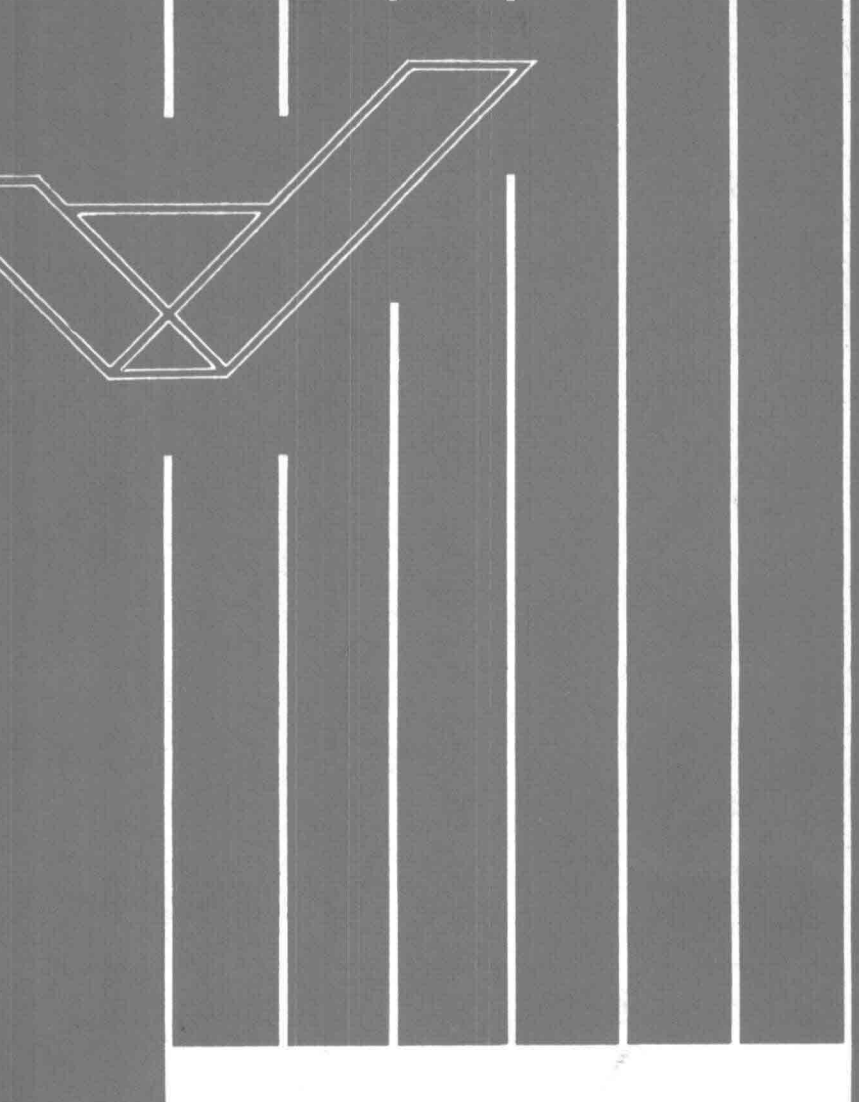

Wiskundig model ter bepaling van getijs troomsnelheden langs de kust

J. J. A.van Huijstee

R/1983/8/D

18A.88

Vloeistofmechanica Afdeling der Civiele Techniek Technische Hogeschool Delft

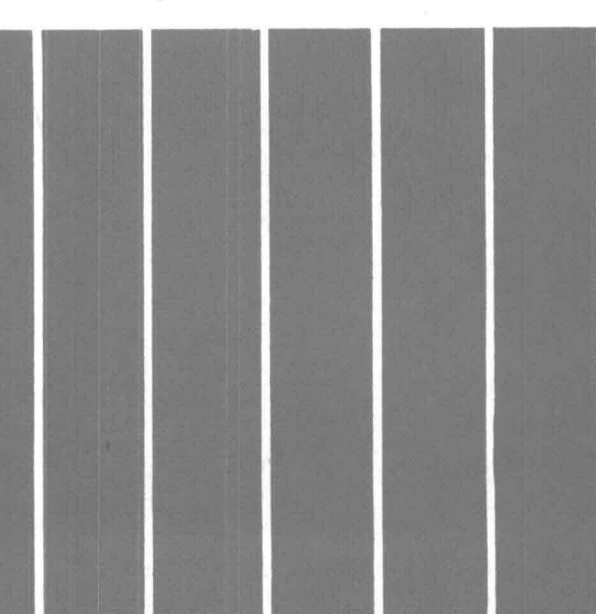

Technische Hogeschool Delft Afdeling der Civiele Techniek Vakgroep Vloeistofmechanica

Deelontwerp: Wiskundig model ter bepaling van getijstroomsnelheden langs de kust Docent : Prof.dr.ir.J.P.Th.Kalkwijk Begeleider: Ir.J.Vopgt Student Datum J.J.A.van Huijstee : Augustus 1983

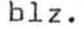

12

13

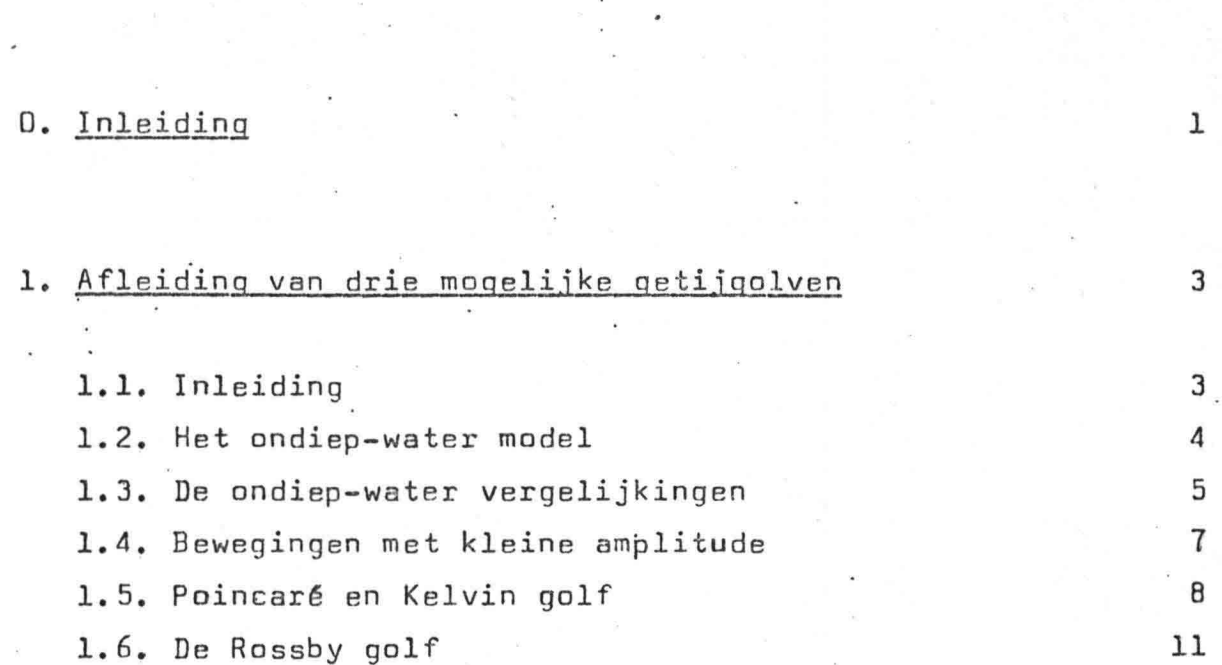

1.7. Geschiktheidsonderzoek getijgolven

## 2. Eén inkomende Kelvin golf

2.1. Inleiding 2.2. Situatieschets en formules 2.3. Golfhoogte n 2.3.1. Golfhoogte *ry* als functie van X, Y en t 2.3.2. Fase-amplitude diagram golfhoogte  $\eta$ 2.3.3. Isolijnen van één inkomende Kelvin golf 2.4. Stroomsnelheid u *2.4.1.* Stroomsnelheid u als functie van X, Y en t 2.4.2. Fase-amplitude diagram stroomsnelheid u 2.4.3. Relatie tussen n en u 2.5. Fasesnelheid c 13 14 15 1.5· 16 17 18 18 19 20 20

,

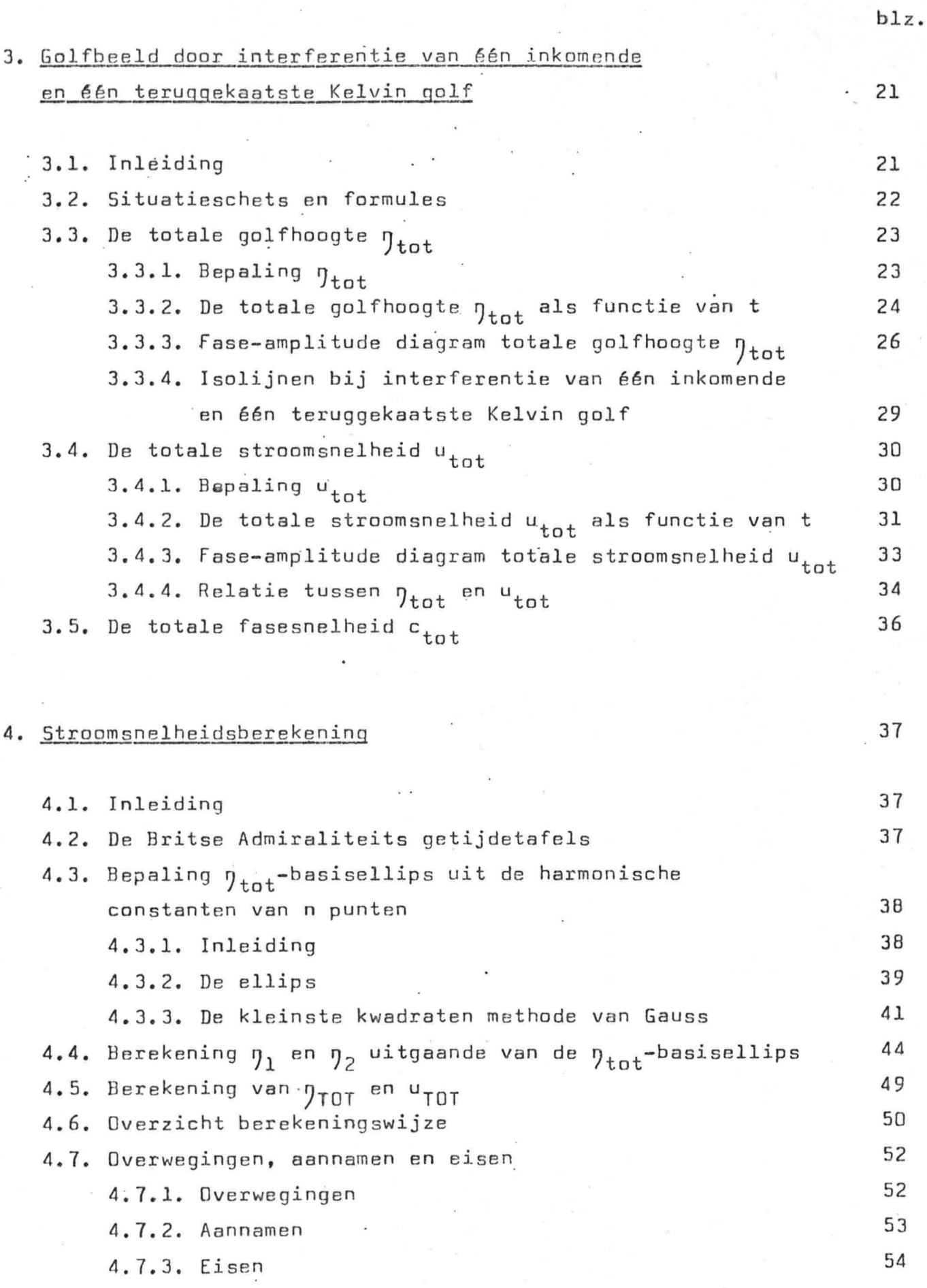

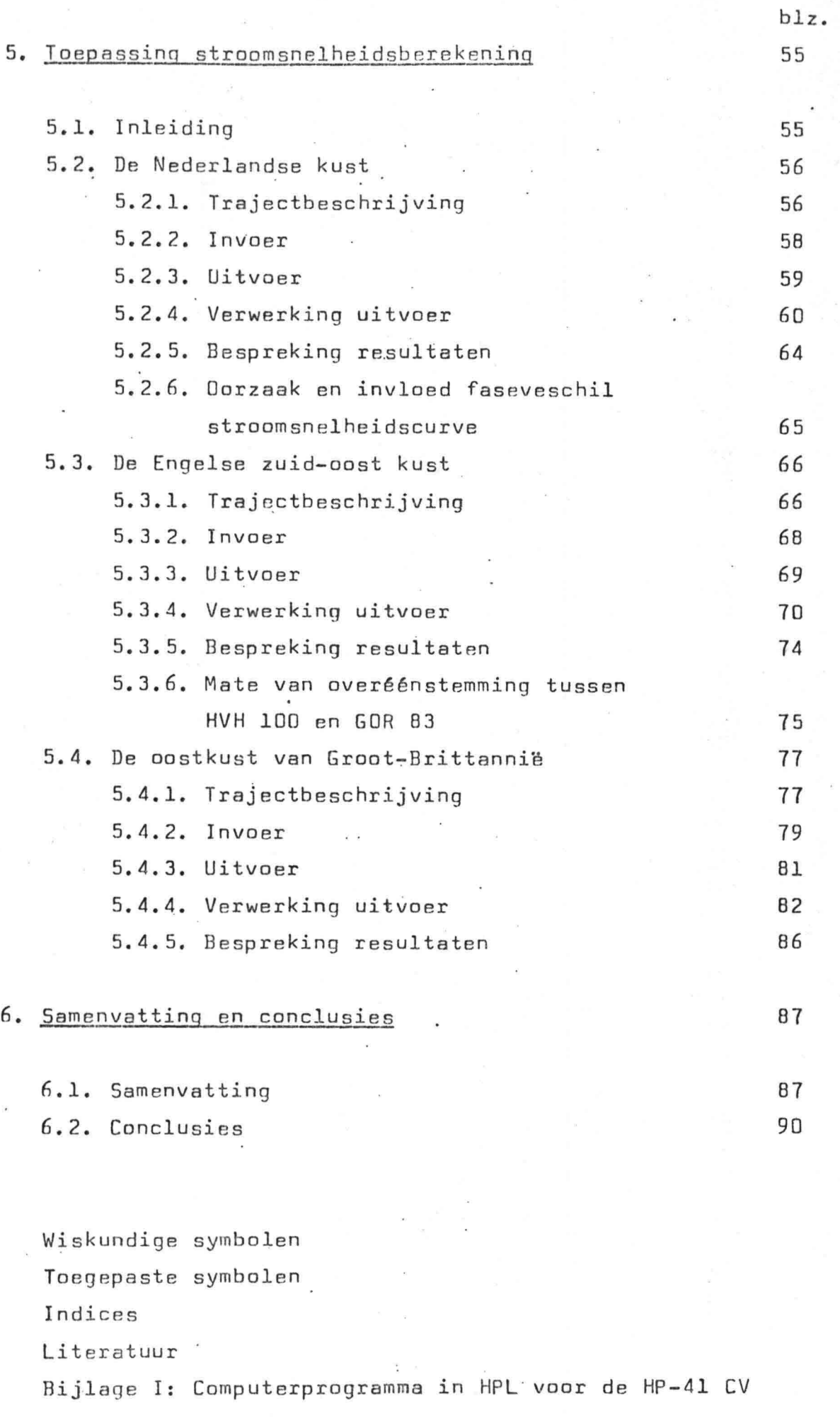

 $\frac{1}{\sqrt{2}}$ 

## 0. Inleiding

De titel van het deelontwerp luidt:"Wiskundig model ter bepaling van getijstroomsnelheden langs de kust." Bij deze titel zijn enige kanttekeningen te plaatsen.

-1-

Het betreft een twee-dimensionaal model dat op grond van verticale getijgegevens van meerdere punten langs de kust, de golfhoogte en de stroomsnelheid van het getij berekent voor willekeurige plaats en tijd.

Onder verticale getijgegevens wordt verstaan de harmonische constanten van elke getijcomponent. Het ontwerp van het model is afgestemd op gebruik in combinatie met de "Admiralty Tide Tables" als bron voor de harmonische constanten.

Het wiskundig model ter bepaling van getijstroomsnelheden langs de kust, ook wel aangegeven met getijmodel, berust op de veronderstelling dat het getij voor elke getijcomponent kan worden weergegeven . door een golfbeeld dat ontstaat door interferentie van één inkomende en één teruggekaatste Kelvin golf.

Het getijmodel is toegepast langs drie verschillende kusten in de zuidelijke Noordzee. Daarbij is de nauwkeurigheid van het model beproefd tot 100 à 200 kM uit de kust.

De achtergrond voor de keuze van dit ontwerp is gelegen in het feit dat bij gebleken nauwkeurigheid van het model, dit model als subroutine zal worden toegevoegd aan SMDSS. SMDSS is een afkorting van Simulation Model for Dil Slicks at Sea. Bij gebruik van SMDSS in de huidige vorm wordt de stroomsnelheid van het getij extern ingevoerd. Indien nu géén of onvoldoende ·stroomgegevens voor handen zijn, is er behoefte aan een wiskundig model, dat deze getijstroomsnelheden op snelle -dus éénvoudige- wijze berekent. Aan deze wensen probeert het model in dit ontwerp te voldoen.

Hieronder volgt een kort overzicht van het deelontwerp:

In hoofdstuk l worden drie soorten lange golven afgeleid. Daartoe worden de continulteits- en bewegingsvergelijkingen opgesteld voor een ondiep~water model \_en verder uitgewerkt onder de aanname dat het bewegingen met kleine amplitude betreft. Na afweging aan de hand van fysische en rekentechnische eisen blijkt de Kelvin golf het best te voldoen om de getijgolf te beschrijven.

In hoofdstuk 2 wordt het gedrag van één inkomende Kelvin golf onderzocht. Daartoe worden de golfhoogte  $\eta$ , de stroomsnelheid u en de fasesnelheid c bepaald en in grafieken weergegeven.

In hoofdstuk 3 wordt, met dezelfde aanpak als in hoofdstuk 2, het golfbeeld onderzocht dat ontstaat door interferentie van êén inkomende en êén teruggekaatste Kelvin golf. Dit golfbeeld van twee tegen elkaar inlopende' golven zal dienen als model voor de berekening van getijstroomsnelheden langs de kust.

In hoofdstuk 4 wordt, op grond van de voorgaande theorie, de berekeningswijze van de getijstroomsnelheid afgeleid.

In hoofdstuk 5 wordt de stroomsnelheidsberekening toegepast op drie kusten aan de zuidelijke Noordzee. De nauwkeurigheid van de berekening wordt nagegaan aan de hand van waarden verkregen uit stroomatlassen van de desbetreffende kusten.

In hoofdstuk 6 wordt het deelontwerp besloten met een samenvatting en conclusies betreffende het getijmodel.

Het computerprogramma van het getijmodel is aan het eind toegevoegd.

Dit programma is geschreven in Hewlett Packard Language.

\

-2-

## 1.1. Inleiding

Als uitgangspunt voor de afleiding van mogelijke getijgolven, is gekozen voor het ondiep-water model.

-3-

De continulteitsvergelijking en de bewegingsvergelijkingen wordèn allereerst voor dit ondiep-water model opgezet.

Deze vergelijkingen worden vervolgens verder uitgewerkt onder de aanname dat het hier bewegingen met kleine amplitude betreft.

Deze werkwijze resulteert in drie mogelijke getijgolven: 1. De Poincaré golf 2. De Kelvin golf

3. De Rossby golf

"

Op grond van rekentechnische eisen en fysische overwegingen, kan worden onderzocht welke van de *drie* mogelijke getijgolven geschikt is voor toepassing *in* het te ontwerpen wiskundig model ter bepaling van getijstroomsnelheden langs de kust.

Uit dit onderzoek, blijkt dat de Poincaré golf en de Rossby golf niet voldoen aan de gestelde eisen. Deze vallen af.

De Kelvin golf blijkt wel te voldoen aan de gestelde eisen. Het is dan ook de Kelvin golf die ten grondslag ligt aan het verdere verloop van dit ontwerp.

Bij de opzet van dit hoofdstuk is in sterke mate gebruik gemaakt van bestaande literatuur op dit gebied.<sup>1)2)</sup>

1) C.Verspuy & M.de Vries: Lange Golven 2) Joseph Pedlosky : Geophysical Fluid Dynamics

## 1.2. Het ondiep-water model

Veronderstel een ondiepe, roterende laag homogene, onsamendrukbare en niet-visceuse vloeistof. Dit ondiep-water model wordt gebruikt. ter bepaling van mogelijke getijgolven.

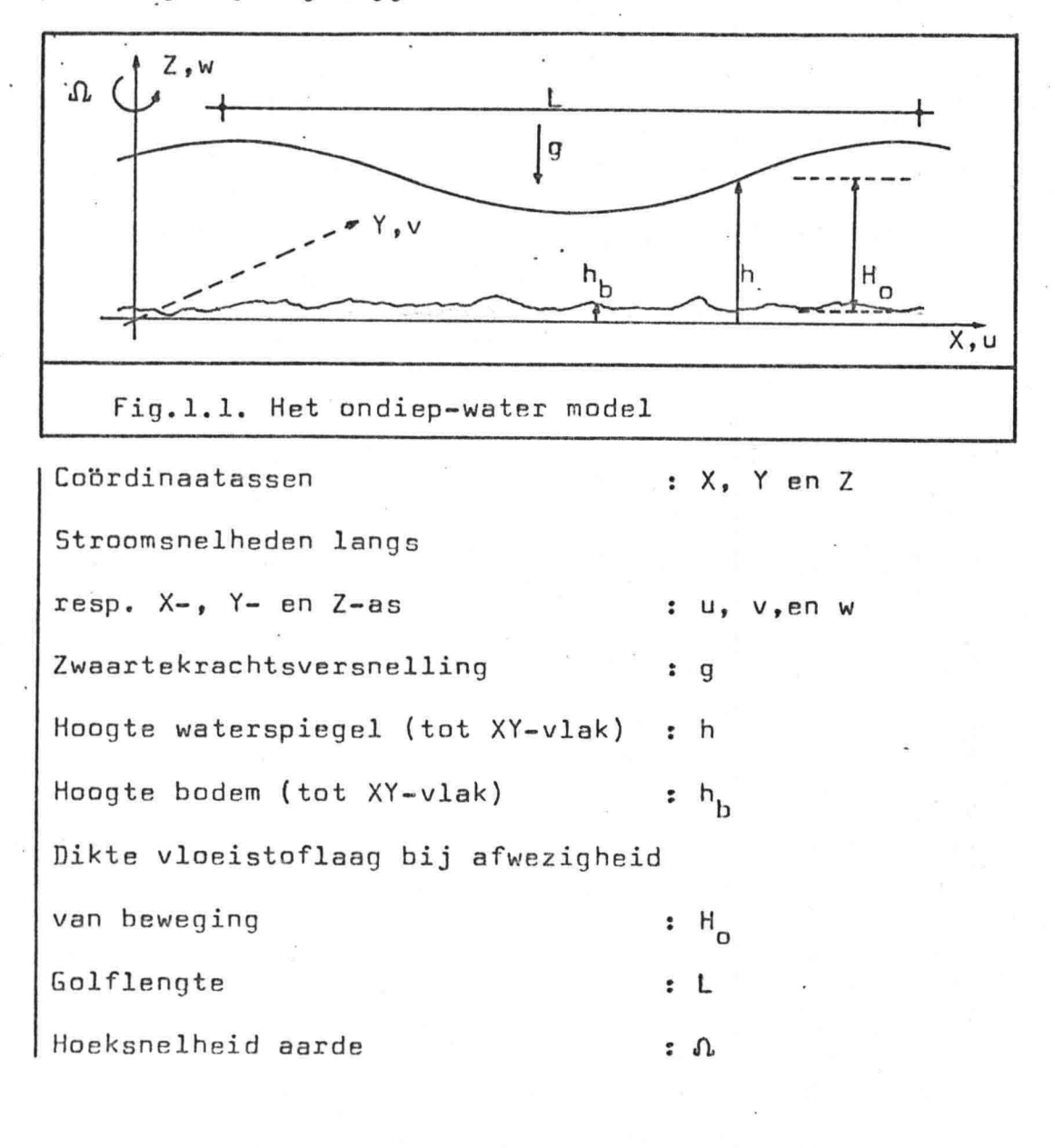

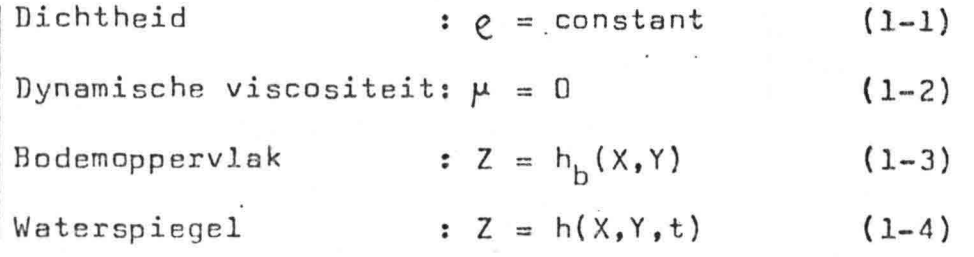

,

 $-4-$ 

## 1.3. De ondiep-water vergelijkingen

Voor het afleiden van de continulteitsvergelijking is het uitgangspunt het opzetten van een massabalans voor een volume-elementje. Hieruit volgt:

$$
\frac{\delta e}{\delta t} + \frac{\delta (eu)}{\delta X} + \frac{\delta (ev)}{\delta Y} + \frac{\delta (ew)}{\delta Z} = 0
$$
 (1-5)

Uitgaande van een homogene vloeistof. waarvoor de dichtheid constant is, volgt voor de continu1teitsvergelijking:

$$
\frac{\underline{\delta u}}{\delta x} + \frac{\underline{\delta v}}{\delta \gamma} + \frac{\underline{\delta w}}{\delta z} = 0 \tag{1-6}
$$

Voor het afleiden van de bewegingsvergelijkingen (Navier Stokes) is het uitgangspunt het opstellen van een impulsbalans voor een volume-elementje in X-, Y- en Z-richting.

De bewegingsvergelijkingen in een vast coBrdinatenstelsel zijn:

$$
\frac{\delta u}{\delta t} + \frac{\delta(u^2)}{\delta x} + \frac{\delta(uv)}{\delta x} + \frac{\delta(uw)}{\delta z} + \frac{1}{e} \frac{\delta p}{\delta x} - \gamma \left[ \frac{\delta^2 u}{\delta x^2} + \frac{\delta^2 u}{\delta y^2} + \frac{\delta^2 u}{\delta z^2} \right] = 0 \qquad (1-7)
$$
\n
$$
\frac{\delta v}{\delta t} + \frac{\delta(uv)}{\delta x} + \frac{\delta(v^2)}{\delta y} + \frac{\delta(vw)}{\delta z} + \frac{1}{e} \frac{\delta p}{\delta y} - \gamma \left[ \frac{\delta^2 v}{\delta x^2} + \frac{\delta^2 v}{\delta y^2} + \frac{\delta^2 v}{\delta z^2} \right] = 0 \qquad (1-8)
$$
\n
$$
\frac{\delta w}{\delta t} + \frac{\delta(uw)}{\delta x} + \frac{\delta(vw)}{\delta y} + \frac{\delta(w^2)}{\delta z} + \frac{1}{e} \frac{\delta p}{\delta z} - \gamma \left[ \frac{\delta^2 w}{\delta x^2} + \frac{\delta^2 w}{\delta y^2} + \frac{\delta^2 w}{\delta z^2} \right] + g = 0 \qquad (1-9)
$$

Met behulp van (1-2) en (1-6) en rekening houdend met het feit dat de bewegingsvergelijkingen moeten gelden voor een toeschouwer in een uniform roterend coördinatenstelsel, volgt:

$$
\frac{\delta u}{\delta t} + u \cdot \frac{\delta u}{\delta x} + v \cdot \frac{\delta u}{\delta \gamma} + w \cdot \frac{\delta u}{\delta z} + \frac{1}{\epsilon} \cdot \frac{\delta p}{\delta x} - fv = 0
$$
 (1-10)  

$$
\frac{\delta v}{\delta t} + u \cdot \frac{\delta v}{\delta x} + v \cdot \frac{\delta v}{\delta \gamma} + w \cdot \frac{\delta v}{\delta z} + \frac{1}{\epsilon} \cdot \frac{\delta p}{\delta \gamma} + fv = 0
$$
 (1-11)  

$$
\frac{\delta w}{\delta t} + u \cdot \frac{\delta w}{\delta x} + v \cdot \frac{\delta w}{\delta \gamma} + w \cdot \frac{\delta w}{\delta z} + \frac{1}{\epsilon} \cdot \frac{\delta p}{\delta z} + g = 0
$$
 (1-12)

 $p = druk$ <sup>y</sup> = kinematische viscositeit ( *= fAle.* )  $f =$  Coriolis-parameter ( = 2. $\theta$ . sin  $\Theta$ )

 $-5-$ 

Indien in vergelijking (1-12) alle versnellingstermen worden verwaarloosd ten opzichte van de zwaartekrachtsversnelling, resulteert dat voor (1-12) in de volgende vergelijking:

 $\frac{\partial P}{\partial Z} = -eg$  (1-13)

De vergelijking (1-13) kan in Z-richting worden geïntegreerd. Indien men voor de druk aan de vrije waterspiegel stelt p = p<sub>o</sub>\* dan volgt hieruit:

 $p = eg(h - Z) + p_0$  (1-14)

Tevens kan in de vergelijking in X-richting de term w. bu/6z en in de vergelijking in Y-richting de term w.bv/oz worden verwaarloosd, omdat de snelheidscomponent w verwaarloosbaar klein is.

Met behulp van *(1-14)* en de hierboven beschreven verwaarlozing kan vaar het stelsel (1-10),(1-11) en (1-12) het volgende worden geschreven:

 $\frac{\delta u}{\delta t} + u \cdot \frac{\delta u}{\delta X} + v \cdot \frac{\delta v}{\delta Y} - fv + g \cdot \frac{\delta h}{\delta X} = 0$  (1-15)  $\frac{\delta V}{\delta t} + u_{\phi} \frac{\delta V}{\delta X} + v_{\phi} \frac{\delta V}{\delta Y} + fu + g_{\phi} \frac{\delta h}{\delta Y} = 0$  (1-16)  $p = eg(h - z) + p_n$  (1-17)

Door integratie van (1-6) over de diepte en met behulp van de kinematische voorwaarde op de bodem  $(Z = h_b)$  en op de vrije waterspiegel  $(Z = h)$ , wordt de vergelijking (1-20) gevonden. Gecombineerd met de vergelijkingen (1-15) en (1-16) geeft dit het volgende stelsel:

$$
\frac{\delta u}{\delta t} + u_* \frac{\delta u}{\delta X} + v_* \frac{\delta u}{\delta Y} - fv + g_* \frac{\delta h}{\delta X} = 0
$$
\n(1-18)  
\n
$$
\frac{\delta v}{\delta t} + u_* \frac{\delta v}{\delta X} + v_* \frac{\delta v}{\delta Y} + fu + g_* \frac{\delta h}{\delta Y} = 0
$$
\n(1-19)  
\n
$$
\frac{\delta (h-h_h)}{\delta t} + \frac{\delta (u(h-h_h))}{\delta X} + \frac{\delta (v(h-h_h))}{\delta Y} = 0
$$
\n(1-20)

"

-6-

## 1.4. Bewegingen met kleine amplitude

H<sub>n</sub> is de dikte van de vloeistoflaag bij afwezigheid van beweging. In het algemeen geldt:  $H(X,Y,t) = H_0(X,Y) + \eta(X,Y,t)$  $(1-21)$ Kleine amplitude :  $\eta \ll H$  $(1 - 22)$ 

 $-7-$ 

Veronderstel

$$
\begin{vmatrix} \delta u/\delta t & \text{if } u \cdot (\delta u/\delta x) + v \cdot (\delta u/\delta x) & (1-23) \\ \delta v/\delta t & \text{if } v \cdot (\delta v/\delta x) + v \cdot (\delta v/\delta x) & (1-24) \end{vmatrix}
$$

$$
U = U \cdot H_0 \qquad (1-25)
$$
  

$$
V = V \cdot H \qquad (1-26)
$$

$$
V = V \cdot H_0 \qquad (1 - 2b)
$$

 $\begin{cases} \delta U/\delta t - fV + gH_0 \cdot (\delta y/\delta x) = 0 \\ \delta V/\delta t + fU + gH_0 \cdot (\delta y/\delta Y) = 0 \end{cases}$ Daaruit volgt  $(1-27)$  $(1 - 28)$ 

$$
\delta y/\delta t + \delta U/\delta X + \delta V/\delta Y = 0 \qquad (1-29)
$$

Door manipulatie van (1-27) en (1-28) wordt de volgende formule verkregen;

$$
\left(\frac{\delta^2}{\delta t^2} + f^2\right)\left(\frac{\delta v}{\delta Y} + \frac{\delta v}{\delta X}\right) = -g.\frac{\delta}{\delta t}\nabla \cdot (H_o \nabla \eta) - fg\left(\frac{\delta H_o \cdot \delta \eta}{\delta X} - \frac{\delta H_o \cdot \delta \eta}{\delta Y} - \frac{\delta \eta}{\delta X}\right) (1-30)
$$

Een vergelijking met enkel de variabele ŋ kan nu worden verkregen door (1-29) en (1-30) te combineren:

$$
\frac{\delta}{\delta t} \left[ \left( \frac{\delta^2}{\delta t^2} + f^2 \right) \eta - \nabla \cdot (C_o^2 \nabla \eta) \right] - gf J(H_o, \eta) = 0 \qquad (1-31)
$$
\n  
\nWaarbij:  $C_o^2 = gH_o$  (1-32)

$$
J(A, B) = \frac{\delta A}{\delta X} \cdot \frac{\delta B}{\delta Y} - \frac{\delta A}{\delta Y} \cdot \frac{\delta B}{\delta X}
$$
 (1-33)

De snelheden u en v, uitgedrukt in termen van n, kunnen worden gevonden door (1-27) en (1-28) te combineren:

$$
\begin{pmatrix}\n\frac{\delta^2}{\delta t^2} + f^2\n\end{pmatrix} u = -g \begin{pmatrix}\n\frac{\delta^2 p}{\delta x \delta t} + f \cdot \frac{\delta p}{\delta \gamma}\n\end{pmatrix}
$$
\n(1-34)  
\n
$$
\begin{pmatrix}\n\frac{\delta^2}{\delta t^2} + f^2\n\end{pmatrix} v = -g \begin{pmatrix}\n\frac{\delta^2 p}{\delta y \delta t} - f \cdot \frac{\delta p}{\delta \chi}\n\end{pmatrix}
$$
\n(1-35)

## 1.5. Poincaré en Kelvin golf

Beschouw nu de vrije, lineaire oscillaties van een ondiepe, roterende vloeistoflaag. Echter met die beperking dat er sprake is van een gedeeltelijk begrensd gebied en constante diepte H  $\rm{o}$ .

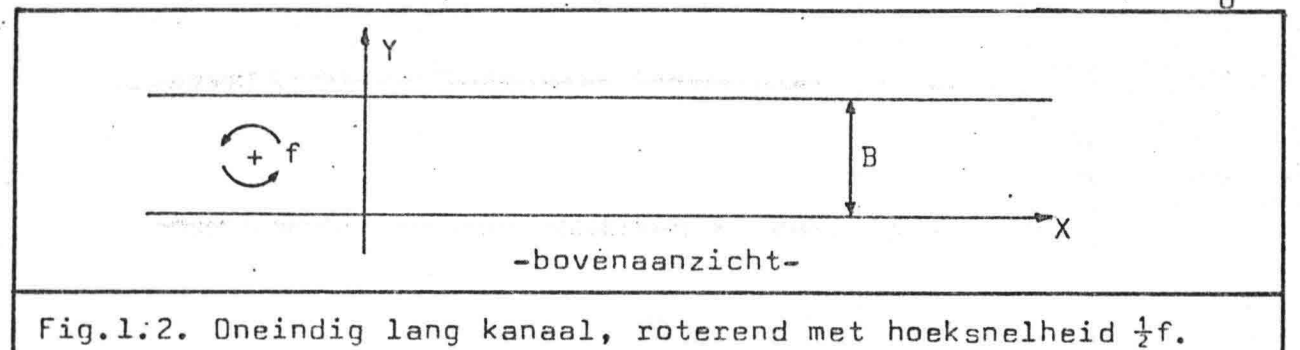

De dwarssnelheid v moet nul zijn voor Y=D en Y=B. Uitgaande van (1-35) volgt uit deze voorwaarde:

$$
\frac{\delta^2 \eta}{\delta Y \delta t} - f \cdot \frac{\delta \eta}{\delta X} = 0, \qquad Y = 0, B \qquad (1-36)
$$

De vergelijking (1-31) wordt, bij constante H<sub>o</sub>, gereduceerd tot:

$$
\frac{\delta}{\delta t} \left[ \left( \frac{\delta^2}{\delta t^2} + f^2 \right) \eta - C_0^2 \eta^2 \eta \right] = 0 \qquad (1-37)
$$

Golfoplossingen, welke periodiek zijn voor X en t, kunnen worden gezocht in de vorm:  $\eta = \text{Re } \bar{\eta}(Y)$ .exp(i(kX -  $\sigma t$ )) (1-38) waarbij  $\bar{\eta}(Y)$  de (complexe) golfamplitude is die varieert met Y.

Substitueren van (1-38) in (1-36) en (1-37) resulteert in het  $eigenwaardeprobleem voor  $\bar{\eta}_{\rho}$  namelijk:$ 

$$
\frac{d^{2} \bar{\eta}}{dY^{2}} + \left( \frac{\sigma^{2} - f^{2}}{C_{0}^{2}} - k^{2} \right) \bar{\eta} = 0
$$
 (1-39)  

$$
\frac{d\bar{\eta}}{dY} + f \cdot \frac{k}{\sigma} \cdot \bar{\eta} = 0, Y = 0, B
$$
 (1-40)

De algemene oplossing van (1-39) luidt:  $\bar{\eta}$  = Asin&Y + Bcos&Y waarbij:  $\alpha^2 = \alpha^2 - f^2 - k^2$ ር<br>6  $(1-41)$  $(1 - 42)$ 

Substitutie van  $(1-41)$  in de randvoorwaarde  $(1-40)$  voor Y=0 en Y=B, resulteert in twee lineaire, homogene vergelijkingen voor A'en B:

$$
\alpha A' + \frac{fk}{\sigma} \cdot B' = 0
$$
\n
$$
A' \left[ \alpha \cos \alpha B + f \cdot \frac{k}{\sigma} \cdot \sin \alpha B \right] + B' \left[ \frac{fk}{\sigma} \cdot \cos \alpha B - \alpha \sin \alpha B \right] = 0
$$
\n
$$
(1-43)
$$

Niet-triviale oplossingen voor A' en B' kunnen enkel worden gevonden als de coëfficientendeterminant van de vergelijkingen voor A' en B' nul is. Dit levert de eigenwaarde relatie:

 $(\sigma^2 - f^2)(\sigma^2 - C_k^2 k^2)$  sin  $\propto B = 0$  $(1 - 45)$ 

Hieruit volgt dat er drie mogelijke oplossingen zijn: (i)  $\sin \alpha B = 0$ <br>(ii)  $\sigma^2 = C_0^2 k^2$ <br>(iii)  $\sigma^2 = f^2$  $(1 - 46)$  $(1 - 47)$  $(1 - 48)$ 

 $(1-46)$ ; De Poincaré golf  $(i)$  sin  $B = 0$ Dit geldt alleen als:  $\alpha = n\pi/B$ , n = 1,2,3,..  $(1 - 49)$ 

Met behulp van  $(1-42)$  en  $(1-49)$  volgt hieruit voor  $\sigma = \pm \int f^2 + C \left[ k^2 + \frac{n^2 \pi^2}{R^2} \right] \Big]^{1/2}$ , n = 1,2,3,...  $(1 - 50)$ 

Met behulp van  $(1-41)$ ,  $(1-43)$  en  $(1-50)$  volgt hieruit het volgende stelsel:

 $\eta = \eta_o \left[ \cos \frac{n \pi Y}{B} - \frac{B}{n \pi} \cdot \frac{f}{C} \cdot \sin \frac{n \pi Y}{B} \right] \cos(kX - \sigma t + \varphi)$  $(1 - 51)$  $u = \frac{\eta_0}{H_0}$ ,  $\left[\frac{c_0^2}{c_0} \cos \frac{n\pi Y}{B} - \frac{fB}{n\pi} \sin \frac{n\pi Y}{B}\right] \cos(kX - \sigma t + \varphi)$  $(1 - 52)$ v =  $-\frac{70}{H} \cdot \frac{B}{\sigma n \pi}$   $\left[ r^2 + \frac{C_0^2 n^2 \pi^2}{B^2} \right]$  sin  $\frac{n \pi Y}{B}$ , sin (kX -  $\sigma t$  +  $\varphi$ ) (1-53)

De vergelijkingen (1-51), (1-52) en (1-53) geven de golven weer die Poincaré golven genoemd worden.

 $-9-$ 

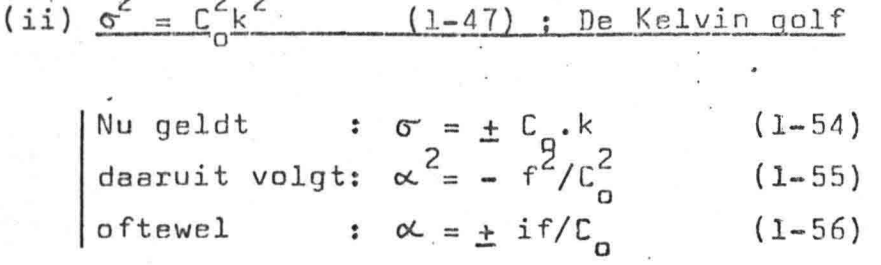

Hieruit volgt het volgende stelsel:

$$
\eta = \eta_0 \cdot \exp(-fY/C_0) \cdot \cos(kX - kC_0t + \varphi)
$$
 (1-57)  
\n
$$
u = (\eta_0 / H_0) \cdot C_0 \cdot \exp(-fY/C_0) \cdot \cos(kX - kC_0t + \varphi)
$$
 (1-58)  
\n
$$
v = 0
$$
 (1-59)

-10-

De vergelijkingen (1-57), (1-58) en (1-59) geven de Kelvin golf weer. De Kelvin golf heeft geen dwarssnelheid (v=O). fysisch gezien komt het er op neer dat de Coriolis-kracht op

de bewegende watermassa in evenwicht is met de kracht uitgeoefend door het verhang van de waterspiegel in dwarsrichting.

(iii) 
$$
\sigma^2 = f^2
$$
 (1-48)

Uitwerking van (1-48) laat zien dat dit een valse wortel van het eigenwaarde probleem is en dat de volledige oplossing bestaat uit de Poincaré en de Kelvin golf.

,

## 1.6. De Rossby golf

De opzet van paragraaf 1.5. wordt geheel aangehouden met die verandering dat de diepte varieert met de afstand Y:

$$
H_0 = D_0 \cdot (1 - sY/B)
$$
 (1-60)  
s  $\ll 1$  (1-61)

Wederom moet de oplossing voor (1-31) worden gezocht in de vorm:

$$
\eta = \text{Re } \bar{\eta}(Y) \cdot \text{exp}(ikX - i\sigma t) \qquad (1-62)
$$

Volgens een soortgelijke uitwerking als gegeven in paragraaf 1.5. wordt uiteindelijk het volgende stelsel gevonden:

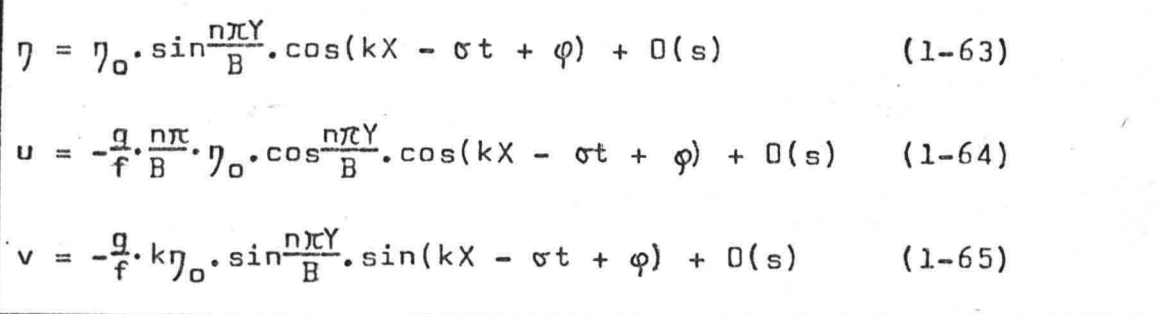

O(s) geeft een restterm aan in de orde van grootte van s.

De vergelijkingen (1-63), (1-64) en (1-65) geven golven weer die Rossby golven genoemd worden.

Voor kleine s is de frequentie o van de Rossby golf altijd kleiner dan de Coriolis-parameter f. Hieruit volgt dat de Rossby golf een laag frequente golf is met een golfperiode langer dan een dag.

,

## 1.7. Geschiktheidsonderzoek getijgolven

Vervolgens wordt onderzocht of één van de drie golven geschikt is voor toepassing,in het te ontwerpen wiskundig model ter bepaling van getijstroomsnelheden langs de kust.

Dit geschiktheidsonderzoek bestaat uit twee punten:

- 1. Wat is het fysische belang van de te onderzoeken golf?
- 2. Is het mogelijk, om op grond van de verticale getijgegevens langs de kust, de bewuste getijgolf te berekenen?

Elk der drie getijgolven wordt getoetst aan deze twee punten:

De Poincaré golf: 1. Het betreft kustgebieden waar v 20 zodat de Poincaré golf niet hoeft te worden beschouwd.

> 2~ De variabele n -in de formule van de Poincaré golf- kan enkel bepaald worden met getijgegevens uit de kust.

De Kelvin golf : 1. Van belang in kustgebieden.

- 2. De golf kan volledig bepaald worden op grond van verticale getijgegevens langs de kust.
- De Rossby golf : 1. De Rossby golf is een laag frequente golf met een golfperiode langer dan een dag en om die reden niet van belang.
	- 2. De golfhoogte is nul langs de kustlijn, vandaar dat, de golf niet te bepalen is op grond van verticale getijgegevens langs de kust.

Conclusie: De Kelvin golf voldoet als enige aan de gestelde eisen. Vandaar dat de Kelvin golf ten grondslag ligt aan het ontwerp van het wiskundig model ter bepaling van getijstroomsnelheden langs de kust.

 $\mathsf{2}_{\bullet}$ Eén inkomende Kelvin golf

## 2.1. Inleiding

In hoofdstuk I is de Kelvin golf gekozen als kenmerkende getijgolf in het ontwerp van het model ter bepaling van getijstroomsnelheden langs de kust.

 $-13-$ 

Behalve uit te gaan van een bepaalde getijgolf is het ook van belang een bepaald golfbeeld te veronderstellen. In hoofdstuk 2 en 3 zijn de twee volgende golfbeelden uitgewerkt:

- **1.** Eén inkomende Kelvin golf (hoofdstuk 2)
- 2. Golfbeeld dat ontstaat door interferentie van éên inkomende en één teruggekaatste Kelvin golf (hoofdstuk 3)
- ad 1 Het geval van één inkomende Kelvin golf is uitgewerkt om inzicht te krijgen in het gedrag en ter inleiding van punt 2.
- ad 2 Het geval van twee tegen elkaar inlopende Kelvin golven zal het golfbeeld zijn waarop het getijmodel zal berusten.

Voor beide golfbeelden is de wijze van uitwerking dezelfde. Deze bestaat uit het achtereenvolgens uitwerken van de golfhoogte n, de stroomsnelheid u en de fasesnelheid c. De grafische presentatie van de golfhoogte n en de stroomsnelheid u geschiedt voor beide op twee manieren:

a. Als functie van X, Y en-t b. fase-amplitude diagram

- ad a Hierbij wordt de golfhoogte n (of stroomsnelheid u) langs de verticale as uitgezet en de variabele X, Y of t langs de horizontale as. Deze presentatie geeft de meeste inzicht in het gedrag van de Kelvin golf.
- ad b Hierbij wordt de fase 0 van de golfhoogte n (of stroomsnelheid u) uitgezet tegen de amplitude In van de golf. Het fase-amplitude diagram\_ dient als ui~gangspunt voor de stroomsnelheidsberekening in hoofdstuk 4.

2.2. Situatieschets en formules

Daaruit volgt

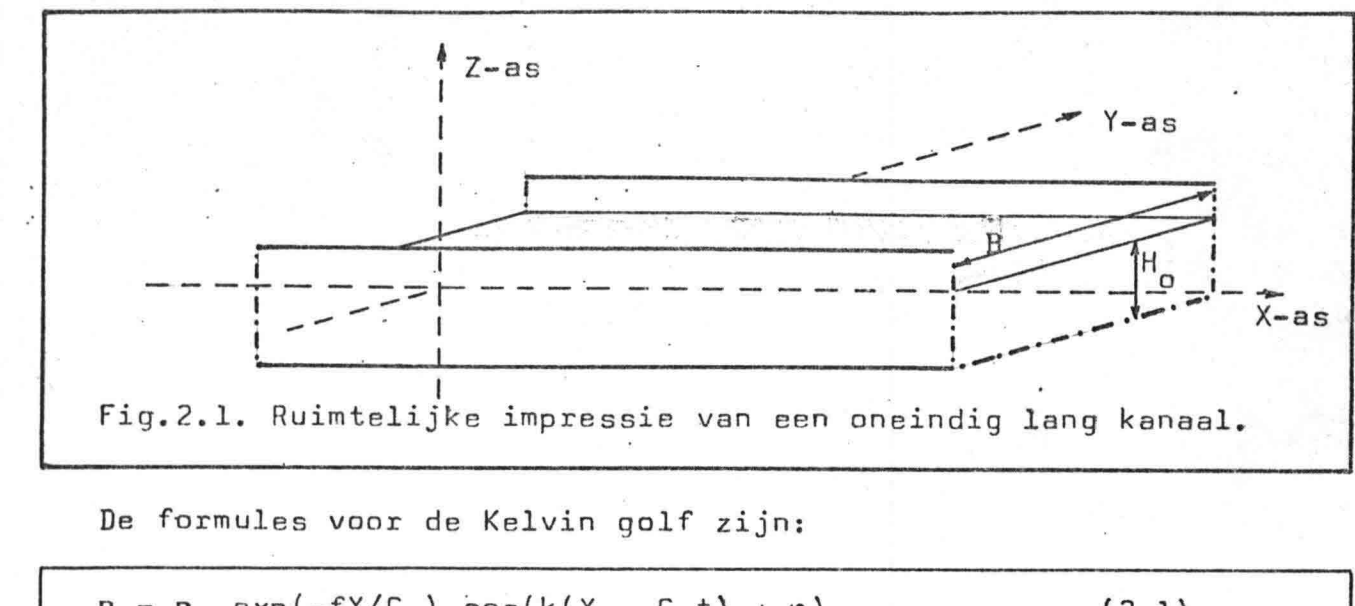

 $-14-$ 

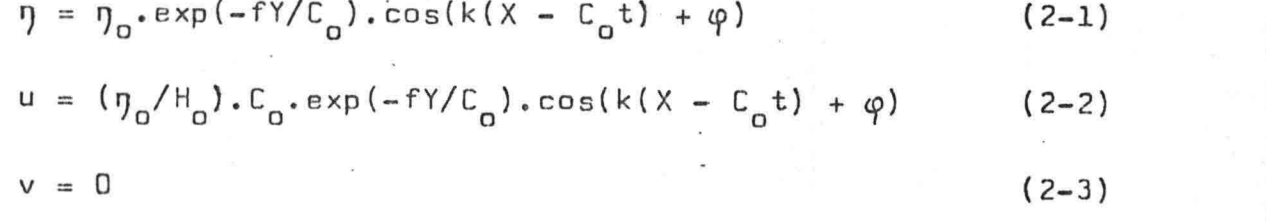

 $C_{\Omega} = \sqrt{gH_{\Omega}}$  $f =$  Coriolis-parameter H<sub>c</sub> = dikte van de vloeistoflaag bij afwezigheid van beweging  $k = golfgetal$  $t = tijd$ u = stroomsnelheid in X-richting  $v =$  stroomsnelheid in Y-richting  $X = cofridinaat X-as$  $Y = coördinaat Y-as$  $\eta = \text{golfhoogte}$  $\n *y*<sub>0</sub>$  = amplitude golfhoogte  $\n *y*$  voor Y=0  $\varphi =$  fasehoek

Mbv kC = o kan gesteld worden:  $\theta = kX - \sigma t + \varphi$  $(2-4)$  $|9| = 9_0 \cdot exp(-fY/C_0)$  $(2-5)$ 

> $(2-6)$  $= 171.0050$

$$
u = \sqrt{g/H_0} \cdot \eta \qquad (2-7)
$$

$$
\begin{bmatrix} v & = & 0 \end{bmatrix} \tag{2-8}
$$

#### Golfhoogte n  $2.3.$

## 2.3.1. <u>Golfhoogte n als functie van X, Y en t</u>

De golfhoogte  $\eta$  is een functie van X, Y en t:  $\eta$ (X,Y,t). De relatiesn-X, n-Y en n-t zijn in de onderstaande grafieken weergegeven waarbij moet worden opgemerkt datønul verondersteld is.

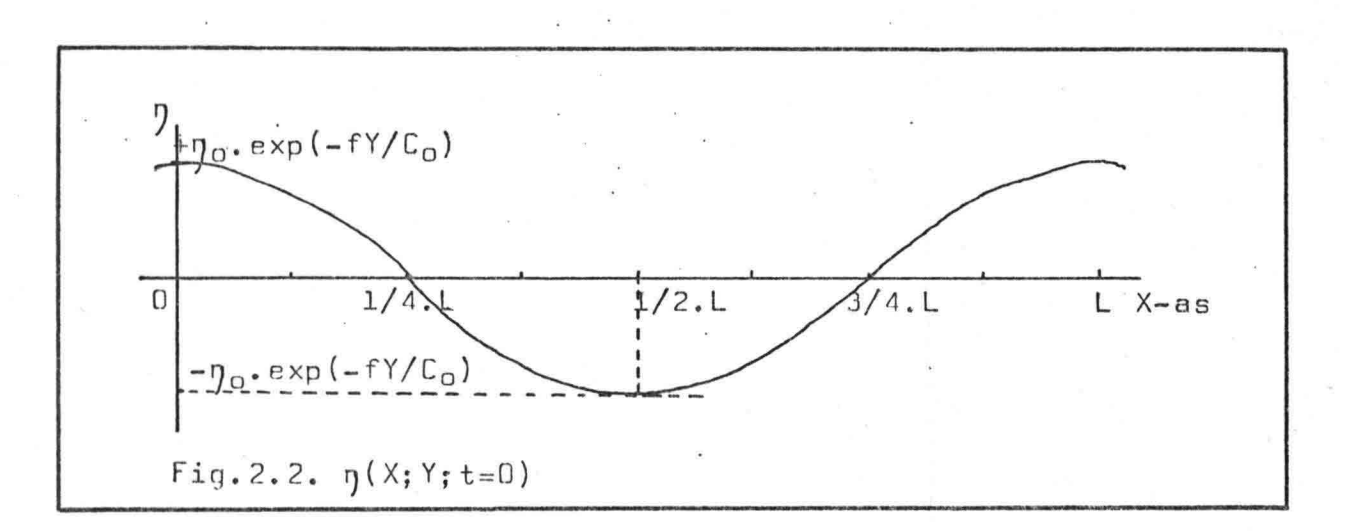

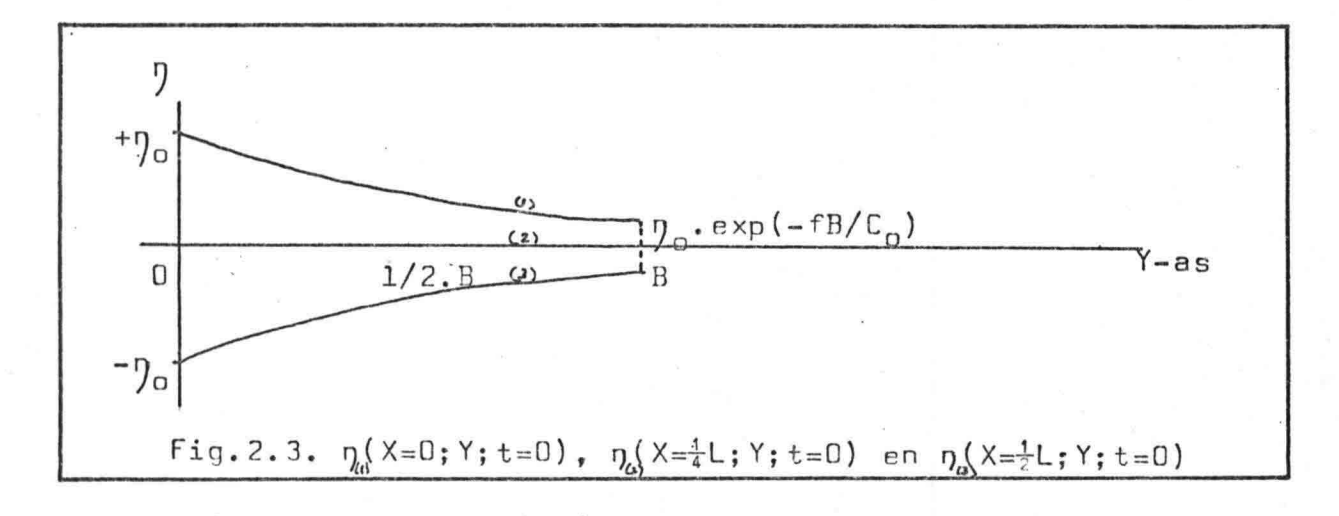

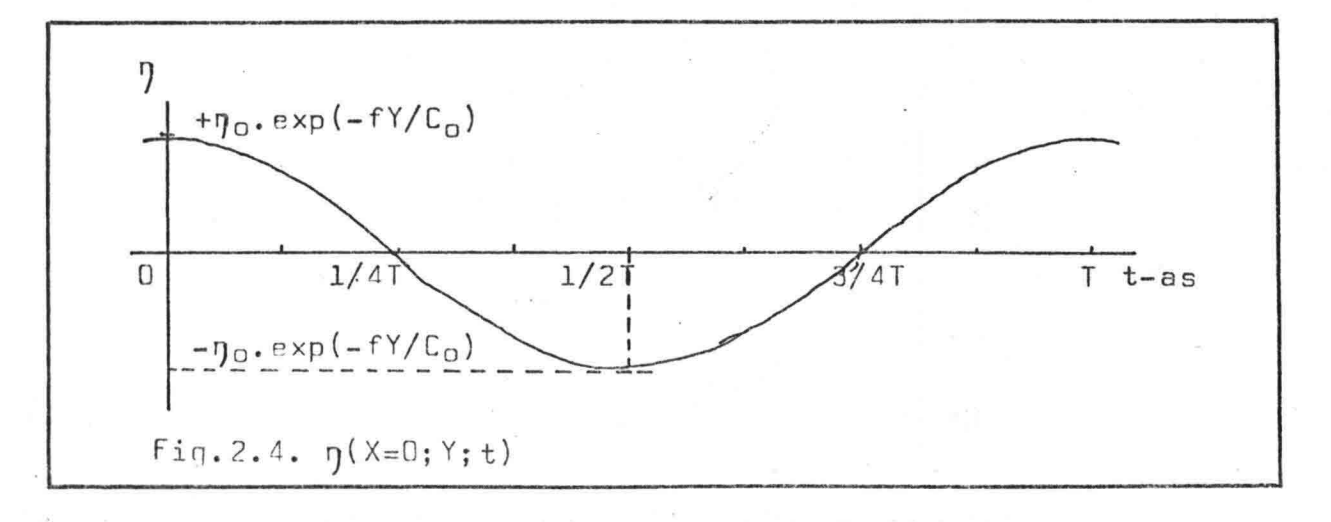

2.3.2. Fase-amplitude diagram golfhoogte n

Formule golfhoogte  $\eta$  $: \eta = |\eta| \cdot \cos \theta_{\eta}$ de parameters die behoren bij de golfhoogte n zijn voorzien van de index  $\eta$ . Polaire coördinaten :  $(|\eta|, \theta_{\eta})$  $: |9| = 90 \cdot exp(-fY/C_0)$ Amplitude | J|  $e_{n} = kX - \sigma t + \varphi$ Fasehoek e .. ? de hoek is positief tegen de wijzers van de klok in, gerekend vanaf de positieve X-as. Cartesische coördinaten:  $(x_{n}, y_{n})$ <br>; Let wel:  $x \neq X$  en  $y \neq Y$  $\mathbf{x}_{\eta} = [1] \cdot \cos \theta_{\eta}$  $y^2$   $y^3$   $y^2$   $y^3$   $y^4$   $y^5$   $y^6$   $y^7$ Vector  $\bar{r}_n$  :  $\bar{r}_n$  loopt van 0 naar (x, y,).  $\mathcal{I}$  $\mathbf{r}_n$  is de straal van de $\mathbf{q}$ oifhoogtecirk $\mathbf{q}$  $\mathcal{I}$ y-as  $(x_{\eta}, y_{\eta})$ x-as -cirkel Fig.2.5. Fase-amplitude diagram n/golfhoogte-cirkel (i) Invloed van X: Bij verandering van X verandert de fasehoek  $\theta$  .  $\mathcal{L}$ Daardoor ontstaat de golfhoogte-cirkel.

 $-16-$ 

(ii) Invloed van Y: Bij verandering van Y verandert de grootte van de straal r,. De n-cirkel wordt groter of kleiner. ~

(iii) Invloed van t: Bij verandering van t verandert de fasehoek *e •* ?  $(x_{\eta}, y_{\eta})$  doorloopt de  $\eta$ -cirkel.

2.3.3. Isolijnen van één inkomende Kelvin golf

Isolijnen zijn hier gedefinieerd als lijnen van gelijke fase.

In fig.2.6. is weergegeven hoe éên inkomende Kelvin golf zich verplaatst in het oneindig lang 'veronderstelde kanaal. In een bovenaanzicht wordt de positie van de Kelvin golf op bepaalde fasen van de getijperiode door isolijnen aangegeven.

In fig.2.7. wordt een "3-dimensionale impressie gegeven van het verticale getij.

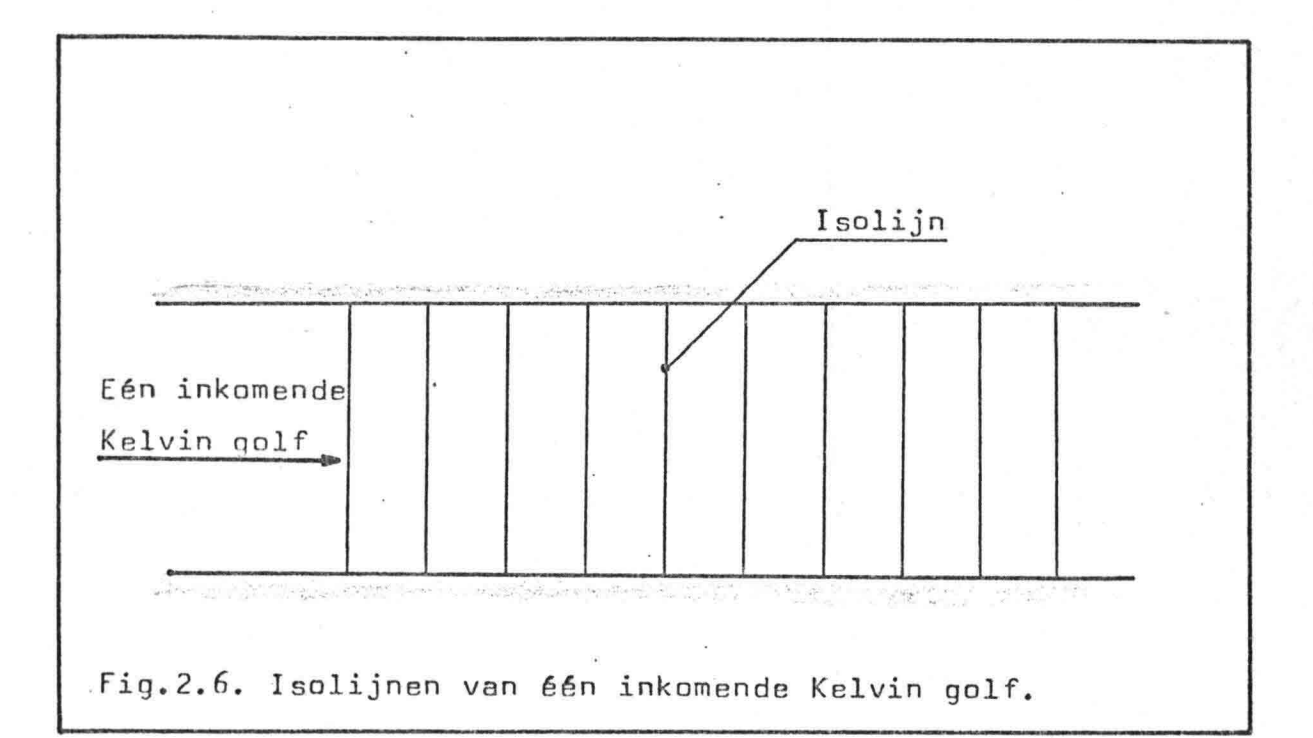

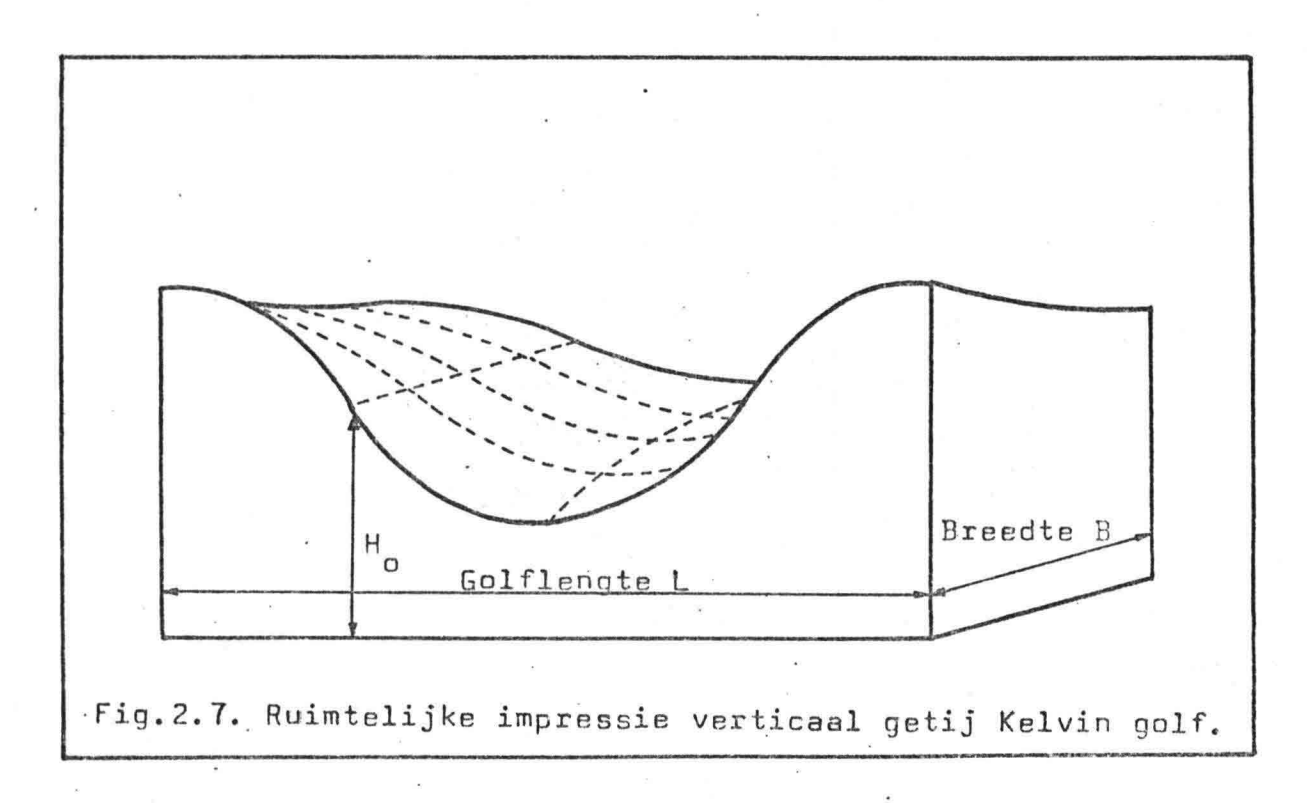

-17-

2.4. Stroomsnelheid u

## 2.4.1. Stroomsnelheid u als functie van X, Yen t

. De stroomsnelheid in x-richting u is een functie van X, Y en t  $\cdot$  oftewel:  $u(X,Y,t)$ .

De relaties u-X, u-V' en u-T zijn in de onderstaande grafieken weergegeven waarbij moet worden opgemerkt dat  $\varphi$  nul is verondersteld.

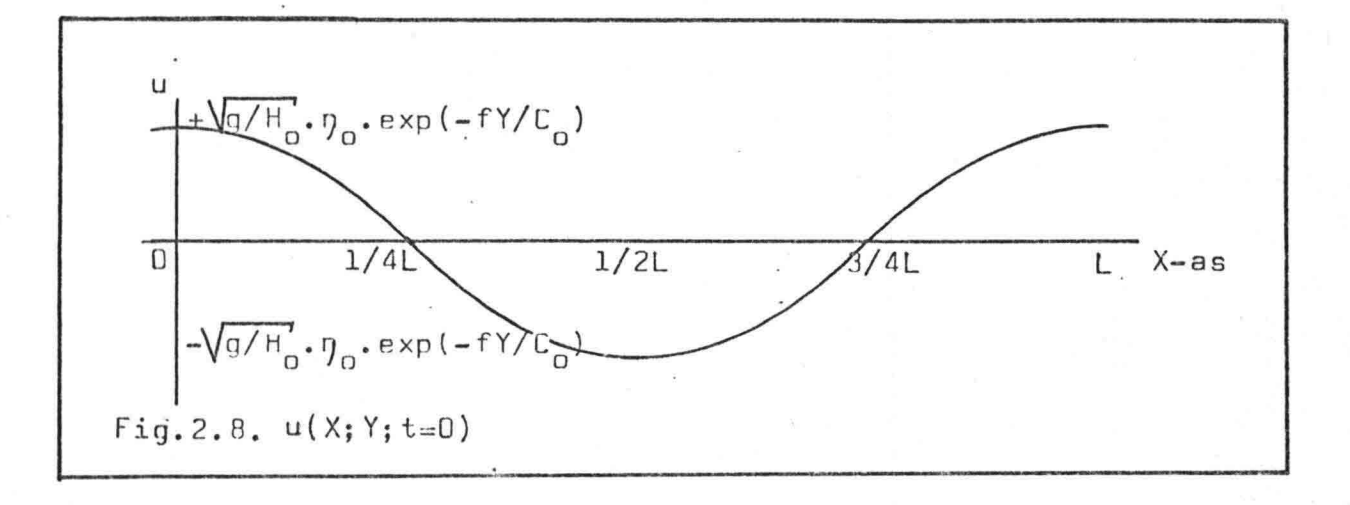

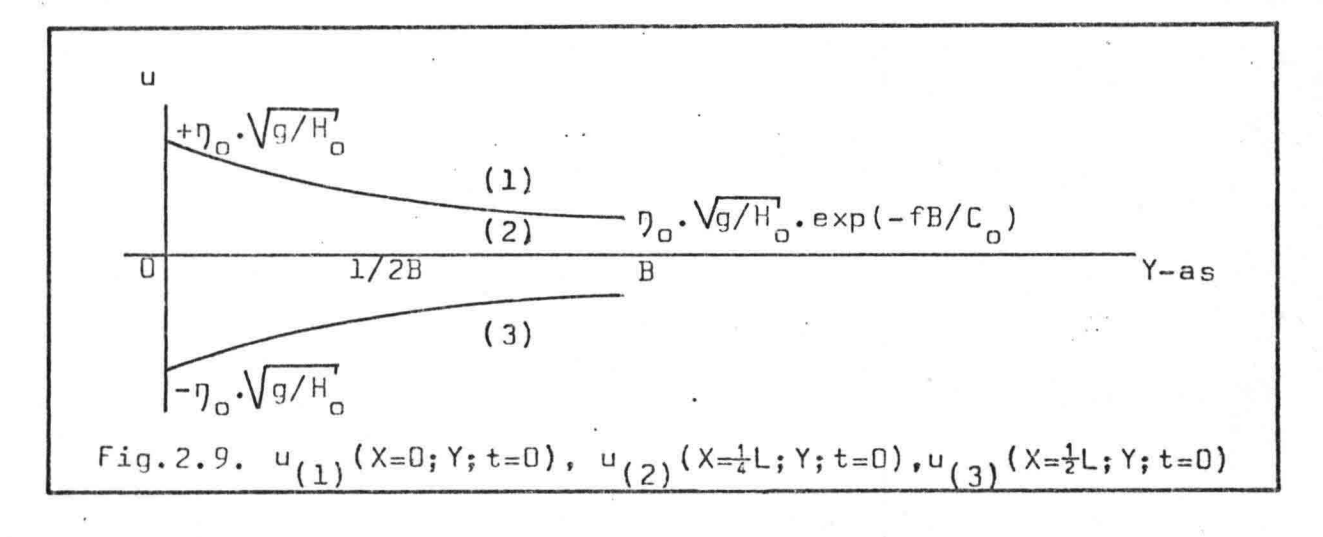

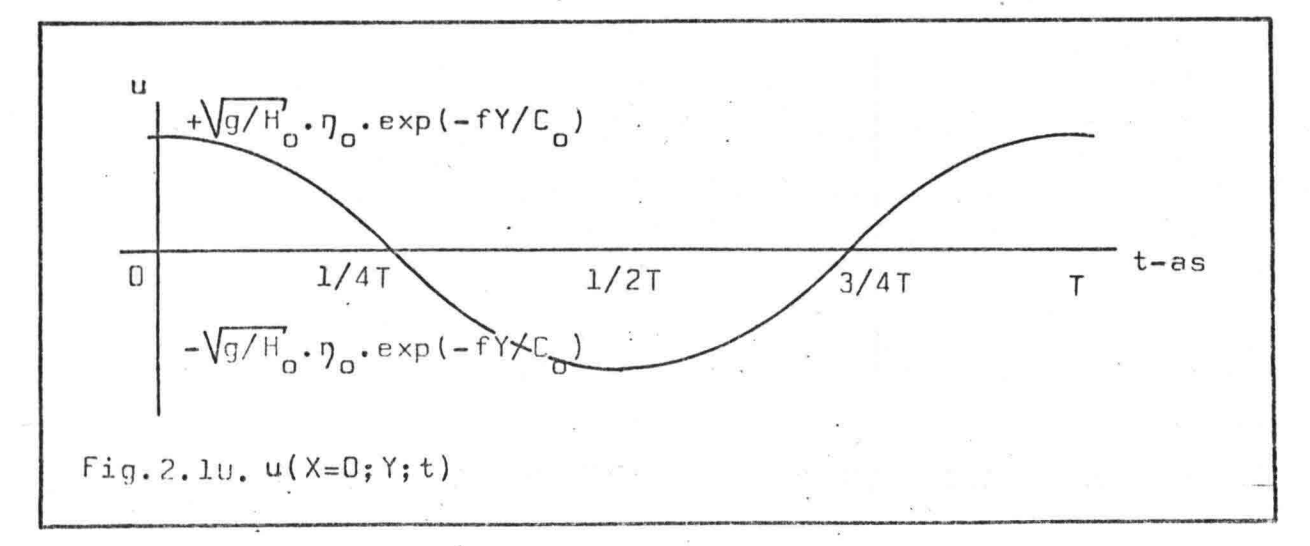

-18-

2.4.2. Fase-amplitude diagram stroomsnelheid u

a. Formule stroomsnelheid u  $u = |u|$ .  $cos\theta$ 

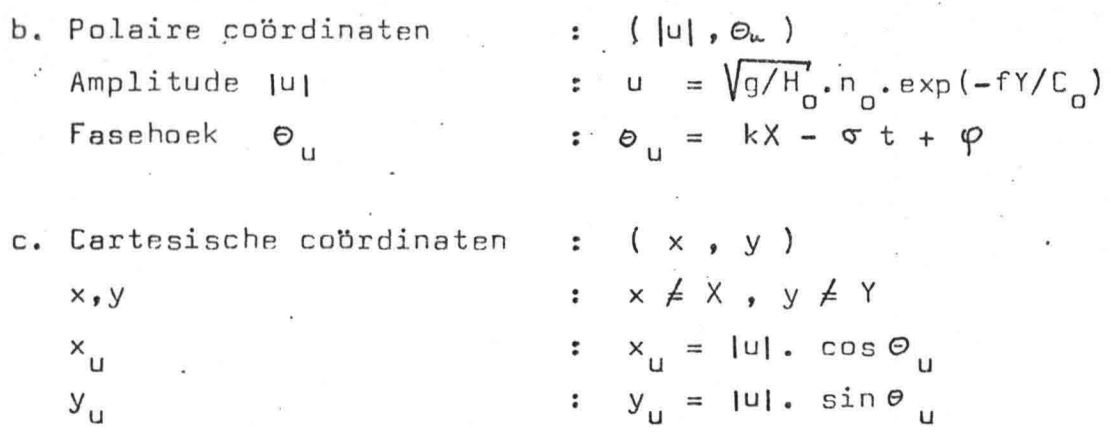

 $d.$  Vector  $\overline{r}$ 

:  $\bar{r}_{\rm u}$  loopt van 0 naar (  $x_{\rm u}$  ,  $y_{\rm u}$  ). r is de straal van de u-cirkel.

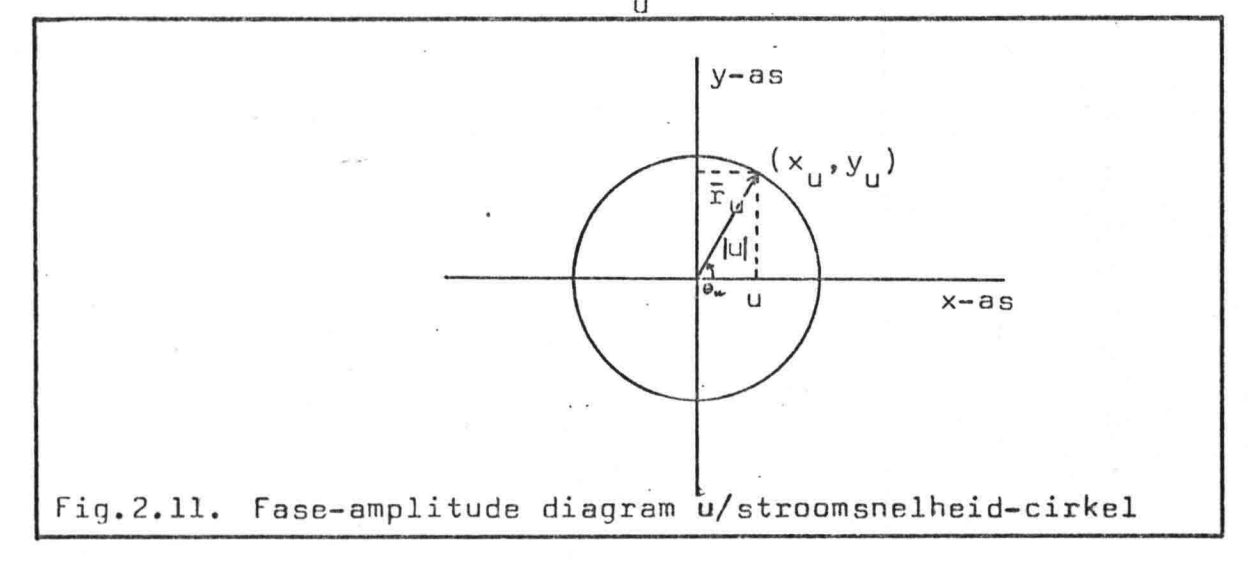

Invloed van X : Bij verandering van X verandert de fasehoek  $\Theta_{\ldots}$ .  $(i)$ Daardoor ontstaat.de stroomsnelheid-cirkel.

Invloed van Y : Bij verandering van Y verandert de grootte van de  $(iii)$ straal r. De u-cirkel wordt groter of kleiner.

(iii) Invloed van t : Bij verandering van t verandert de fasehoek  $\Theta_{ij}$ . (x<sub>u</sub>,y<sub>u</sub>) doorloopt de u-cirkel.

## 2.4.3. Relatie tussen n en u

De relatie tussen de golfhoogte n en de stroomsnelheid u zal in onderstaande grafiek worden geïllustreerd. Hieruit blijkt dat het enige verschil schuilt in de amplitude. De fase is voor beiden gelijk.

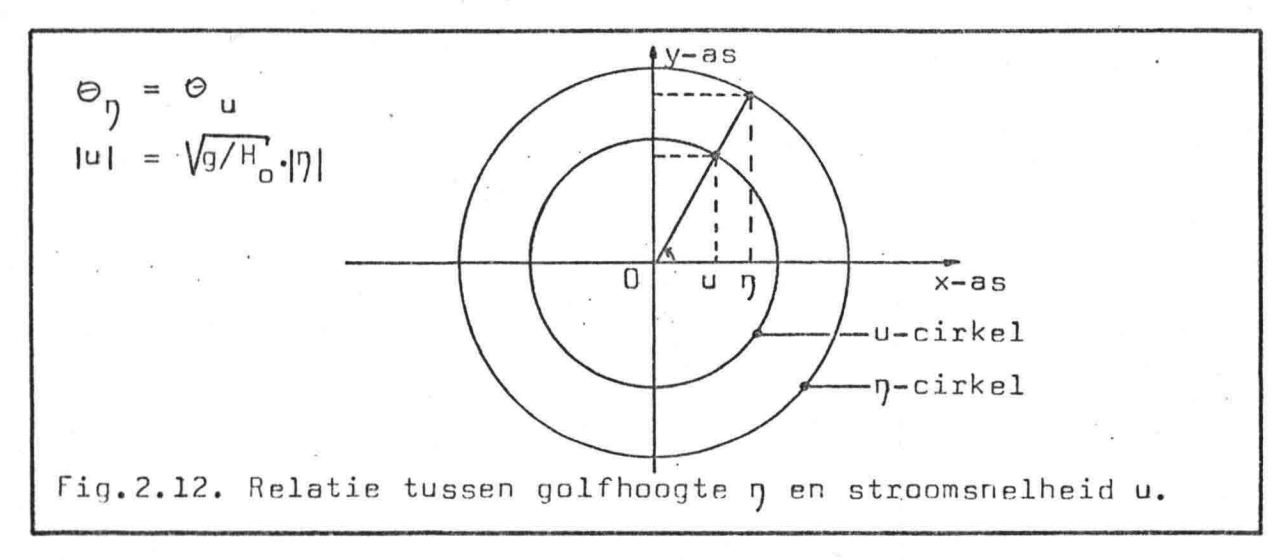

## 2.5. Fasesnelheid c

"

De fasesnelheid c van een lopende golf is de snelheid waarmee de golfvorm zich verplaatst, ofwel een punt van constante fase, zoals een golfkam.

Golfhoogte  $\eta$  :  $\eta = \eta_0 \cdot \exp(-fY/C_0) \cdot \cos(kX - \sigma t + \phi)$ Voor golfkam geldt :  $\delta$ n/ $\delta$ X = 0 Daaruit volgt :  $X = (\sigma/k) \cdot t + \text{constant}$ Fasesnelheid c :  $c = \delta x/\delta t$  $=\sigma/k = L/T = \sqrt{gH}$ 

-20-

## 3. Golfbeeld door interferentie van één inkomende en één teruggekaatste Kelvin golf

## 3.1. Inleiding

"

In dit hoofdstuk wordt het golfbeeld onderzocht dat ontstaat door interferentie van één inkomende en één teruggekaatste Kelvin golf. Elke getijcomponent heeft dus een getijgolf d{e opgebouwd wordt gedacht uit één inkomende en één teruggekaatste Kelvin golf. Dit golfbeeld zal moeten dienen als model voor de berekening van getijstroomsnelheden langs de kust.

De Kelvin golf wordt gekarakteriseerd door bewegingsrichting, amplitude  $\eta_{\alpha}$ , golfgetal k, frequentie  $\sigma$  en beginfase  $\varphi$ .

Voor de inkomende Kelvin golf (golf 1) en de teruggekaatste Kelvin golf (golf 2) wordt verondersteld:

a. Bewegingsrichting: tegengesteld

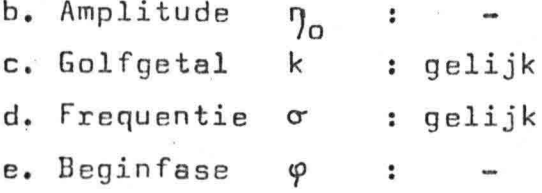

D'eparameters die behoren bij golf 1 en 2 zijn voorzien van de index "1" respectievelijk "2". In geval de parameters voor beide golven gelijk *zijn (~* en k) wordt afgezien van een index.

De golf die ontstaat door interferentie van golf 1 en 2 wordt de "samengestelde" öf "totale golf" genoemd waarbij de parameters "tot" als *index* hebben.

Aangezien het fase-amplitude diagram van de totale golfhoogte en de totale stroomsnelheid ten grondslag liggen aan het op te zetten model, zal hieraan de meeste aandacht worden geschonken.

3.2. Situatieschets en formules

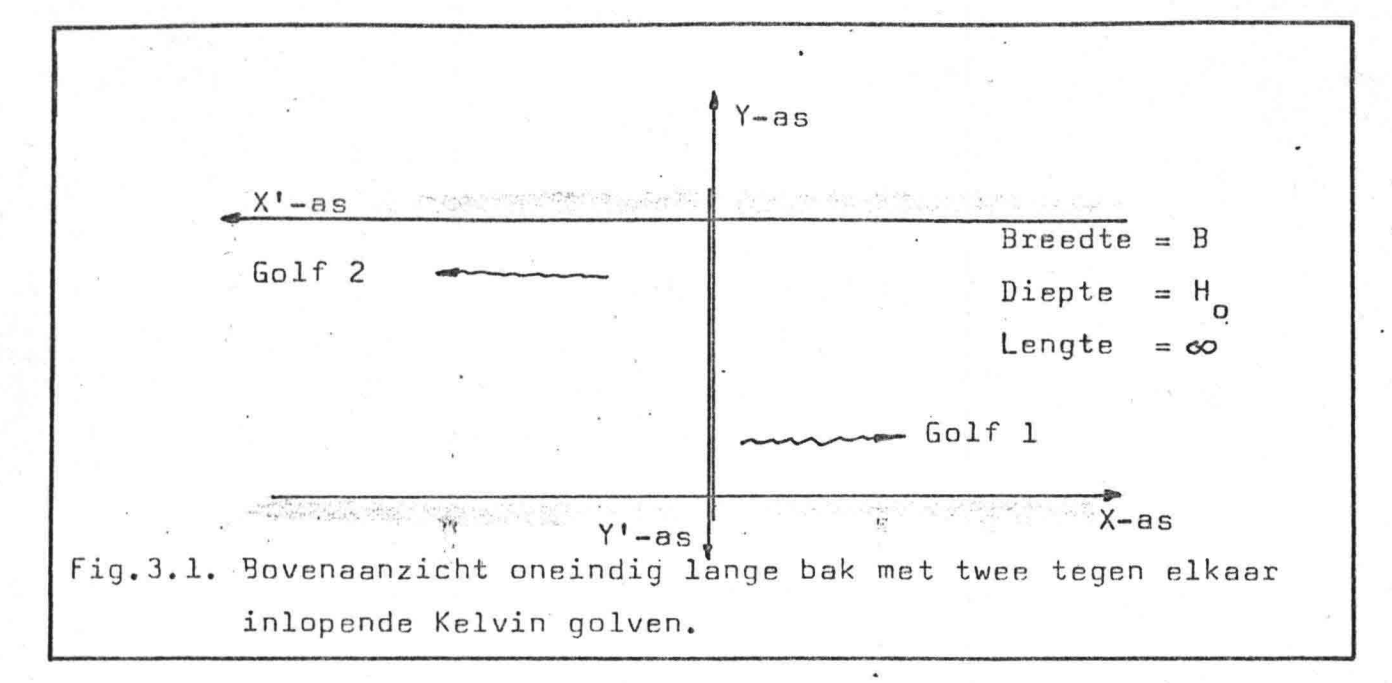

De formules voor golf 1 t.o.v. het XY-assenstelsel luiden:

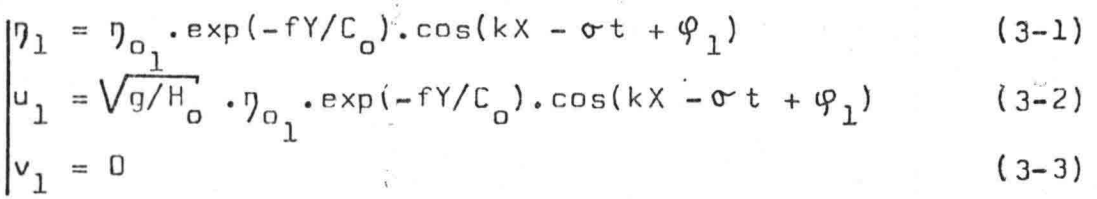

De formules voor golf 2 t.o.v. het X'Y'-assenstelsel luiden:

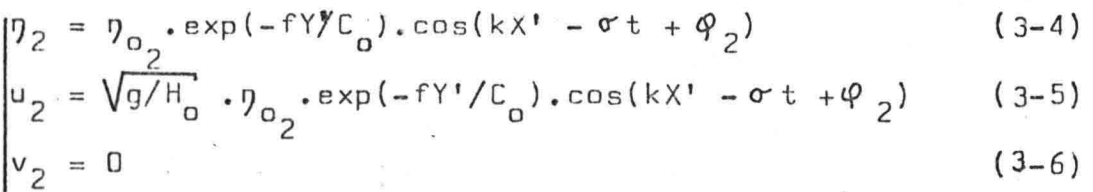

De formules voor golf 2 zijn ook t.o.v. het XY-assenstelsel te geven met behulp van de volgende relaties:

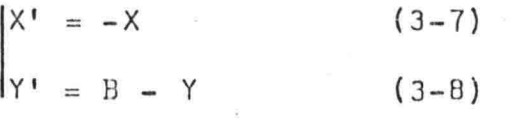

"

 $\mathsf{u}_2^\prime$  is positief indien deze de richting heeft van de positieve X'-as. Bij omzetting van u<sub>2</sub> naar het XY-assenstelsel treedt hier dus een tekenwisseling op!

De formules voor golf 2 t.o.v. het XY-assenstelsel luiden:

$$
\begin{aligned}\n\eta_2 &= \eta_{o_2} \cdot \exp(-f B/C_0) \cdot \exp(+f Y/C_0) \cdot \cos(-kX - \sigma t + \varphi_2) & (3-9) \\
u_2 &= -\sqrt{g/H_0} \cdot \eta_{o_2} \cdot \exp(-f B/C_0) \cdot \exp(+f Y/C_0) \cdot \cos(-kX - \sigma t + \varphi_2) & (3-10) \\
v_2 &= 0 & (3-11)\n\end{aligned}
$$

De totale golfhoogte gtot  $3.3.$ 

3.3.1. Bepaling n<sub>tot</sub>

$$
\eta_1 = \eta_0 \cdot \exp(-fY/C_0) \cdot \cos(kX - \sigma t + \varphi_1)
$$
 (3-1)

$$
\eta_2 = \eta_0 \cdot \exp(-fB/C_0) \cdot \exp(+fY/C_0) \cdot \cos(-kX - \sigma t + \varphi_2)
$$
 (3-9)  
\n
$$
\eta_{11} = \eta_1 + \eta_2
$$
 (3-12)

Door een geschikte keuze van X=0 en t=0 is het mogelijk de beginfases  $\varphi_1$  en  $\varphi_2$  te elimineren uit de vergelijkingen (3-1) en (3-9): Als verondersteld wordt dat t=0 op het moment dat beide golfhoogten maximaal zijn op X=0, geldt dat $\varphi_1=0$  en  $\varphi_2=0$ .

$$
\begin{vmatrix}\n\eta_1 & = \eta_{o_1} \cdot \exp(-fY/C_0) \cdot \cos(kX - \sigma^t) & (3-13) \\
\eta_2 & = \eta_{o_2} \cdot \exp(-fB/C_0) \cdot \exp(+fY/C_0) \cdot \cos(kX + \sigma^t) & (3-14) \\
\eta_{tot} = \eta_1 + \eta_2 & (3-15)\n\end{vmatrix}
$$

Voor de totale golfhoogte 
$$
\eta_{\text{tot}}
$$
 geldt dan:

(i) 
$$
p_{tot} = p_0 \cdot \exp(-fY/C_0) \cdot \sqrt{1 + \gamma^2 + 2 \cdot \gamma \cdot \cos(2kX)} \cdot \cos(\sigma t - \delta)
$$
 (3-16)  

$$
Y = (p_0 / p_1) \cdot \exp(-fB/C_0) \cdot \exp(+2fY/C_1)
$$
 (3-17)

$$
\delta = \arctan((1-\gamma)/(1+\gamma)).\tan(kX)
$$
 (3-18)

$$
\begin{cases}\n\text{(ii)} \quad \eta_{\text{tot}} = \eta_{o_1} \cdot \exp(-f\gamma/c_0), \quad \sqrt{1 + \gamma^2 + 2 \cdot \gamma \cdot \cos(2\pi t)} \cdot \cos(kx - \varepsilon) \\
\gamma_{o_2} = (\eta_{o_2}/\eta_{o_1}) \cdot \exp(-fB/C_0) \cdot \exp(+2f\gamma/C_0)\n\end{cases} \tag{3-20}
$$

$$
\varepsilon = \arctan((1-\gamma)/(1+\gamma)).\tan(\sigma t)
$$
 (3-21)

Uit (i) en (ii) blijkt dat de formule voor de totale golfhoogte  $\eta_{\text{tot}}$ op vaste plaats als functie van de tijd dezelfde structuur heeft als de formule voor  $\eta_{\text{tot}}$  op vast tijdstip als functie van de plaats!

 $-23-$ 

3.3.2. <u>De totale golfhoogte n<sub>tot</sub> als functie van t</u>

Ter verduidelijking van het karakter van de totale golfhoogte  $\eta_{\text{tot}}$ zijn vele grafieken denkbaar. Om onnodige complexiteit te voorkomen is hier gekozen voor onderstaande grafiek. Hierin wordt de golfhoogte van de totale golf bepaald door· twee tegen elkaar inlopende golven te superponeren. Zo wordt een redlijke indruk gegeven van 'het golfbeeld dat ontstaat in lengterichting.

Aantekeningen grafiek: a. X : een golflengte L, vanaf X=D.

b. Y : constant

c. t : een periode T met tijdstappen van 1/12.T. d.  $\delta$  :  $\frac{1}{2}$  (keuze is vrij)

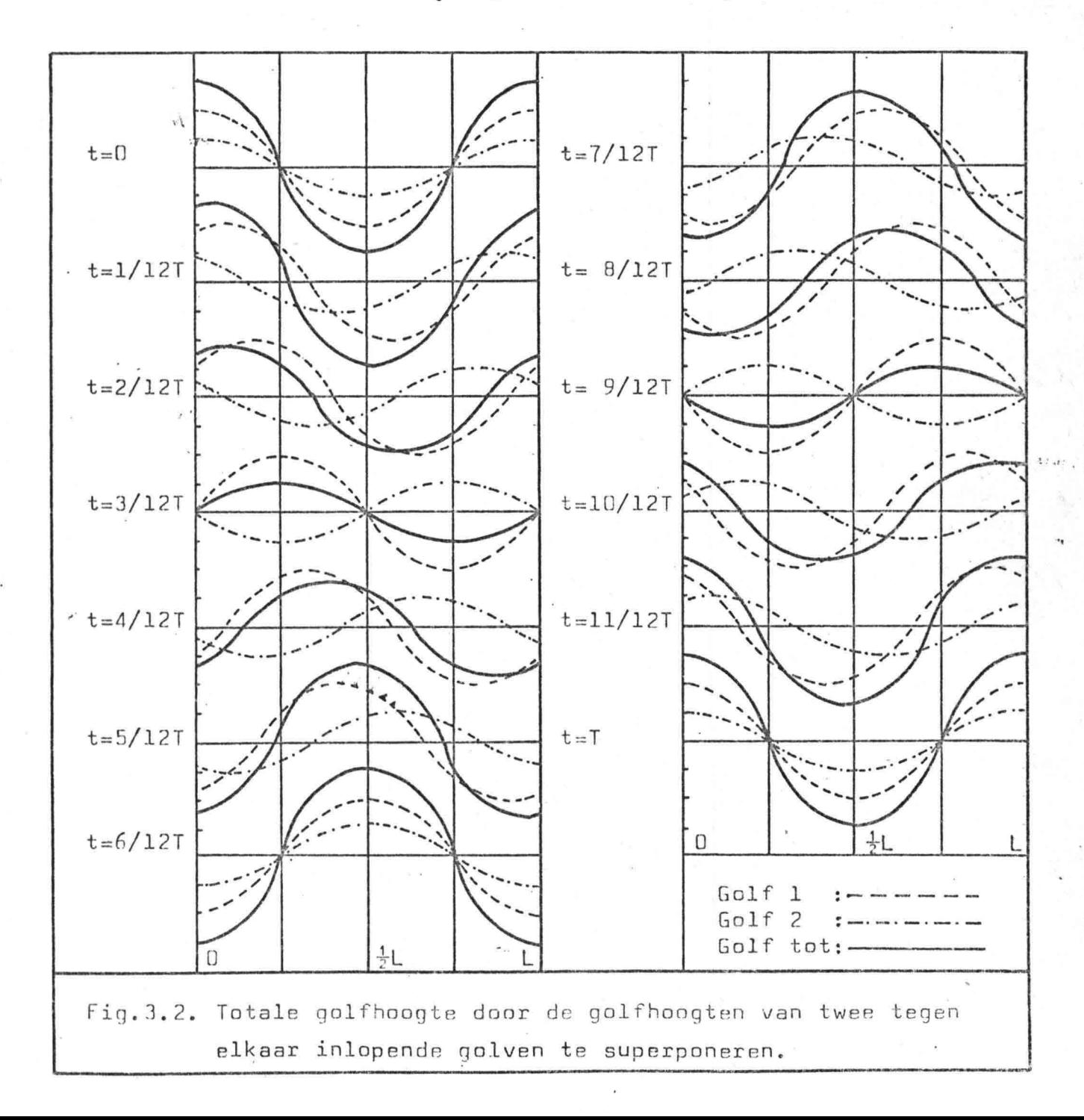

 $-24-$ 

Uitgaande van de formules (3-16) t/m (3-21) en fig.3.2. ter illustratie kan nu geconcludeerd worden dat:

- a. De totale golf verplaatst zich in dezelfde richting als de golf met de grootste amplitudé.
- b. De snelheid waarmee de golfvorm zich verplaatst, de fasesnelheid, is niet constant. Wel blijkt dat het gemiddelde van de fasesnelheid gelijk is aan die van de enkele golf.
- c. De totale gqlf heeft een lopend karakter als ,golf 2 nul is. De totale golf heeft een lopend/staand karakter als de amplituden der samenstellende golven ongelijk zijn (maar ongelijk aan nul). De totale golf heeft een staand karakter bij gelijke amplituden van de samenstellende golven.
- d. De totale golfhoogte  $\eta_{\text{tot}}$ , de som van golfhoogten 1 en 2, heeft een cosinus-vorm waarbij de amplitude varieert.
- e. Beschouwd over de tijd t vertoont de amplitude van de totale golfhoogte een slingering met een frequentie die het dubbele is van die van de enkele Kelvin golf. De maximale waarde van de totale golfhoogte bedraagt  $\eta_{0}$ . $\sqrt{1 + \gamma^{2} + 2 \cdot \gamma}$ . =  $\eta_{0}$ . (1 +  $\gamma$ ). De minimale waarde van de totale golfhoogte bedraagt  $\eta_{\alpha}(1 - \gamma)$ .
- f. Beschouwd over de lengterichting X (de kust) vertoont de amplitude van de totale golfhoogte een slingering met dubbel golfgetal (2k). De amplitude van de totale golfhoogte varieert van  $\eta_{\alpha}(1 + \gamma)$  voor de maxima (X=0,  $\frac{1}{2}$ L, L, ..) tot  $\eta_{\Omega}(1-\gamma)$  voor de minima (X= $\frac{1}{4}$ L,  $\frac{2}{3}$ L, ..).

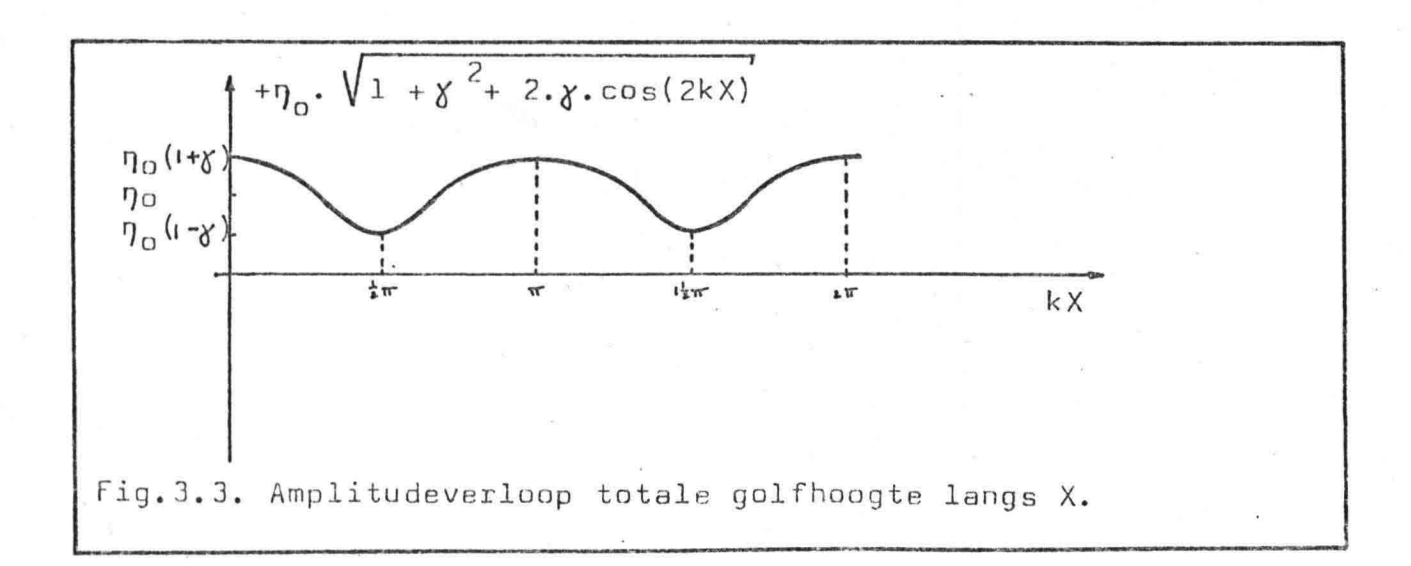

"

# 3.3.3. Fase-amplitude diagram totale golfhoogte ntot

De totale golfhoogte D<sub>tot</sub> kan worden bepaald door golfhoogte 1 (fig. 3.4.) en golfhoogte 2 (fig. 3.5.) te superponeren.

Het superponeren van deze twee golfhoogten gebeurt in eerste instantie voor vaste waarden van X, Y en t. Vervolgens wordt de invloed van elk der variabelen beschouwd.

Het pijltje bij de golfhoogte-cirkels (fig. 3.4. en fig.3.5.) geeft de draairichting aan van de straal r bij toename van X.

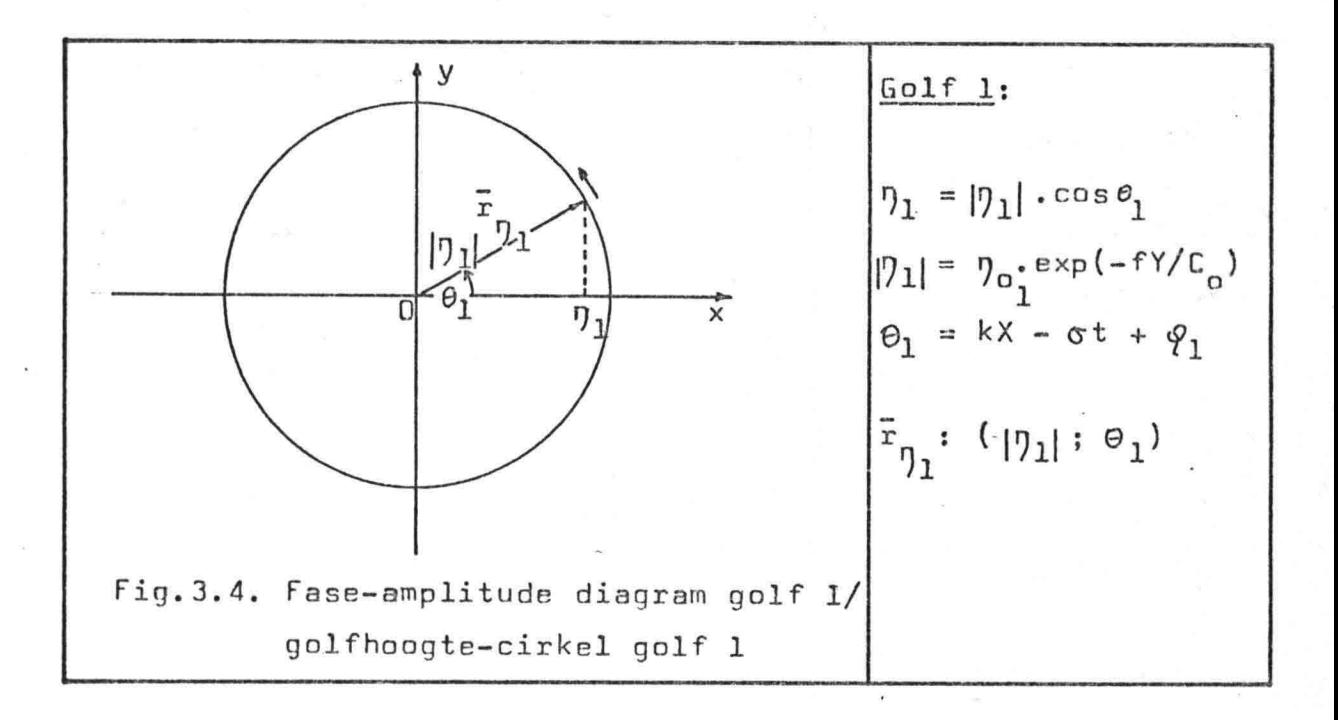

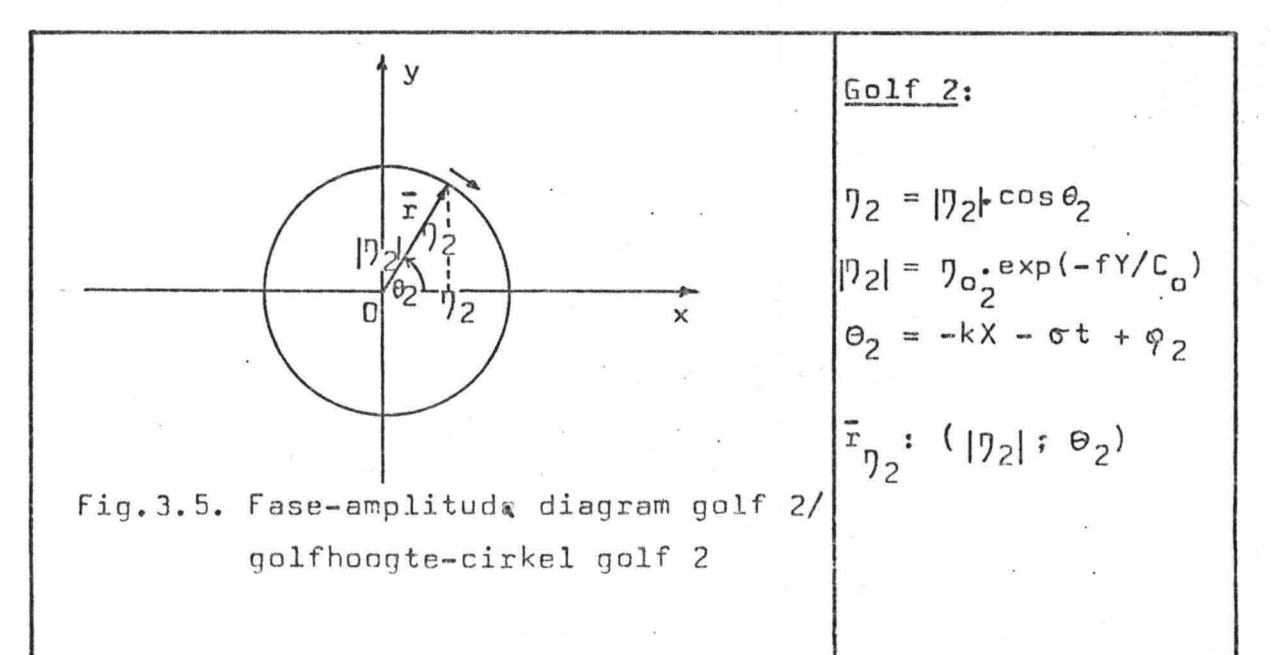

De totale golfhoogte wordt verkregen door golfhoogte 1 en golfhoogte 2 te superponeren, zoals wordt aangegeven in fig.3.6 ••

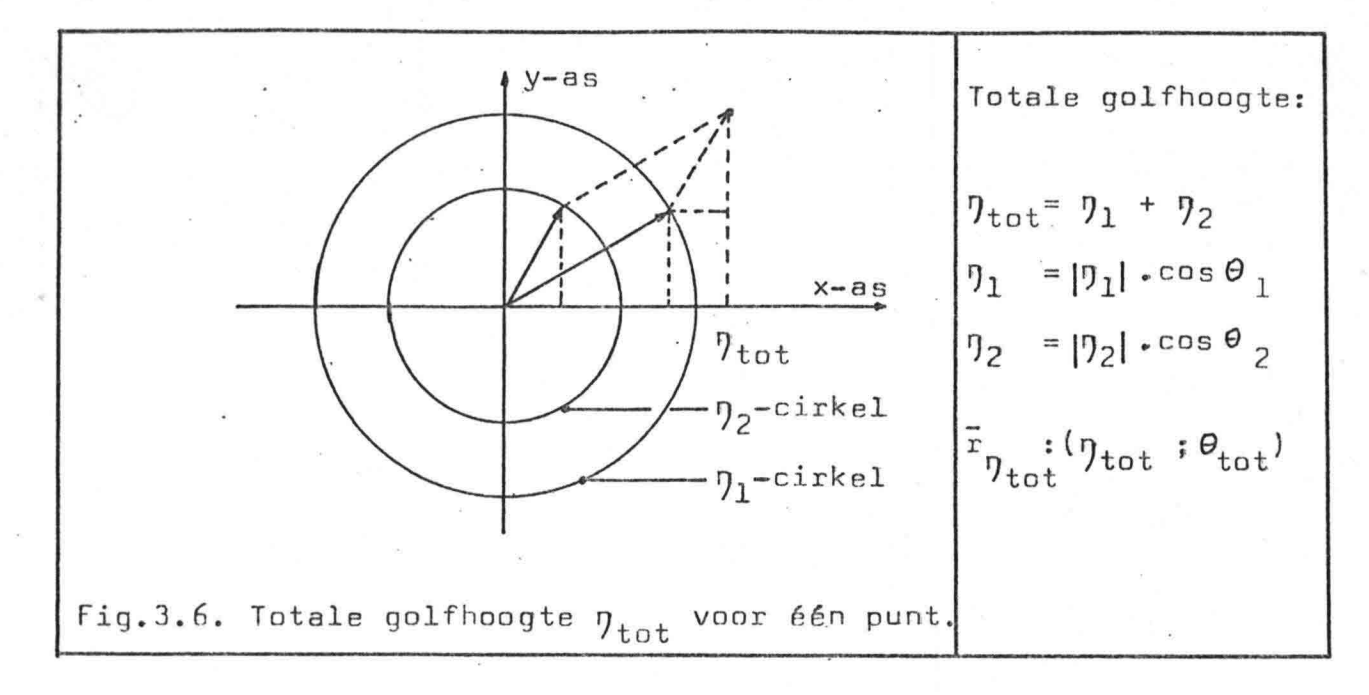

*(ij* Invloed van X:

Door nu <sup>X</sup> te laten toenemen gaan de stralen van de cirkels 1 en 2, r resp. r , met gelijke grootte van hoeksnelheid tegen elkaar 7 I) inlopen. D06r vectoriële sommatie van deze stralen ontstaat de goniometrische figuur zoals is aangegeven in fig.3.7.. Deze goniometrische figuur is een ellips en geeft de totale golfhoogte  $\eta_{\text{tot}}$  weer als functie van X bij vaste Y en t.

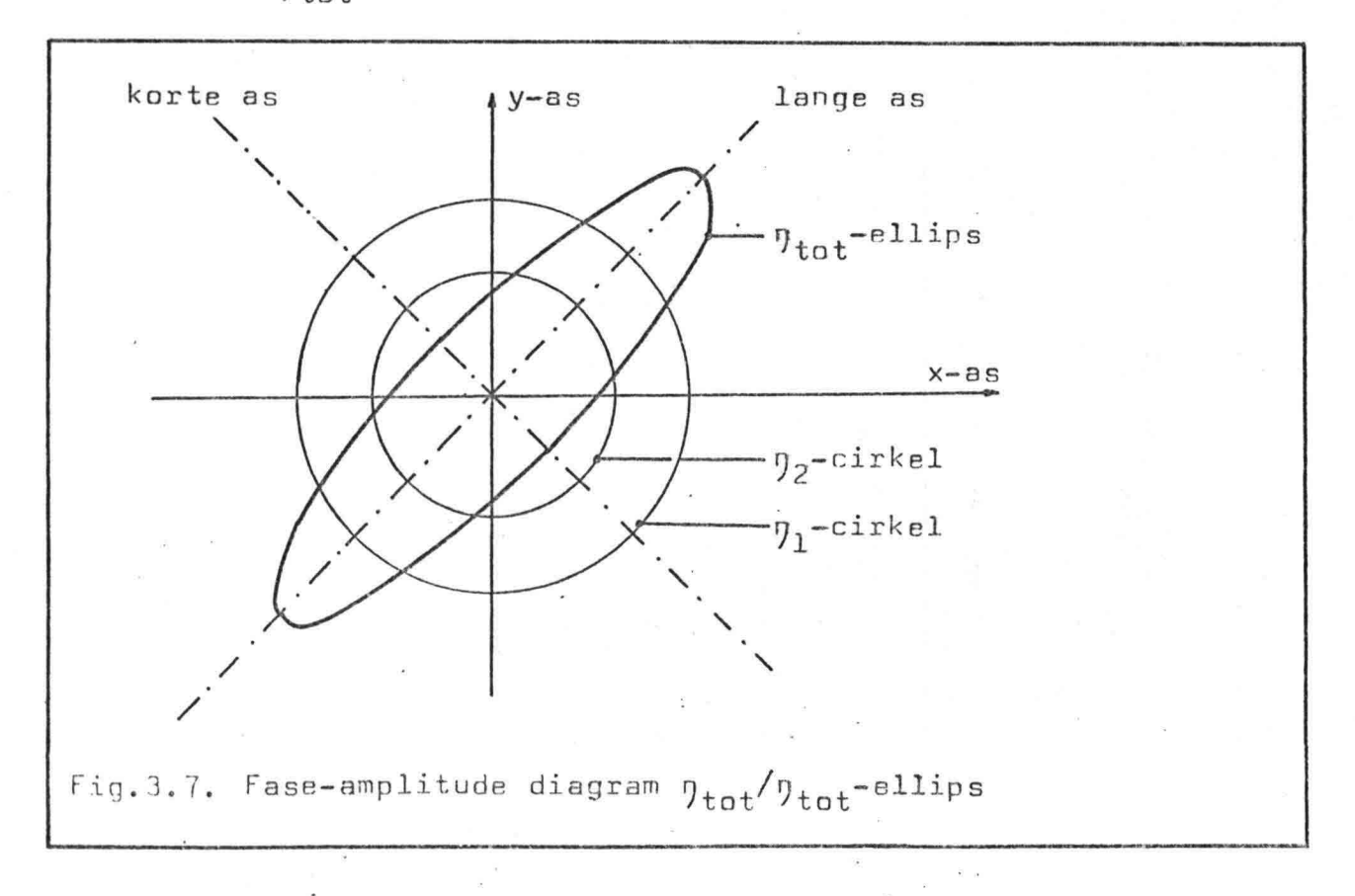

-21-

Bij het fase-amplitude diagram van de enkele Kelvin golf wordt de term "straal r" gebruikt aangezien hier sprake is van een cirkel.

Het fase-amplitude diagram van de samengestelde golf wordt echter gekenmerkt door een ellips, vandaar dat nu de term "radius vector r" wordt gebruikt.

## (ii) Invloed van Y:

Zoals is aangegeven in fig.3.8. beinvloedt Y de straalgrootte van de golfhoogte-cirkel. Aangezien de radius vector ontstaat door sommatie van de golfhoogte stralen verandert ook de grootte van de radius vector.·

Er treedt wel een faseverschuiving op voor de radius vector maar dit wordt indirect veroorzaakt door de grootteverandering van de golfhoogte stralen. Y heeft geen rechtstreekse invloed op de fase aangezien Y niet in de fase-formule voorkomt!

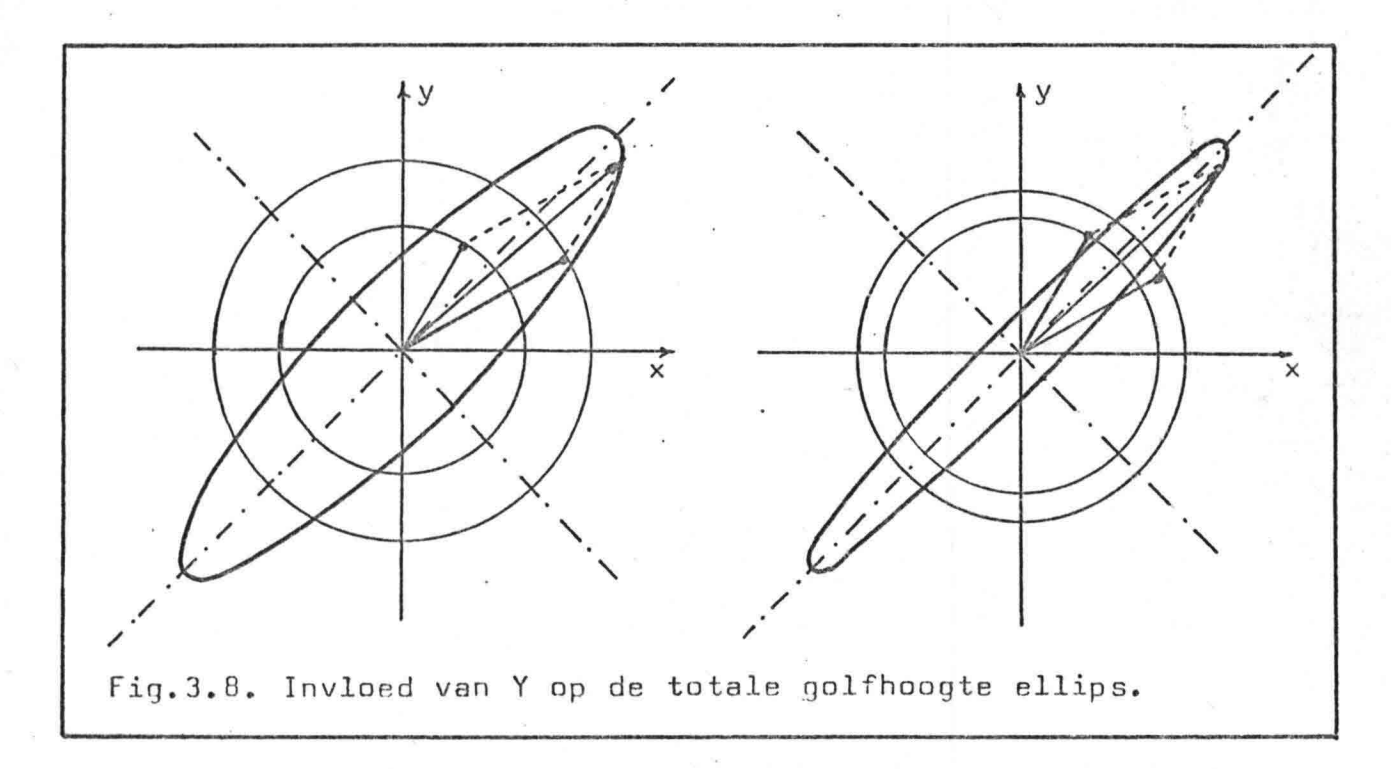

### (iii) Invloed van t:

Bij een toename van t roteert de totale golfhoogte ellips in zijn totaliteit over de hoek  $-\sigma t$ .

3.3.4. Isolijnen bij interferentie van één inkomende en één teruggekaatste Kelvin golf

Isolijnen zijn hier gedefinieerd als lijnen van gelijke fase.

In fig. 3.9. zijn de isolijnen getekend die ontstaan bij interferentie van één inkomende en één teruggekaatste Kelvin golf. Hierbij is verondersteld:  $\eta_{o_1} = \eta_{o_2}$ 

Het hierdoor ontstane golfbeeld staat bekend als het amfidromisch systeem.

Amfidromie, amfidromisch punt of draaigetijde is het knoopof draaipunt in isolijnen. Het is een punt waar de amplitude van het verticale getij (golfhoogte n) nul is. In het amfidromisch punt treden wel degelijk getijdestromen op maar er is géén hoog- of laagwater. Om dit amfidromisch punt draaien de lijnen van gelijk hoogwater (en laagwater) op het noordelijk halfrond tegen de wijzers van de klok in, op het zuidelijk halfrond met de wijzers van de klok mee.

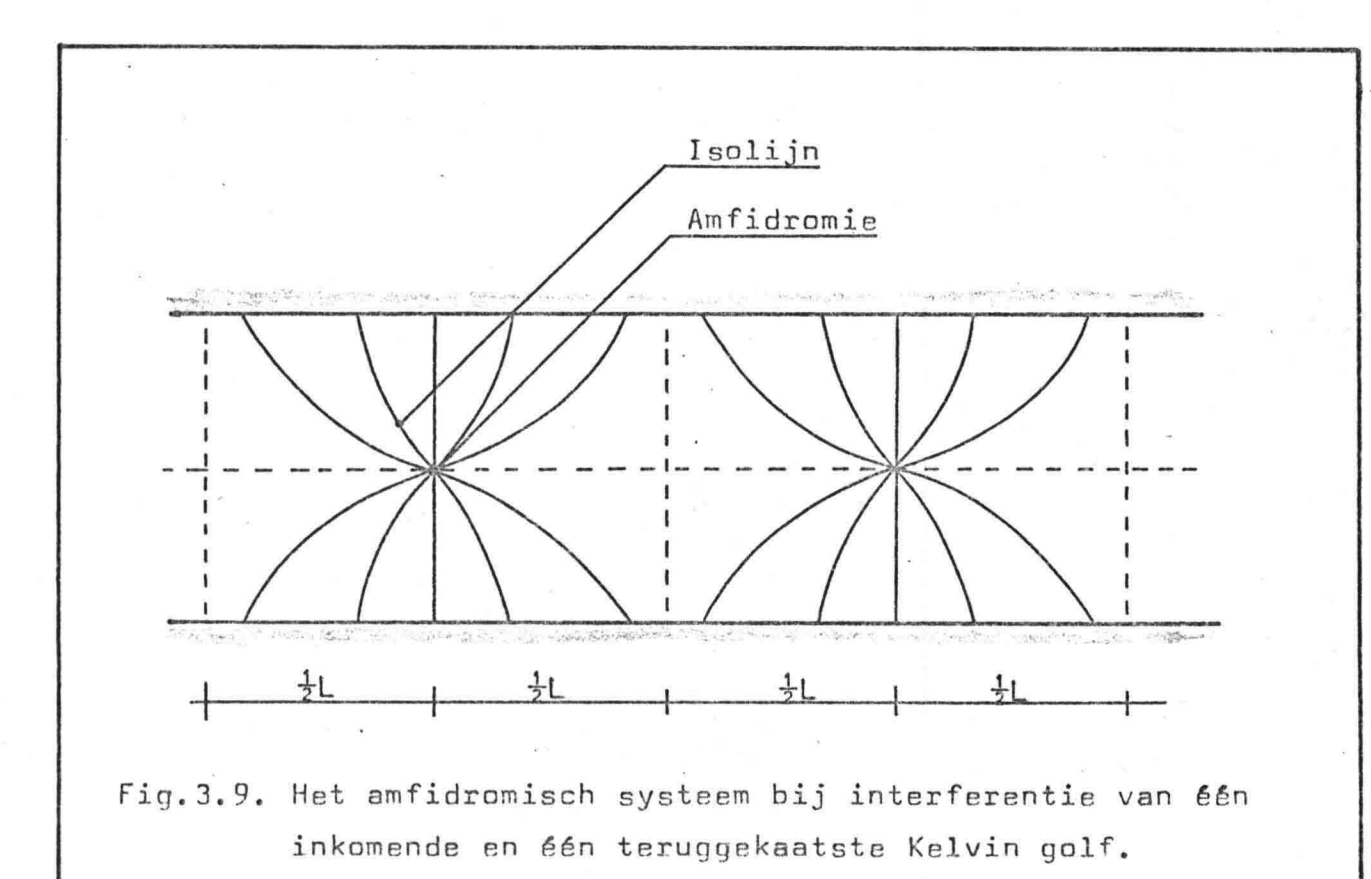

3.4. De totale stroomsnelheid u<sub>tot</sub>

3.4.1. Bepaling u<sub>tot</sub>

$$
|\mathbf{u}_1| = +\sqrt{g/H_0} \cdot \mathbf{v}_0 \cdot \exp(-fY/C_0) \cdot \cos(kX - \sigma t + \varphi_1)
$$
 (3-22)

$$
\begin{vmatrix}\n u_1 &=+V_1 + V_0, u_0 + kN_0 + (1 + V_0), \cos(kN_0 - 0 + 4V_1) & (3-22) \\
 u_2 &= -V_1 + V_0, u_0 + (1 + V_0), \cos(kN_0 - 0 + 4V_1) & (3-23) \\
 u_{\text{tot}} &= u_1 + u_2 & (3-24)\n\end{vmatrix}
$$

Door een geschikte keuze van X=0 en t=0 is het mogelijk de beginfasen  $\varphi_1$  en  $\varphi_2$  te elimineren uit de vergelijkingen (3-22) en  $(3-23)$ . Als verondersteld wordt dat t=0 op het moment dat beide golfhoogten maximaal zijn op X=0 geldt dat  $\varphi_1$ =0 en  $\varphi_2$ =0.

Voor de totale stroomsnelheid u<sub>tot</sub> geldt dan:

(i) 
$$
\begin{cases} u_{\text{tot}} = \sqrt{g/H_0} \cdot \eta_0 e^{exp(-fY/C_0)} \cdot \sqrt{1 + y^2 - 2 \cdot \gamma \cdot cos(2kX)} \cdot cos(\sigma t - \mu) (3-2\theta) \\ \gamma = (\eta_0 / \eta_0) \cdot exp(-fB/C_0) \cdot exp(+2fY/C_0) \\ \mu = arctan((1+y)/(1-y) \cdot tan(kX)) \end{cases}
$$
(3-30)

(ii) 
$$
\begin{vmatrix} u_{tot} = + \sqrt{9/H}_0 \cdot \eta_{01} \cdot exp(-fY/C_0) \cdot \sqrt{1 + \gamma^2 - 2 \cdot \gamma \cdot cos(2\sigma t)} \cdot cos(kX - \tau) (3-31)
$$
  
\n
$$
\gamma = (\eta_{02}/\eta_{01}) \cdot exp(-fB/C_0) \cdot exp(+2fY/C_0)
$$
  
\n
$$
\tau = arctan((1+\gamma)/(1-\gamma) \cdot tan(\sigma t))
$$
 (3-33)

Uit (i) en (ii) blijkt dat de formule voor de totale stroomsnelheid u<sub>tot</sub> op vaste plaats als functie van de tijd dezelfde structuur heeft als de formule voor u<sub>tot</sub> op vast tijdstip als functie van de plaats!

Ter verduidelijking van het karakter van de totale stroomsnelheid u<sub>tot</sub> zijn vele grafieken denkbaar. Um onnodige complexiteit te voorkomen is hier gekozen voor onderstaande grafiek. Hierin wordt de stroomsnelheid van de totale golf bepaald uitgaande van de golfhoogten van de samenstellende Kelvin golven.

Aantekeningen grafiek: a. X : een golflengte L, vanaf X=D. b. Y : constant

c. t : een periode T met tijdstappen van 1/12T. d.  $\chi$  :  $\frac{1}{2}$  (keuze is vrij)

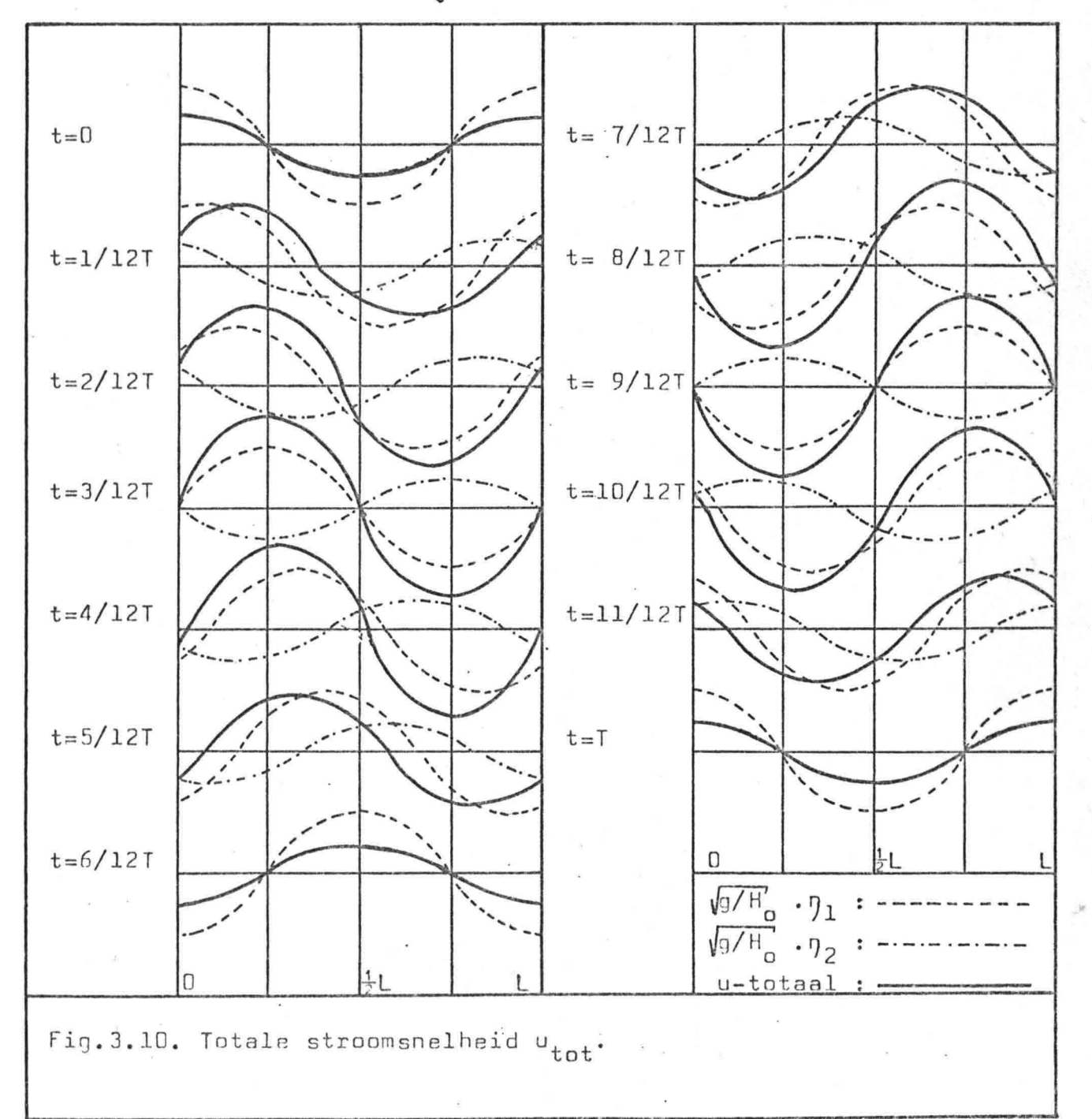

 $-31-$
Met behulp van (3-1) en (3-9) kunnen de formules (3-22), (3-23) en (3-24) als volgt worden geschreven:

 $\begin{cases} u_1 &= +\sqrt{g/H_0} \cdot 7_1 \\ u_2 &= -\sqrt{g/H_0} \cdot 7_2 \\ u_{\text{tot}} &= +\sqrt{g/H_0} \cdot (7_1 - 7_2) \end{cases}$  $(3-34)$  $(3 - 35)$  $(3 - 36)$ 

Uit formule (3-36) blijkt dat de golfhoogte van de samengestelde golf bepaald kan worden als  $\eta_1$  en  $\eta_2$  bekend zijn.

3.4.3. <u>Fase-amplitude diagram totale stroomsnelheid u<sub>tot</sub></u>

$$
\text{Formule: } u_{\text{tot}} = + \sqrt{g/H} \cdot (n_1 - n_2)
$$

Uitgaande van de polaire vorm van  $\eta_1$  en  $\eta_2$  in het polaire coördinatenstelsel is op eenvoudige wijze u<sub>tot</sub> te bepalen.

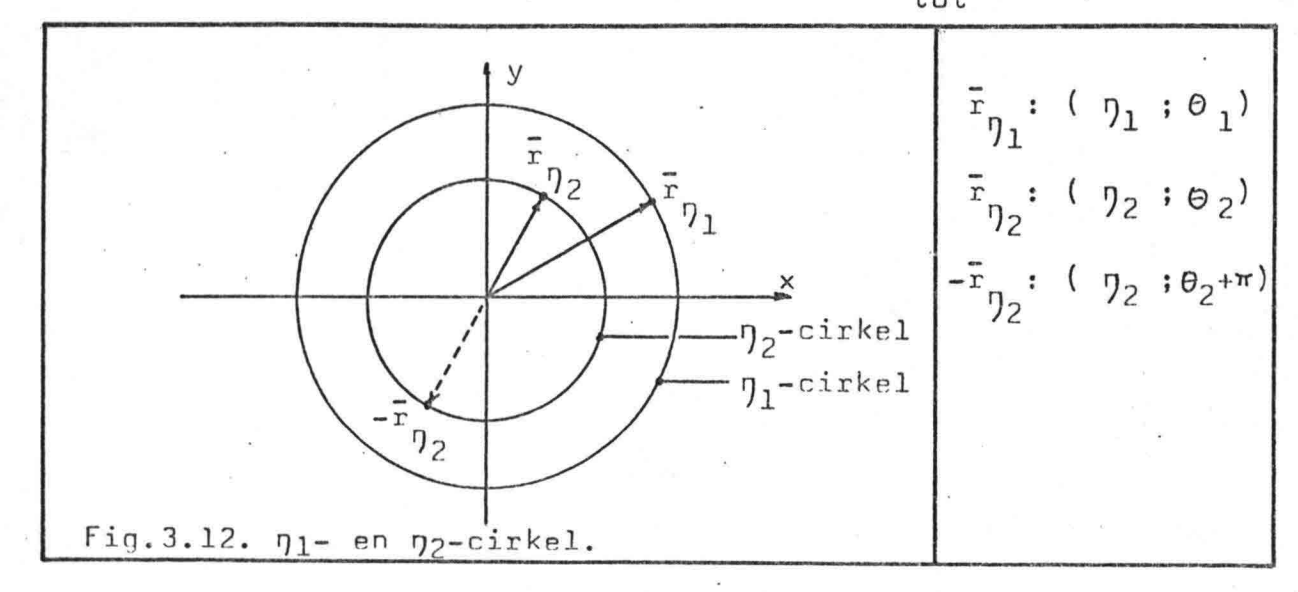

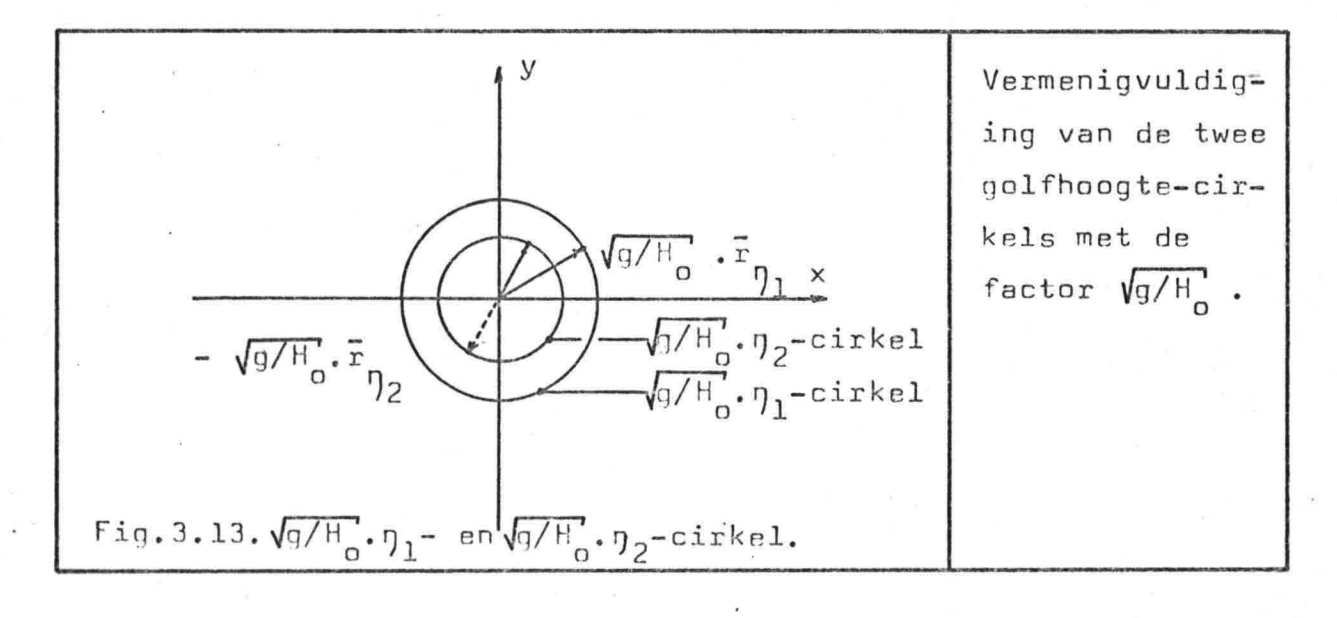

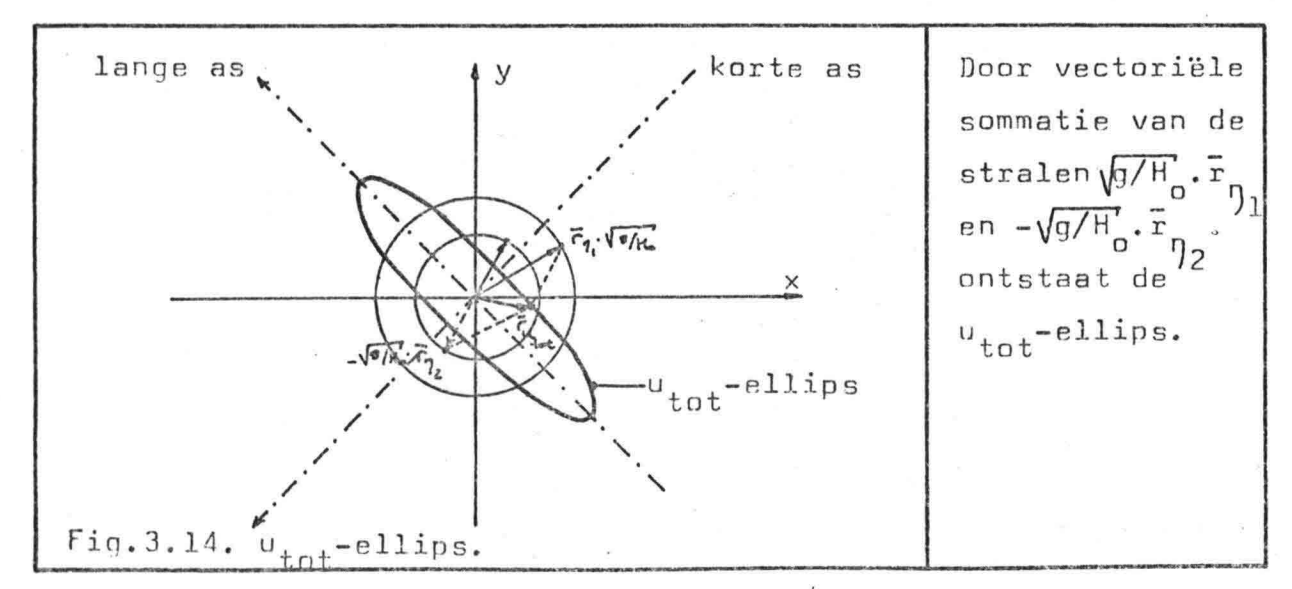

 $-33-$ 

3.4.4. Relatie tussen Dtot en utot

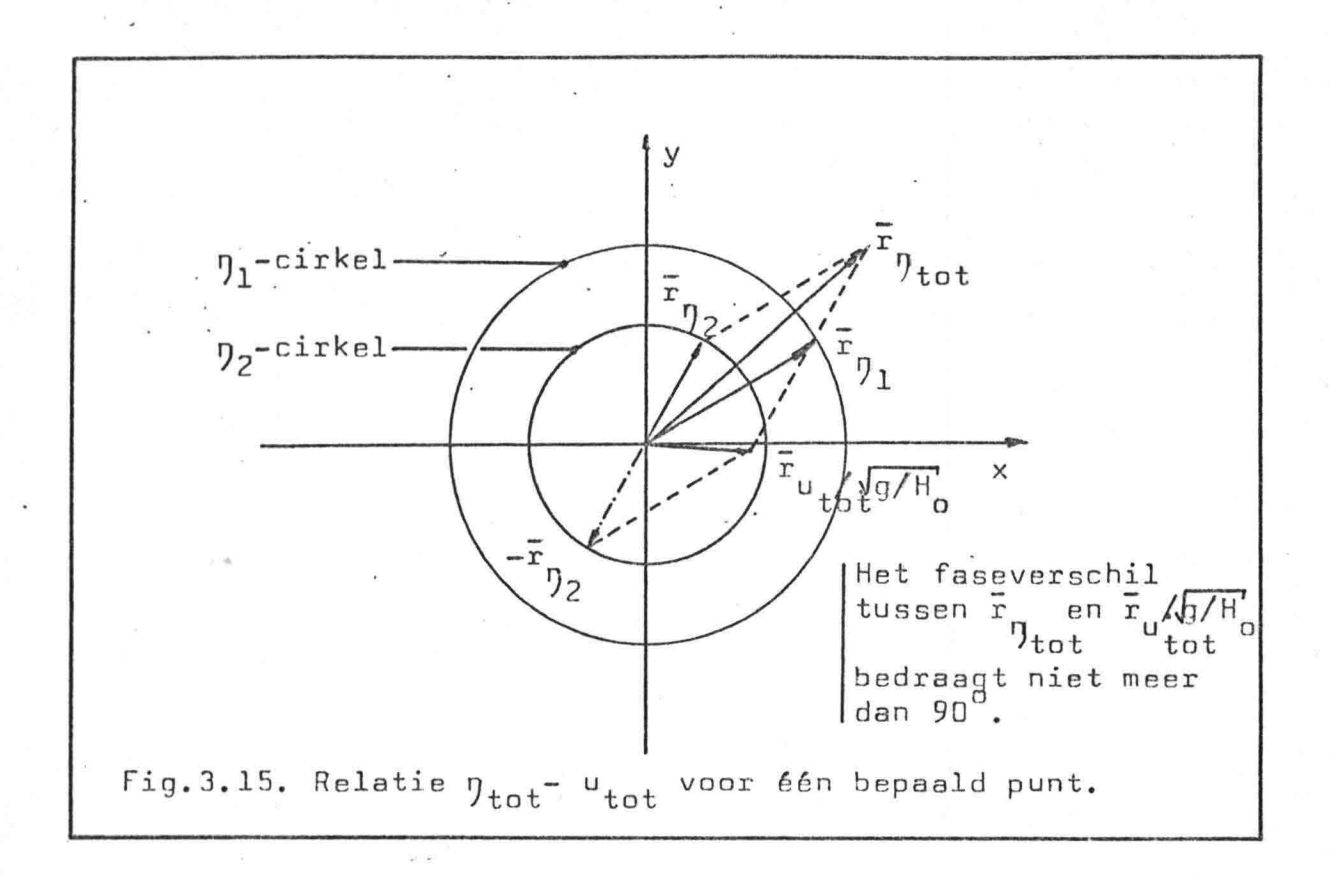

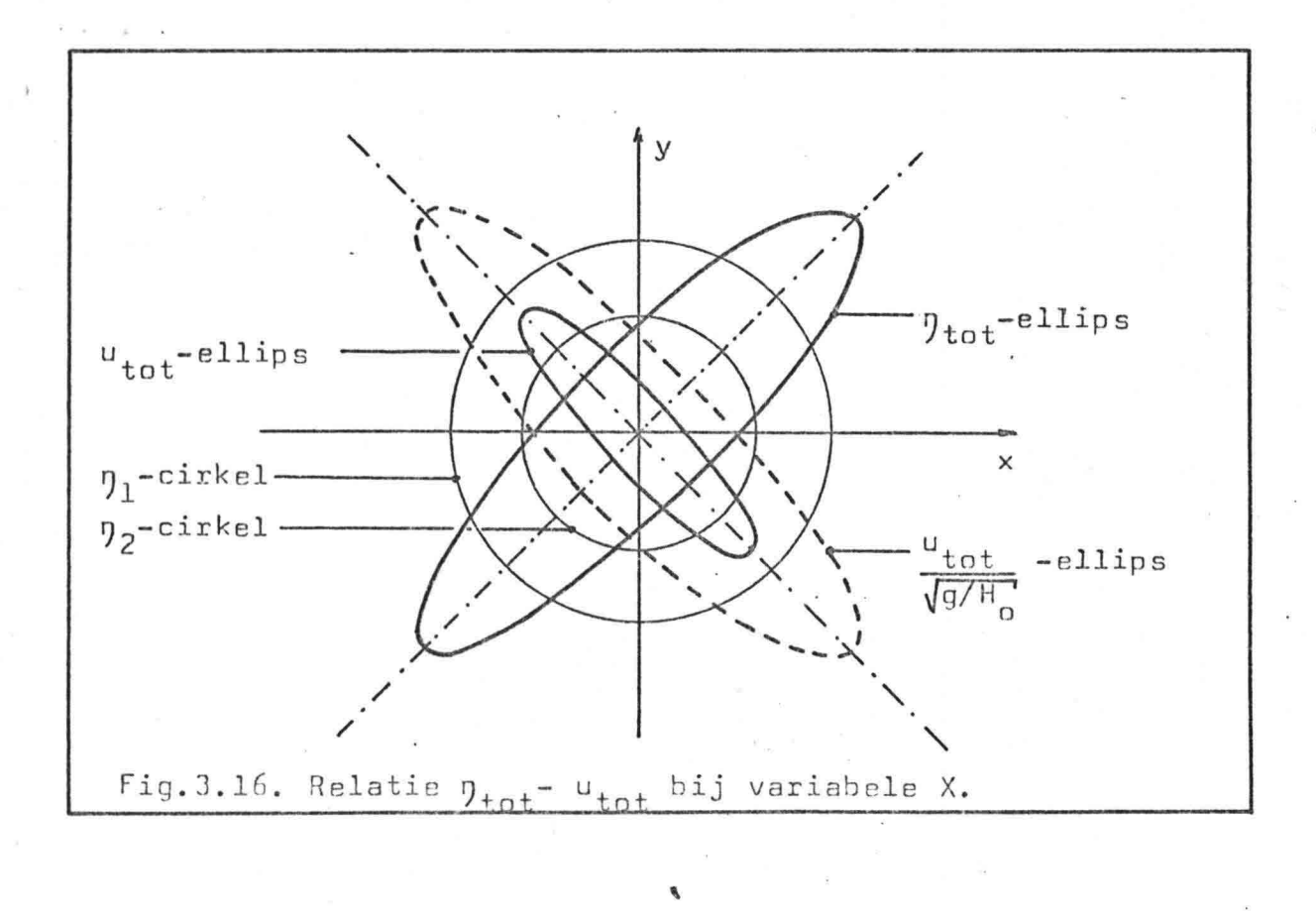

-34-

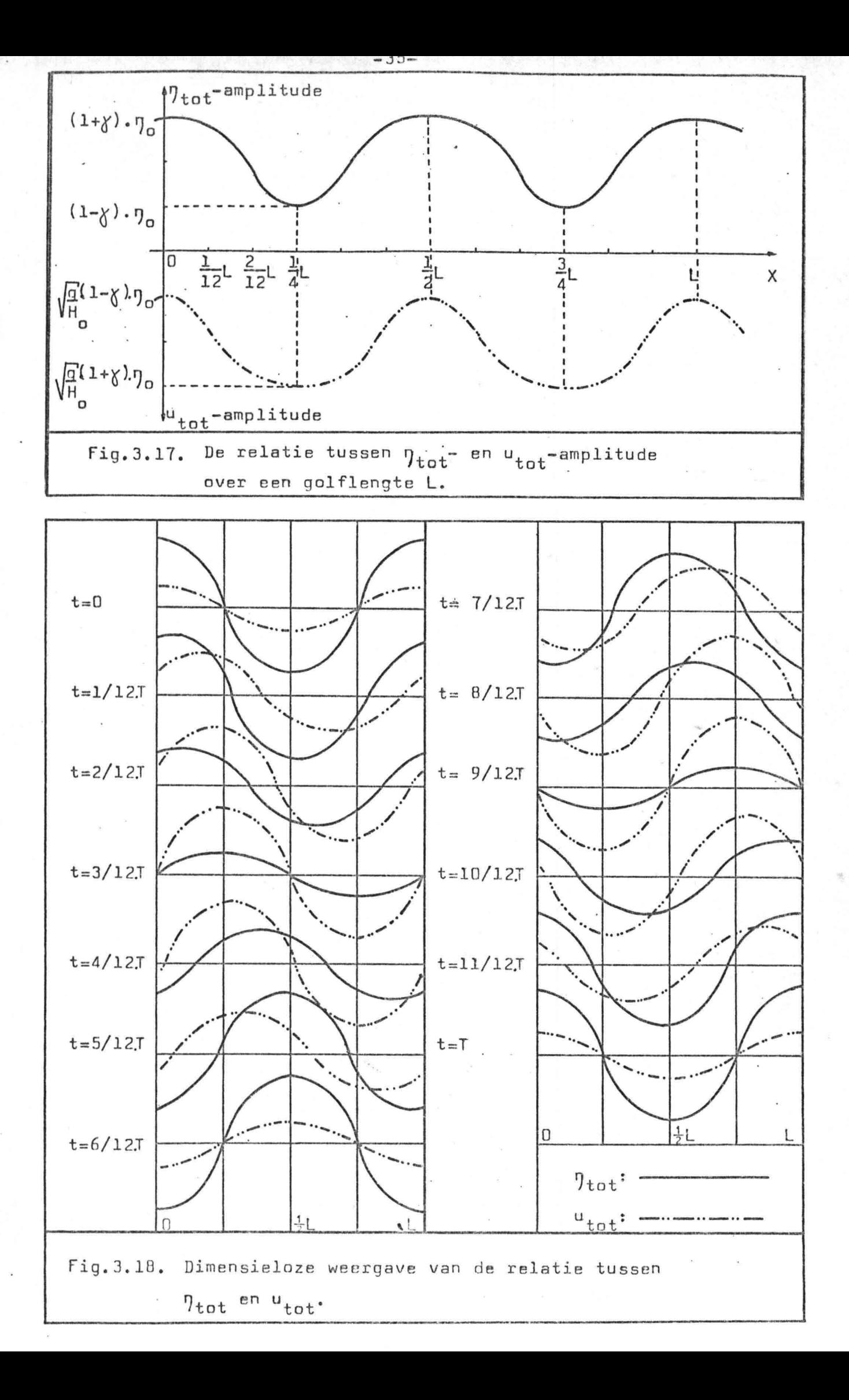

# 3.5. De totale fasesnelheid c<sub>tot</sub>

De fasesnelheid C van een enkele lopende golf is de snelheid waarmee de golvorm zich verplantst, ofwel een punt van constante fase, zoals een golfkam.

Voor het golfbeeld dat ontstaat door interferentie van één inkomende en één teruggekaatste golf kan deze definitie van de fasesnelheid gehandhaafd blijven. Wel moet daarbij in acht worden genomen dat de gol fvorm steeds in grootte' verandert.

Goldfhoogte 
$$
\eta_{\text{tot}}
$$
:  $\eta_{\text{tot}} = \eta_{01} e^{exp(-f\gamma/c_{0})} \cdot \sqrt{1 + \gamma^{2} + 2\gamma cos(2 t) \cdot cos(kx-\epsilon)(3-1)}$ 

\nVoor golfkam geldt:  $\delta \eta_{\text{tot}} / \delta x \bigg|_{X=X_{gk}} = 0$  (3-37)

\nDaaruit volgt:  $x_{gk} = \frac{1}{k} \arctan((1-\gamma)/(1+\gamma)) \cdot \tan(\sigma t)$  (mod L) (3-38)

\nFasesnelheid  $c_{\text{tot}}$ :  $c_{\text{tot}} = \delta x_{gk} / \delta t$  (3-39)

\n
$$
= \sigma / k \cdot (1 - \gamma^{2}) / (1 + \gamma^{2} + 2 \cdot \gamma \cdot cos(2\sigma t)
$$
 (3-40)

$$
= \sigma/k \cdot (1 - \chi^2)/(1 + \chi^2 + 2 \cdot \chi \cdot \cos(2\sigma t) \qquad (3-40)
$$

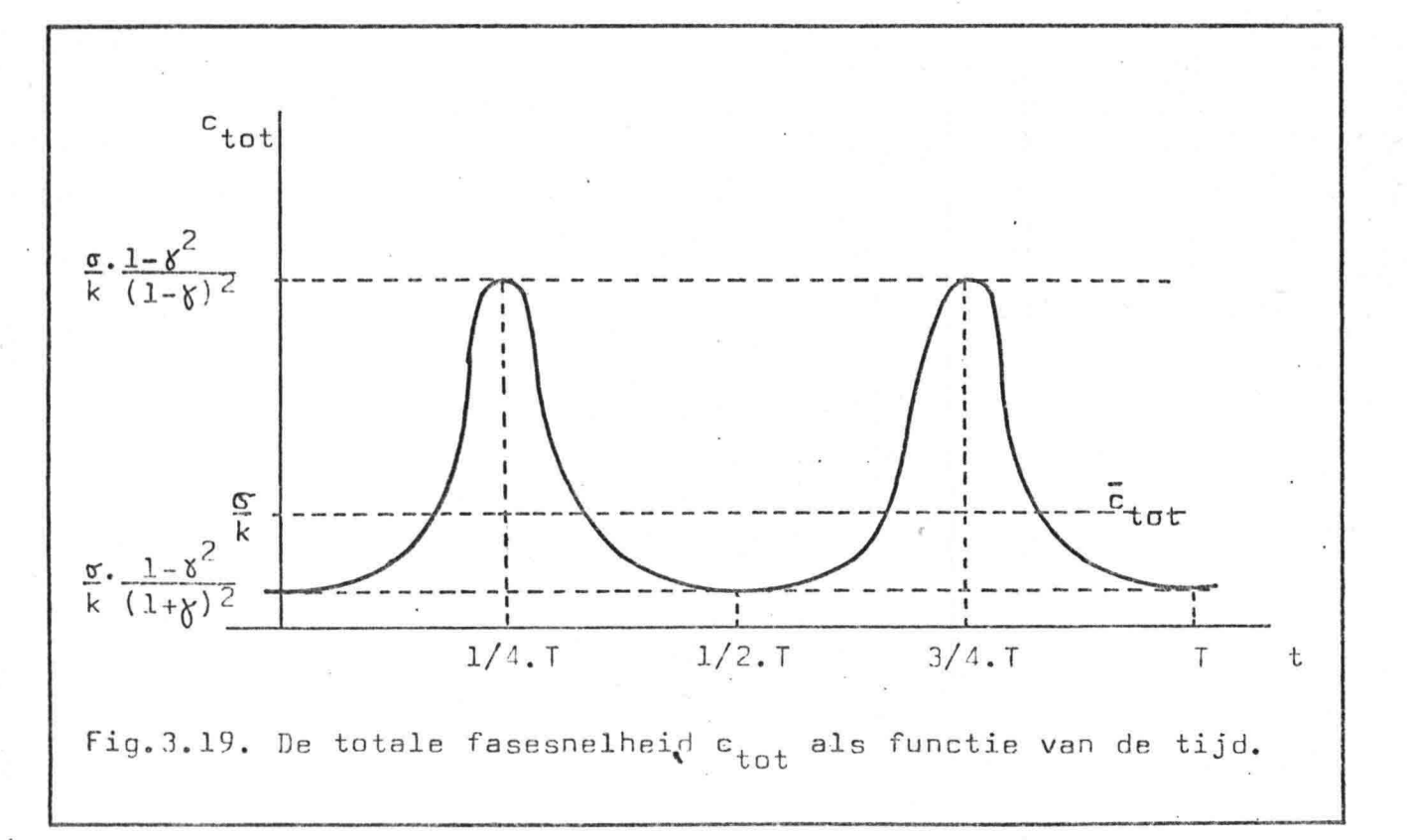

-36-

4. 5trodmsnelheidsberekening

#### 4.1. Inleiding

In dit hoofdstuk wordt op basis van de voorgaande theorie .aangegeven hoe de berekening van de getijstroomsnelheid verloopt~

-37-

In paragraaf 4.2. wordt even ingegaan op de inhoud van de "British Admiralty Tide Tables" aangezien deze voor het verloop van de berekening belangrijk zijn.

In paragraaf 4.3. wordt de  $\eta_{\text{tot}}$ -basisellips bepaald uit de harmonische constanten van n registratiepunten.

In paragraaf 4.4. worden  $\eta_1$  en  $\eta_2$  uit deze  $\eta_{\text{tot}}$ -basisellips berekend. De uiteindelijke totale golfhoogte  $\eta_{\textrm{TOT}}$  en totale stroomsnelheid u<sub>TOT</sub> worden in paragraaf 4.5. bepaald.

Een puntsgewijze opsomming van de berekening staat in paragraaf 4.6.. Aan het eind van dit hoofdstuk volgt dan nog een opsomming van alle overwegingen, aannamen en eisen die ten grondslag liggen aan deze berekening. Dit gebeurt dus in paragraaf 4.7..

#### 4.2. De Britse Admiraliteits getijdetafels

De "British Admiralty Tide Tables" worden jaarlijks door de Britse "Hydrographer of the Navy" uitgegeven. Deze bestaan uit drie volumes en bestrijken de gehele wereld. Elk volume is weer onderverdeeld in twee delen: "Part I" en "Part 11".

- Part I : Het eerste deel betreft getijdetafels, waarin voor dat bewuste jaar tijdstip en grootte van de opeenvolgende hoog- en laagwaters voor allerlei plaatsen zijn opgenomen. In deze berekenin zal dit enkel indirect worden gebruikt, namelijk als côntrôle.
- Part 11: Het tweede deel geeft voor een plaats de daar geldende harmonische constanten voor elk van de samenstellende getijden. In de Britse Admiraliteits getijdetafels zijn de samenstellende getijden tot vier beperkt en wel: M2, 52, Kl en Ol getij. Deze getijconstanten zijn de amplitude H en het kappa-getal g. Dit laatste geeft de wertraging van de getijgolf ten opzichte van de getijkracht. Kappa (g) is de hoek in lengtegraden die de"astre fictif" in het beschouwde punt op die golf voor is.

4.3. Bepaling  $\eta_{\text{tot}}$ -basisellips uit de harmonische constanten van n punten

4.3.1. Inleidina

Indien de getijstroomsnelheid van een willekeurig punt langs de kust op een willekeurig tijdstip wordt gevraagd is de werkwijze als volgt:

- a. Zoek met behulp van de "Admiralty Tide Tables ; Part II" de nabijgelegen kuststations op waarvan de harmonische constanten gegeven zijn.
- b. Leg de X-as zo' goed mogelijk langs de kust waarbij de Y-as loodrecht de zee inwijst. Ligging van de oorsprong van het XY-assenstelsel is geheel vrij en verder niet ter zake doende.

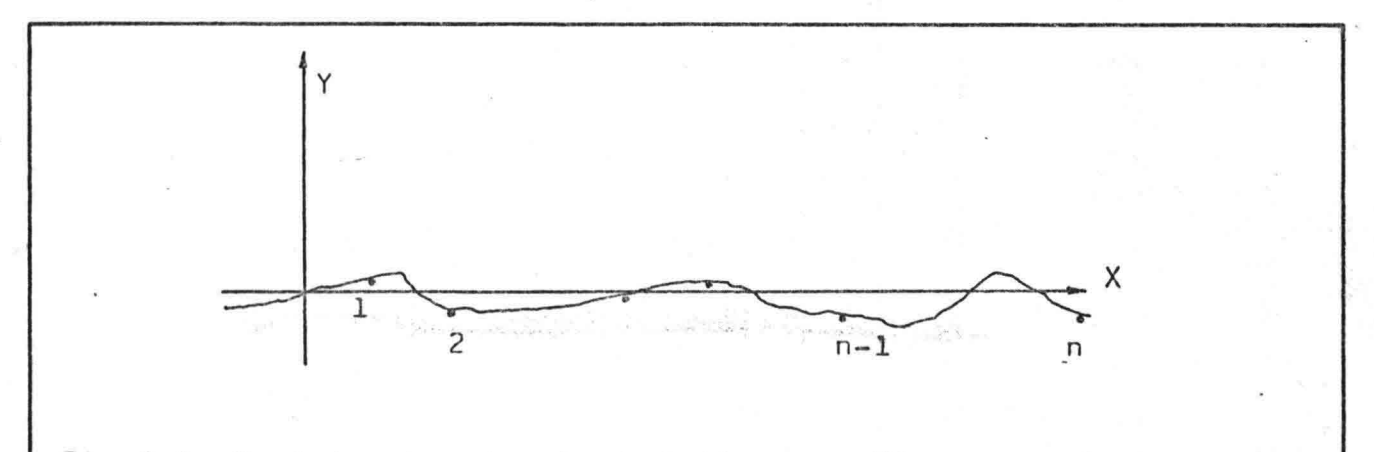

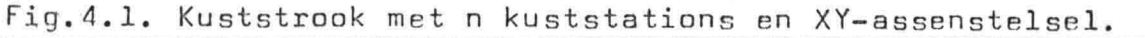

c. Zet per getij -M2, 52, Kl en 01- de harmonische constanten uit in een xy-assenstelsel. Dit voor n punten -kuststations-.

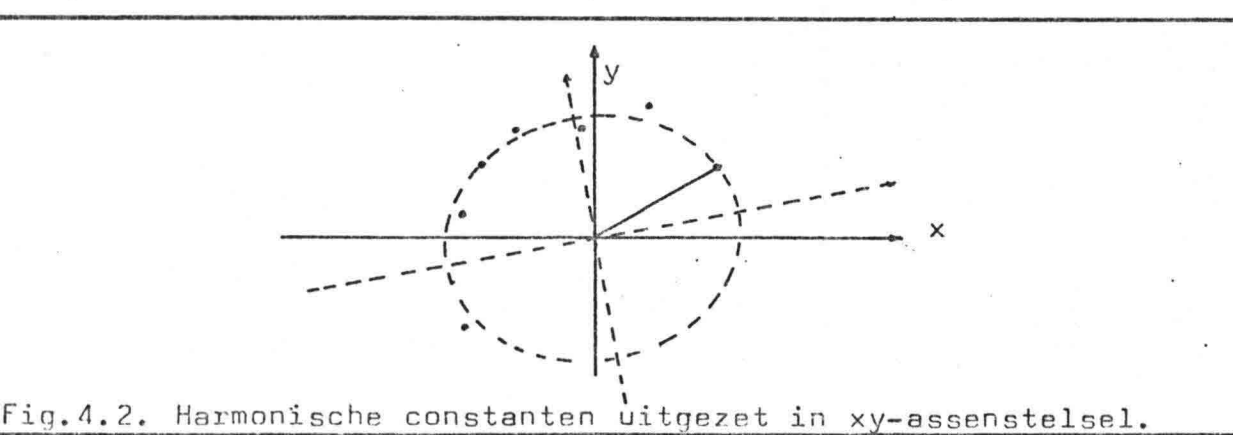

d. Op grond van de kennis opgedaan in het vorig hoofdstuk kan nu gesteld worden dat een ellips moet worden kunnen bepaald waarvan het middel- $\frac{d}{2}$ 

punt in de oorsprong ligt. Deze ellips is bepalend voor de golfhoogt en noem ik de  $\eta_{\text{tot}}$ -basisellips. Het bijvoegsel "basis" wijst erop dat de ellips nog geen bewerkingen heeft ondergaan in verband met de groott van X, Y en t.

De ellips is de verzameling der punten, waarvoor de som der afstanden tot twee vaste'punten -de brandpunten- constant is (en wel gelijk aan de lange as van de ellips).

Voor dit specifieke geval zijn we enkel geinteresseerd in een . . ellips waarvan het middelpunt in 'de oorsprong van het xy-assenstelsel ligt en waarbij de hoofdassen in principe niet samenvallen met de coördinaatassen.

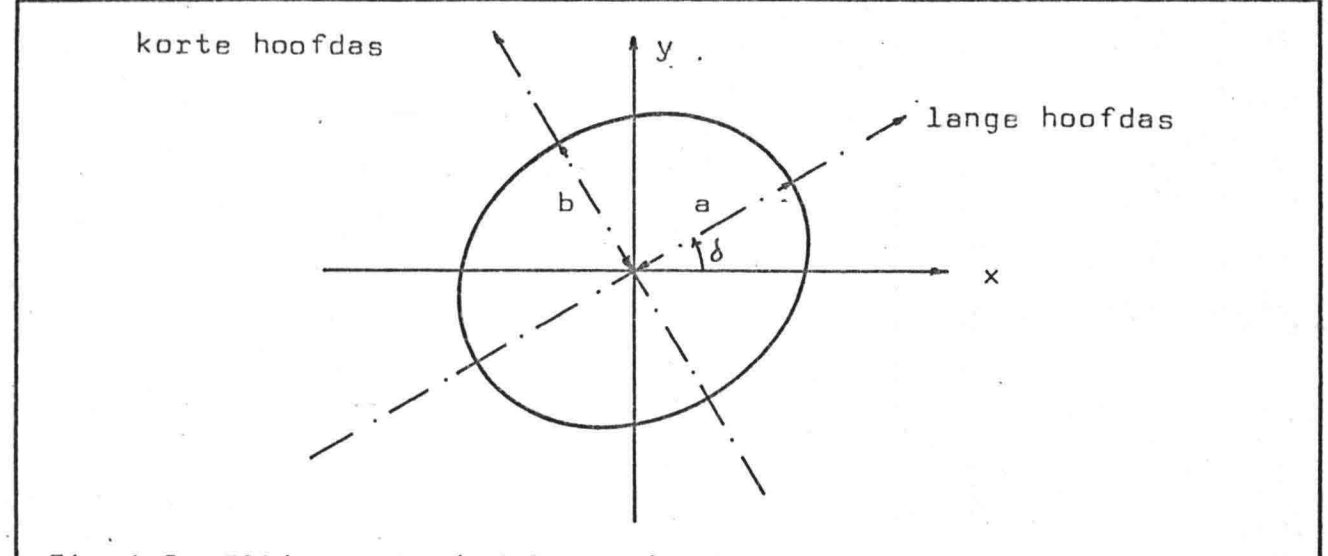

Fig.4.3. Ellips met middelpunt in de oorsprong en waarvan de hoofdassen niet samenvallen met de coördinaatassen.

De eliips wordt door drie parameters bepaald:

- *l.* Grootte van de halve lange as:a.
- 2. Grootte van de halve korte as:b.
- 3. De hoek tussen hoofdas en de coördinaatas  $x:\delta$ .

Met gebruikmaking van andere parameters -A, 2B en C- kan voor de middelpuntsvergelijking worden gesteld:  $Ax^{2} + 2Bxy + Cy^{2} = 1$ .

De relatie tussen de parameters  $(A, 2B$  en  $C)$  en  $(a, b, e \cdot b)$  wordt op de volgende bladzijde gegeven.

-39-

$$
A = \frac{\cos^{2}\theta}{a^{2}} + \frac{\sin^{2}\theta}{b^{2}}
$$
(4-1)  
  

$$
2B = \frac{\cos\theta \cdot \sin\theta}{a^{2}} - \frac{\cos\theta \cdot \sin\theta}{b^{2}}
$$
(4-2)  
  
  

$$
C = \frac{\sin^{2}\theta}{a^{2}} + \frac{\cos^{2}\theta}{b^{2}}
$$
(4-3)  
  
  
  

$$
Ax^{2} + 2Bxy + Cy^{2} = 1
$$
(4-4)

$$
a = \frac{\cos^{4}\!\delta - \sin^{4}\!\delta}{\text{Acos}^{2}\!\delta - \text{Csin}^{2}\!\delta}
$$
(4-5)  

$$
b = \frac{\sin^{4}\!\delta - \cos^{4}\!\delta}{\text{asin}^{2}\!\delta - \text{Ccos}^{2}\!\delta}
$$
(4-6)  

$$
\delta = \frac{1}{2}\arctan(2B/(A-C))
$$
(4-7)

4.3.3. De kleinste kwadraten methode van Gauss

Gevraagd : Op grond van n punten (H<sub>i</sub>, g<sub>i</sub>) uitgezet in het xy-assenstelsel moet een ellips -met middelpunt in de oorsprong- worden gevonden, zodanig dat deze ellips het puntenverloop optimaal benadert. Met andere woorden: "curve-fitting".

Gegeven

Voor elk kuststation -punt i- zijn de harmonische constanten - ${\sf H}_{\bf i}$  en g $_{\bf i}$ - per getij gegeven. In plaats van de polaire coördinaten is het mogelijk de orthogonale coordinaten te geven:  $\mathsf{x}_{\mathbf{i}}$  en  $\mathsf{y}_{\mathbf{i}}$ .

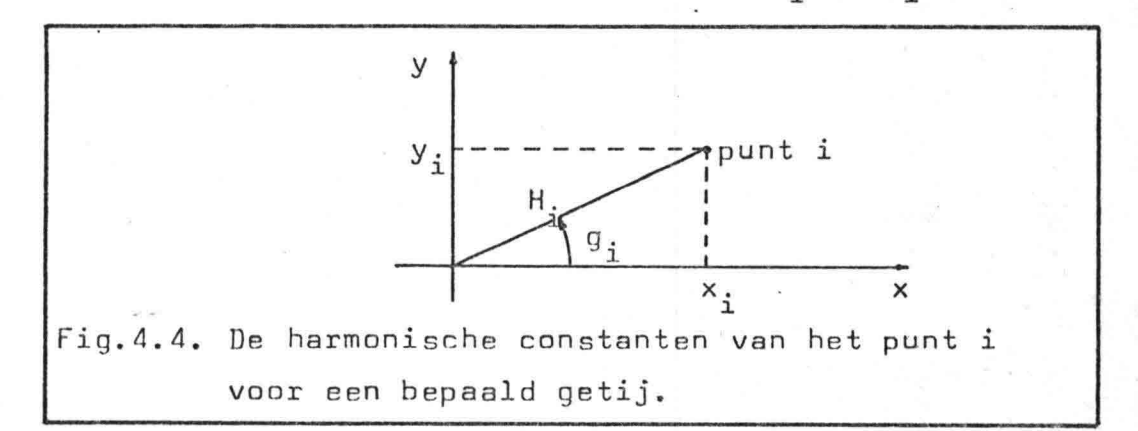

Oplossing De kleinste kwadraten methode van Gauss toegepast op de middelpuntsvergelijking van de ellips.

> Middelpuntsvergelijking :  $Ax^{2} + 2Bxy + Cy^{2} = 1$  $(4-4)$

geldt:  $Ax_i^2$ Voor punt i (x<sub>i</sub>,y<sub>i</sub>) geldt: Ax<sup>2</sup> + 2Bx<sub>i</sub>y<sub>i</sub> + Cy<sup>2</sup><sub>i</sub> - 1 = r<sub>i</sub> (4-8)

Residuwaarde voor punt i <mark>:  $r_{\rm i}$ </mark>

Veronderstel dat : 
$$
\varphi(A, B, C) = \sum_{i=1}^{n} r_i^2
$$
 (4-9)

Eis :  $\varphi$  minimaal

Daaruit volgt

\n1. 
$$
\frac{\delta \phi}{\delta A} = 0
$$

\n2.  $\frac{\delta \phi}{\delta B} = 0$ 

\n3.  $\frac{\delta \phi}{\delta C} = 0$ 

\n4-10

Mbv. regel  
\nvan Kramer : 
$$
\begin{bmatrix}\nA &= \frac{\left(\frac{4}{2}\right)\left(\frac{2}{3}\right)}{\left(\frac{1}{2}\right)\left(\frac{2}{3}\right)} \\
2B &= \frac{\left(\frac{1}{2}\right)\left(\frac{4}{3}\right)}{\left(\frac{1}{2}\right)\left(\frac{2}{3}\right)} \\
C &= \frac{\left(\frac{1}{2}\right)\left(\frac{2}{3}\right)}{\left(\frac{1}{2}\right)\left(\frac{2}{3}\right)}\n\end{bmatrix}
$$
\n(4-18)

Dan

Conclusie : Op deze manier kan uit n punten -n minimaal 3- de best passende ellips worden bepaald met parameters A, 2B en C. Let wel: Hyperbolische vgl. als antwoord is mogelijk bij "Iraro" linging van de n nunten

verstaan: a. Kleine n

- b. Faseverschil tussen punt 1 en punt n klein.
- c. Buitenste punten een grotere amplitude dan de meer naar binnen gelegen punten.

In dit (zeldzame) geval geeft de gevolgde methode een hyperbolische vergelijking als eindresultaat.

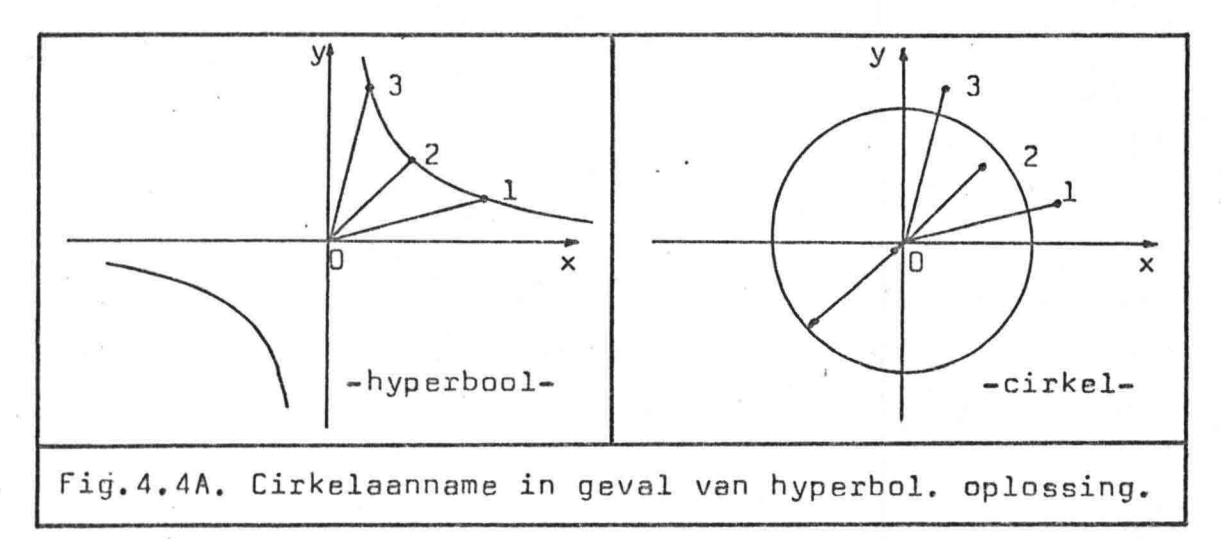

Aangezien de hyperbool als oplossing fysisch onmogelijk is moet deze oplossing worden verworpen. Dan kan het best worden aangenomen dat er slechts één enkele Kelvin golf loopt. In het vlak wordt dit weergegeven door een cirkel. Voor de straal geldt dan:  $r = \frac{1}{2}$ .  $n_{\mathbf{i}}$ 

,

 $n \overline{i=1}$ 

 $-43-$ 

# 4.4. Berekening n en n uitgaande van de n tot-basisellips

- Gegeven :  $\eta_{\text{tot}}$ -basisellips geconstrueerd aan de hand van n punten (H<sub>i</sub>, g<sub>i</sub>) via de kleinste kwadraten methode
- 'Gevraagd : De golfhoogte van de samenstellende golven η, resp. η<sub>ς</sub> als functie van X, Y en t.

Uitwerking: De  $\eta_{\text{tot}}$ -basisellips die nu gegeven is, is gevonden op grond van n kuststations, dus: Y=O. Zoals in hoofdstuk 3 is aangegeven kan een ellips uit twee cirkels opgebouwd worden gedacht. Voor de stralen van de twee cirkels, waaruit de  $\eta_{\text{tot}}$ basisellipq opgebouwd kan worden gedacht, geldt:

> Straal cirkel  $1 = a_1 = \eta_{0_1}$   $\qquad = (a + b)/2$   $(4-19)$ Straal cirkel 2 = a<sub>2</sub> = ŋ<sub>o,</sub>.exp(-fB/C<sub>o</sub>) = (a - b)/2 (4-20)

> De  $\eta_{\texttt{tot}}$ -basisellips kan nu op drie manieren worden gegeven 1. A, <sup>B</sup> en <sup>C</sup> 2. a, b en  $\delta$ 3. a<sub>l</sub>, a<sub>2</sub> en ò

Vervolgens wordt voor alle n punten (H<sub>i</sub>, g<sub>i</sub>) de amplitude H. gelijk gemaakt aan de vector-radius, die behoort bij de poolhoek g $_{\rm i}$  (kappa-getal) van de  $\eta_{\text{tot}}$ -basisellips.

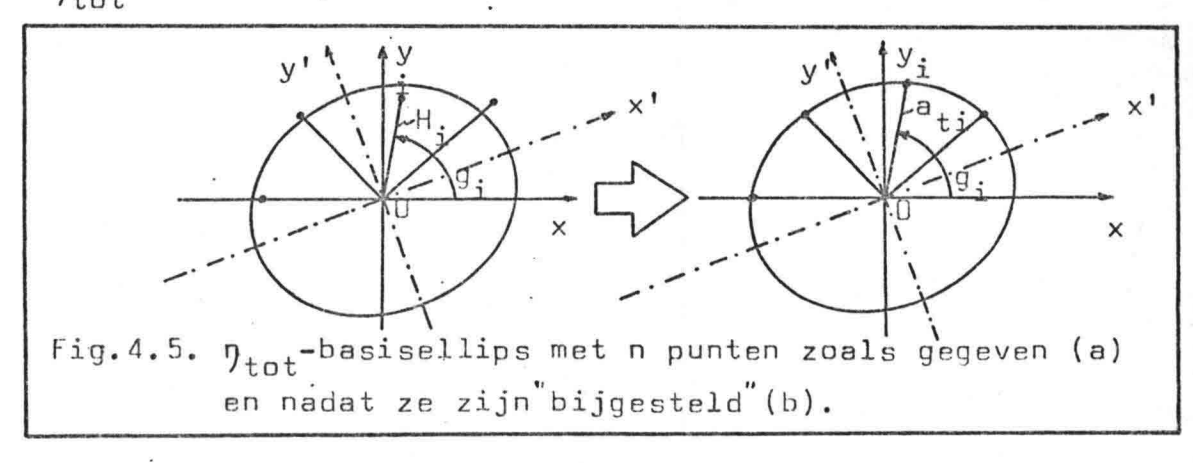

 $a_{+i}$  = de vector-radius behorende bij de poolhoek g<sub>i</sub> en de  $\eta_{\text{tot}}$ -basisellips.

 $-44-$ 

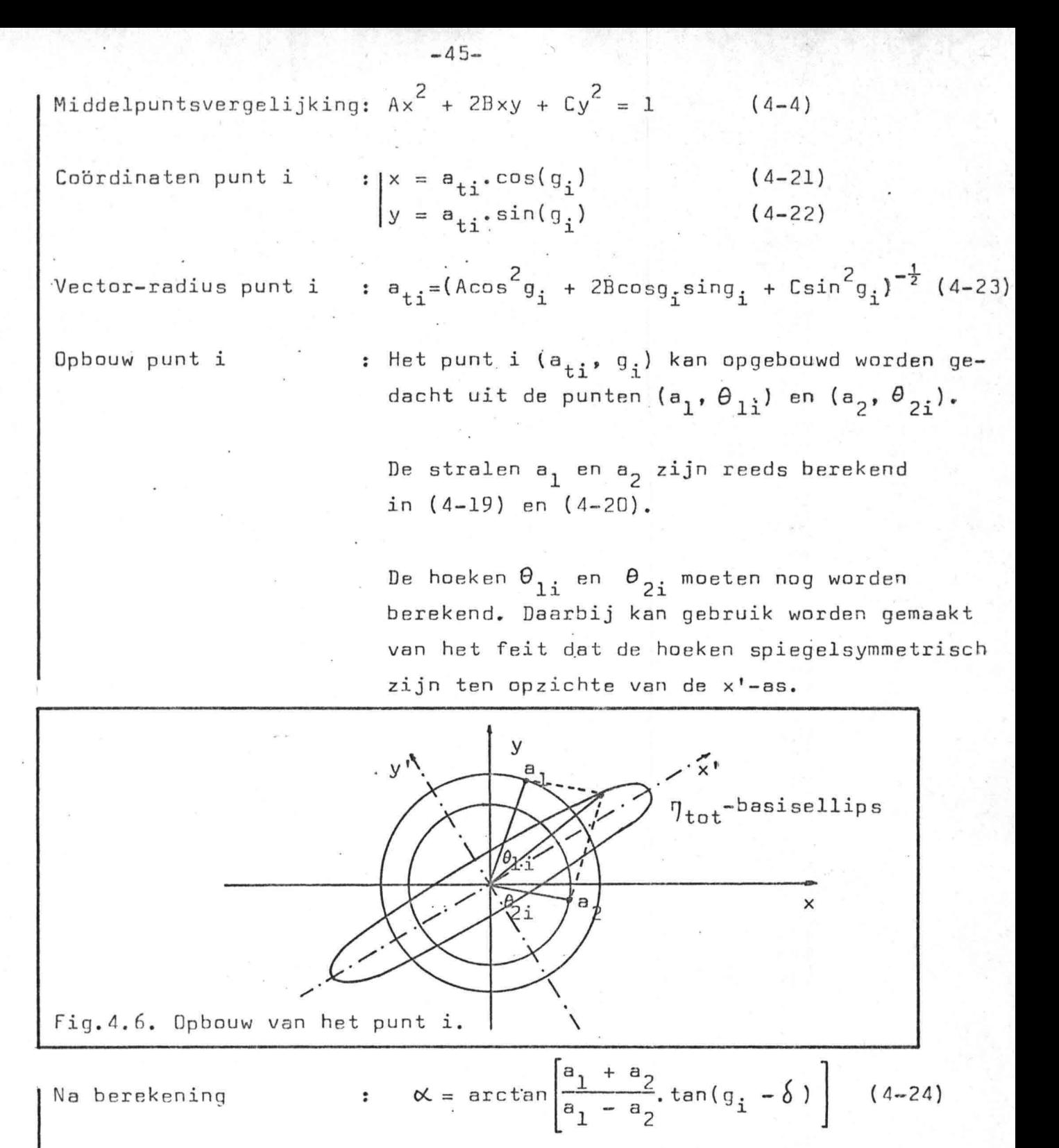

Als geldt dat

dan geldt tevens

 $(a_1 + a_2)$ .cos( $\alpha$ ) =  $a_{1i}$ .cos( $a_i - \delta$ ) (4-25)

 $\begin{cases} \n\theta_{1i} = \alpha + \delta \\
\theta_{2i} = -\alpha + \delta\n\end{cases}$  $(4-26)$  $(4-27)$ 

anders

 $\kappa = \begin{vmatrix} 0_{11} & - & \alpha + \delta & + & 180^{\circ} \\ 0_{21} & - & \alpha + \delta & + & 180^{\circ} \end{vmatrix}$  (4-28)

$$
\eta_1 = \eta_{o_1} \cdot \exp(-fY/C_0) \cdot \cos(kX - \sigma t + \varphi_1)
$$
\n
$$
\eta_2 = \eta_{o_2} \cdot \exp(-fB/C_0) \cdot \exp(+fY/C_0) \cdot \cos(kX + \sigma t + \varphi_2)
$$
\n(4-31)

Uitgaande van het moment waarop de  $\eta_{\text{tot}}$ -basisellips berust, geldt:

$$
a_{1} = \eta_{o_{1}}
$$
\n
$$
a_{2} = \eta_{o_{2}} \cdot \exp(-fB/C_{o})
$$
\n
$$
\theta_{Ii} = kX - \sigma t + \varphi_{1}
$$
\n
$$
\theta_{2i} = kX + \sigma t + \varphi_{2}
$$
\n(4-33)\n(4-34)\n(4-35)

Voor de golfhoogten van golf 1 en golf 2,  $\eta_1$  respectievelijk  $\eta_2$ , kan nu worden geschreven:

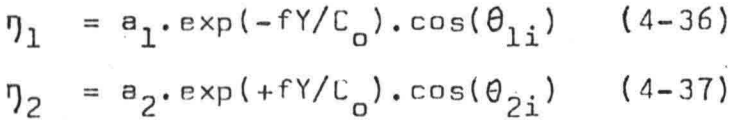

Hieruit blijkt dat  $a_1$ ,  $a_2$ ,  $\theta_{1i}$ ,  $\theta_{2i}$  en de twee exponentiële termen de golfhoogte bepalen.

Vervolgens moeten de waarden van  $\eta_1$  en  $\eta_2$  worden bepaald voor een willekeurige keuze van X, Y en t. Daartoe zal eerst de invloed van t worden'bepaald, vervolgens <sup>Y</sup> en ten slotte X.

De invloed van t, Y en X worden in de volgende subparagraafjes behandeld.

#### (i) Keuze tijdstip t:

a. In de berekening zijn enkel plaatselijke tijden gebruikt. Als tijden ten opzichte van Greenwich Mean Time gewenst zijn, kunnen de plaatselijke tiiden met behulp van (4-38) omgerekend worden. De tijden worden ingevoerd in uren en minuten.

 $-47-$ 

Plaatselijke tijd: t<sub>nl</sub> Tijdzône Tijd tov GMT t zBne  $t_{GMT} = t_{p1} + t_{z0}$ ne (4-38)

. b. In "Table VII; Tidal angles and factors" van de "British Admiralty Tide Tables" worden per getijde (M2, 52, Kl en Ol) de getijhoek A en de getij factor F gegeven voor het begin en eind van elke dag.

Getijhoek A voor het begin van de dag (t $_{\sf p1}$  = 00.00): A $_{\sf 1}$ Getijhoek A voor het einde van de dag ( $t_{p1} = 24.00$ ): A<sub>2</sub>

Getijhoeksnelheid  $\sigma$ :  $\sigma = 29.0$  (deg/hr) voor M2  $\sigma = 30.0$  (deg/hr) voor 52  $\sigma = 15.0$  (deg/hr) voor Kl  $\sigma = 13.9$  (deg/hr) voor Ol

Getijfactor F voor het begin van de dag ( $t_{p1} = 00.00$ ):  $F_1$ Getijfactor F voor het einde van de dag ( $t_{p1} = 24.00$ ): F<sub>2</sub>

Factorverandering q: q =  $(F_2 - F_1)/24$  (4-40)

c. Hier van uitgaande kan gesteld worden dat:

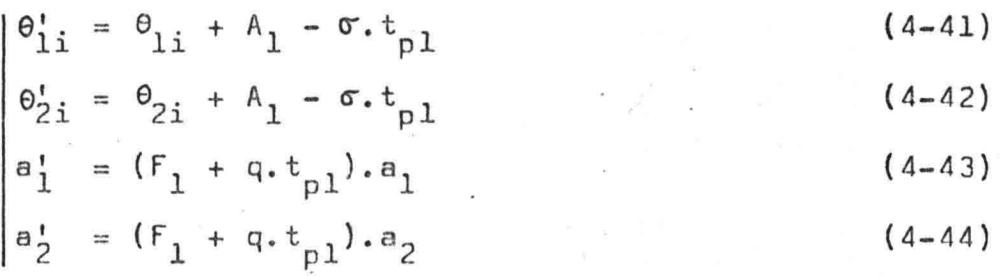

(ii) Keuze breedtecoördinaat Y:

Y wordt enkel ingevoerd in de volgende termen: exp(-fY/C<sub>o</sub>) en exp(+fY/C<sub>o</sub>) Y heeft geen invloed op  $a_1$ ,  $a_2$ ,  $\theta_{1i}$  en  $\Theta_{2i}$ .

(iii) Keuze lengtecoördinaat X:

Voor de n registratiepunten zijn de harmonische constanten bekend. Van elk punt i is dus gegeven de poolhoek g<sub>i</sub> (kappa-getal)

In plaats van X met behulp van het golfgetal k in te voeren in de formule voor  $\Theta_{1i}$  en  $\Theta_{2i}$ .wordt hier een lineaire interpolatie toegepast voor de poolhoek g.

Met andere woorden: Ipv X wordt de poolhoek g<sub>j</sub> ingevoerd voor het bewuste punt (voor *Y=O).* Deze zal in het algemeen niet bekend zijn en moet dan gevonden worden door lineaire interpolatie van twee omliggende punten:

Waarom voor deze werkwijze in verband met X is gekozen zal in de volgende paragraaf 4.7. worden aangegeven.

De termen a<sub>1</sub>, a<sub>2</sub> en de exponentiële termen worden niet door X (g) beinvloedt! Wel de grootten van  $\theta_{1i}$  en  $\theta_{2i}$ .

### (iv)  $Berekening \eta_1 en \eta_2$

De golfhoogten  $\eta_1$  en  $\eta_2$  zijn nu met behulp van de formules (4-36) en (4-37) te berekenen. Voor a<sub>l'</sub> a<sub>2</sub>,  $\theta_{1i}$  en $\theta_{2i}$  wel met de veranderde waarden door de invloed van X en t.

Bij de berekening wordt éénmalig de  $\eta_{\text{tot}}$ -basisellips berekend. Hiervan uitgaande kan dan met beperkt rekenwerk voor variabele waarden van X, Y en t de totale golfhoogte en de totale stroomsnelheid worden berekend.

 $-48-$ 

4.5. Berekening van J<sub>TOT</sub> en u<sub>TOT</sub>

Uitgaande van de berekende waarden van n<sub>i</sub> en n<sub>2</sub> kunnen dan met behulp van de formules (3-12) en (3-36) de totale golfhoogte  $\eta_{\text{tot}}$  en de totale stroomsnelheid u<sub>tot</sub> worden berekend.

Let wel: De index "tot" is gebruikt om aan te geven dat het hier de sommatie betreft van de inkomende en de teruggekaatste Kelvin golf.

> Er moet echter nog worden gesommeerd over de vier getijden (M2-, S2-, K1- en O1-getij). Dan hebben we pas de werkelijk gevraagde golfhoogte of stroomsnelheid. Ter onderscheid worden de golfhoogte en stroomsnelheid gesommeerd over deze vier getijden aangegeven met de index "TOT".

 $y_{\text{tot}} = y_1 + y_2$  $u_{\text{tot}} = \sqrt{g/H}$  •  $(g_1 - g_2)$ (3-12) Sommatie van één inkomende ( 3- 36) en één teruggekaatste golf.

$$
7TOT = \sum_{\text{tot}} 7TOT = \sum_{\text{tot}} 0 + \sum_{\text{tot}} (4-46) \quad \text{tijden: M2, S2, Kl en OL.}
$$

Let wel: Het verloop van het kappa-getal langs de positieve X-as moet warden beschouwd!

> Bij de berekening is er namelijk van uitgegaan dat de grootste golf naar rechts liep!

Indien dit zo is zullen de kappa-getallen qua fase oplopen langs de positieve X-as en blijft het resultaat onveranderd. Neemt de fase echter af langs de positieve X-as dan zal het teken van de getijstroomsnelheid moeten veranderen! Door deze aanpak maakt het niet uit af de grootste golf naar links of rechts loopt!

In deze paragraaf zal een puntsgewijze opsomming worden gegeven van de gevolgde berekeningswijze.

- ·1. Zee-/landkaart van het betreffende gebied hebben.
- 2. "British Admiralty Tide Tables" voor betreffende jaar en gebied.
- 3. Kuststrook specificeren waar de stroomsnelheden worden gevraagd.

Voor elk getij -M2, 52, Kl en 01- afzonderlijk het volgende doen:

- 4. Voor de n registratiepunten van de betreffende kuststrook een lijst maken van de harmonische constanten.
- 5. Beschouw of de fase toe- of afneemt langs de positieve X-as, dit in verband met het teken van de stroomsnelheid.
- 6r De polaire coördinaten (de harmonische constanten H en g) omzetten naar carthesisch assenstelsel: x en yr
- **7.** Voor elk punt i van de n registratiepunten, moet uitgaande van  $\mathsf{x}_\mathtt{i}$  en  $\mathsf{y}_\mathtt{i}$  de volgende waarden worden berekend  $x_1^2$ ,  $x_1y_1$ ,  $y_1^2$ ,  $x_1^4$ ,  $x_1^3y_1$ ,  $x_1^2y_1^2$ ,  $x_1y_1^3$  en  $y_1^4$ .
- 8. Berekening van A, 2B en C en tevens van a, b en Ó .
- De  $\eta_{\texttt{tot}}$ -basisellips is nu voor het betreffende getijde berekend. Deze dient als basis voor verdere berekeningen. Indien de parameters die deze ellips bepalen, worden bewaard kunnen de overige voorafgaande parameters worden weggelaten.

9. Invoeren van kappa-getal g. voor het te berekenen punt j. J 10. Berekenen a<sub>l'</sub> a<sub>2</sub>, a<sub>ti</sub>,  $\alpha$ ,  $\theta_{1i}$  en  $\theta_{2i}$ . 11. Invoeren van  $A_1$ ,  $A_2$ ,  $F_1$  en  $F_2$ .

12. Berekenen van q en invoeren van  $\sigma$ .

 $-50-$ 

- 13. Gewenste plaatselijke tijd t<sub>an</sub> invoeren
- 14. Met behulp van  $t_{p1}$ ,  $A_1$ ,  $\sigma$ ,  $F_1$  en q de nieuwe waarden voor  $a_1$ ,  $a_2$ ,  $\theta_{1i}$  en  $\theta_{2i}$  berekenen.

15. Y-coördinaat invoeren.

16. Diepte H<sub>o</sub> invoeren

17. De waarde van  $C_{p} = \sqrt{g H_{p}}$  berekenen.

18. Breedtegraad  $\Theta$  van punt j invoeren.

19. Coriolis-parameter f=2.0. sine berekenen.

 $20.$   $\eta_1$  en  $\eta_2$  berekenen.

21. J<sub>tot</sub> en u<sub>tot</sub> berekenen.

Voor alle getijden gezamenlijk:

22. DTOT en uTOT berekenen.

In sommige gevallen is het nuttig de waarden van  $\eta_{\text{TOT}}$  en u<sub>TOT</sub> ten opzichte van Greenwich.Mean Time (GMT) te krijgen. In dat geval dient tevens de tijdzône ingevoerd te worden.

Resumerend: In de voorgaande hoofdstukken is een gedetailleerde beschrijving gegeven van de stroomsnelheidsberekening.

> In deze paragraaf is puntsgewijs de hele berekening nog eens doorgenomen.

In bijlage 1 wordt het gehele computerprogramma gegeven die afgestemd is op een Hewlett Packard 41 cv. Met behulp van dit programma zijn alle antwoorden berekend Wel dient hierbij te worden opgemerkt dat het programma is geijkt door vooraf alles met de hand te berekenen.

4.7. Overwegingen, aannamen en eisen

#### $4.7.1.$ **Overwegingen**

\* In de berekening wordt enkel gesproken over het M2-, 52-, KIen Ol-getijde. Dit geeft wellicht de schijn dat de overige getijden geheel niet zijn meegenomen in de berekening. Dat is niet zo! Ter verduidelijking volgt hier een citaat uit de·"Tide Tables":

"The table gives values of the Tidal Angles in degrees and the Factors for M2, 52, Kl and Ol which are amended to include the effects of 2N2,  $\mu$ 2, N2,  $\sqrt{2}$ ,  $\lambda$ 2, L2, T2, R2, K2, 2Q1, σ1, Q1, *el,* Ml, xl, Pl,  $\varphi$ l,  $\varphi$ l,  $\theta$ l, Jl, and 501."

- \* De berekening is toegespitst op vier getijden doch is bruikbaar voor elk willekeurig aantal getijden!
- \* Doordat de X-coördinaat via het kappa-getal g. van het punt j J wordt ingevoerd en daarbij van lineaire interpolatie gebruik wordt gemaakt is het lengtebereik beperkt tot die strook die door de registratiepunten wordt bestreken. Aan deze beperking kan worden ontkomen door gebruik te maken van het golfgetal k en X.
- \* V-bereik theoretisch oneindig. Daarbij moet dan wel gelden dat er géén scherpe overgang in diepte H is. Het Y-bereik zal het best aan de hand van berekeningen kunnen worden bepaald.
- \* In verband met de aanname dat er géén bodemwrijving optreedt moet de diepte goed in de gaten worden gehouden! Bij te kleine diepte (proefondervindelijk te bepalen) zal een te groot faseverschil gaan optreden.
- \* Berekening berust volledig op de aanname dat er sprake is van een golfbeeld door interferentie van één heengaande golf en één teruggekaatste golf.

\* Elk tijdstip is mogelijk. -52-

- \* Géén bodemwrijving.
- \* Vloeistoflaag heeft een constante en uniforme dichtheid.
- \* Ue druk op de waterspiegel is constant.
- \* De vloeistof is niet visceus, dat wil zeggen dat enkel bewegingen worden bekeken waarbij de viscositeit onbelangrijk is.
- \* Vloeistof is niet-samendrukbaar.
- \* De convectieue term is verwaarloosbaar ten opzichte van de locale afgeleide.
- \* De golfhoogte is klein ten opzichte van de waterdiepte.
- \* De snelheid in V-richting is nul voor de randen (Y=D, B). , .

\* Diepte H<sub>o</sub> is constant.

"

#### 4.7.3. Eisen

- ~ Het aantal registratiepunten n moet gelijk of groter zijn dan drie.
- ~ De kust moet "redelijk" glad zijn •
- · \* · De diepte moet vrij constant zijn dus géén grillige dieptewisselingen.
	- ~ Uit de n punten (harmonische constanten) moet redelijkerwijs een ellips kunnen worden geconstrueerd zoals aangegeven in de theoretische uitwerking.
	- \* Het faseverschil tussen laatste en eerste registratiepunt moet niet te klein zijn, dit in verband met een betrouwbare toepassing van de kleinste kwadraten methode bij het bepalen van de  $\eta_{\text{tot}}$ -basisellips.
	- ~ Het faseverloop moet vrij regelmatig verlopen.

,

#### 5~ Toepassing stroomsnelheidsberekening

### 5.1. Inleiding

De stroomsnelheidsberekening wordt voor de volgende kusten toegepast:

- 1. De Nederlandse kust
- 2. De Engelse zuid-oostkust
- 3. 'De Engelse oostkust·

Elke stroomsnelheidsberekening bestaat uit de volgende 5 punten:

 $-55-$ 

- a. Trajectbeschrijving
- b, Invoer
- c. Uitvoer
- d. Verwerking uitvoer
- 8. Bespreking resultaten
- ad a: Het tijdsinterval voor de trajecten 1 en 2 komt overeen met -00.35 GMl tot 11.35 GMT (8 juni 1981). De keuze van de dag is willekeurig. De keuze van het tijdsinterval heeft betrekking op het feit dat voor die bewuste dag hoog water (HW) op 05.35 GMT valt in Hoek van Holland. Door deze keuze van het tijdsinterval is het gemakkelijker de berekende stroomsnelheidscurve te relateren aan de echte waarden, gevonden met behulp van de stroomatlas van de Noordzee. De gebruikte stroomatlas (voor traject 1 en 2) geeft namelijk per uur een overzicht van de stroomsnelheden waarbij wordt uitgegaan van 6 uur voor HW te Hoek van Holland tot 6 uur na HW. Een gelijke redenering geldt voor traject 3, met dien verstande dat de kromme is gerelateerd aan HW te Dover.

ad b: De harm. constanten zijn gehaald uit de "Admiralty Tide Tables".

- ad c: Uitvoer wordt rechtstreeks gegeven. Wel dient worden opgemerkt dat voor traject 1 en traject 2 de berekening eerst met de hand is gedaan ter côntrôle van het computerprogramma.
- ad d: Bij de stroomsnelheidscurven geeft de doorgetrokken lijn de berekende kromme weer. De onderbroken lijnen met daartussen het gearceerde gebied zijn gebaseerd op gegevens van de stroomatlas. De bovengrens geeft de stroomsnelheid aan bij gemiddeld springtij. ,<br>ጠ<br>• De ondergrens geeft de stroomsnelheid aan bij gemiddeld doodtij. Het gearceerde gebied geeft aan waar de berekende kromme behoort te liggen.

5.2 •. *De* Nederlandse kust

### 5.2.1. Traiectbeschrijving

Traject TraJectnummer Aantal reg. punten: 3 Lijst reg. punten 1-1 Hoek van "Holland De Nederlandse kust van Den Helder tot Hoek van Holland. : 1 1-2 Ymuiden

1-3 Den Helder

,

Gewenste datum 8 juni 1981

Tijdsinterval  $: 00.35 - 12.35$ 

Te berekenen punt HVH 00 HVH 25 HVH 50 HVH 100

Opmerkingen

Het nummer van een registratiepunt bestaat uit het trajectnummer, een streep en een volgnummer. Volgnummering langs de positieve X-a5.

De te berekenen punten worden aangegeven met één of meer letters ter aanduiding van de plaats gevolgd door een cijfer die het aantal kilometers uit de kust aangeeft.

 $-56-$ 

Fig.5~1. Situatieschets traject 1.

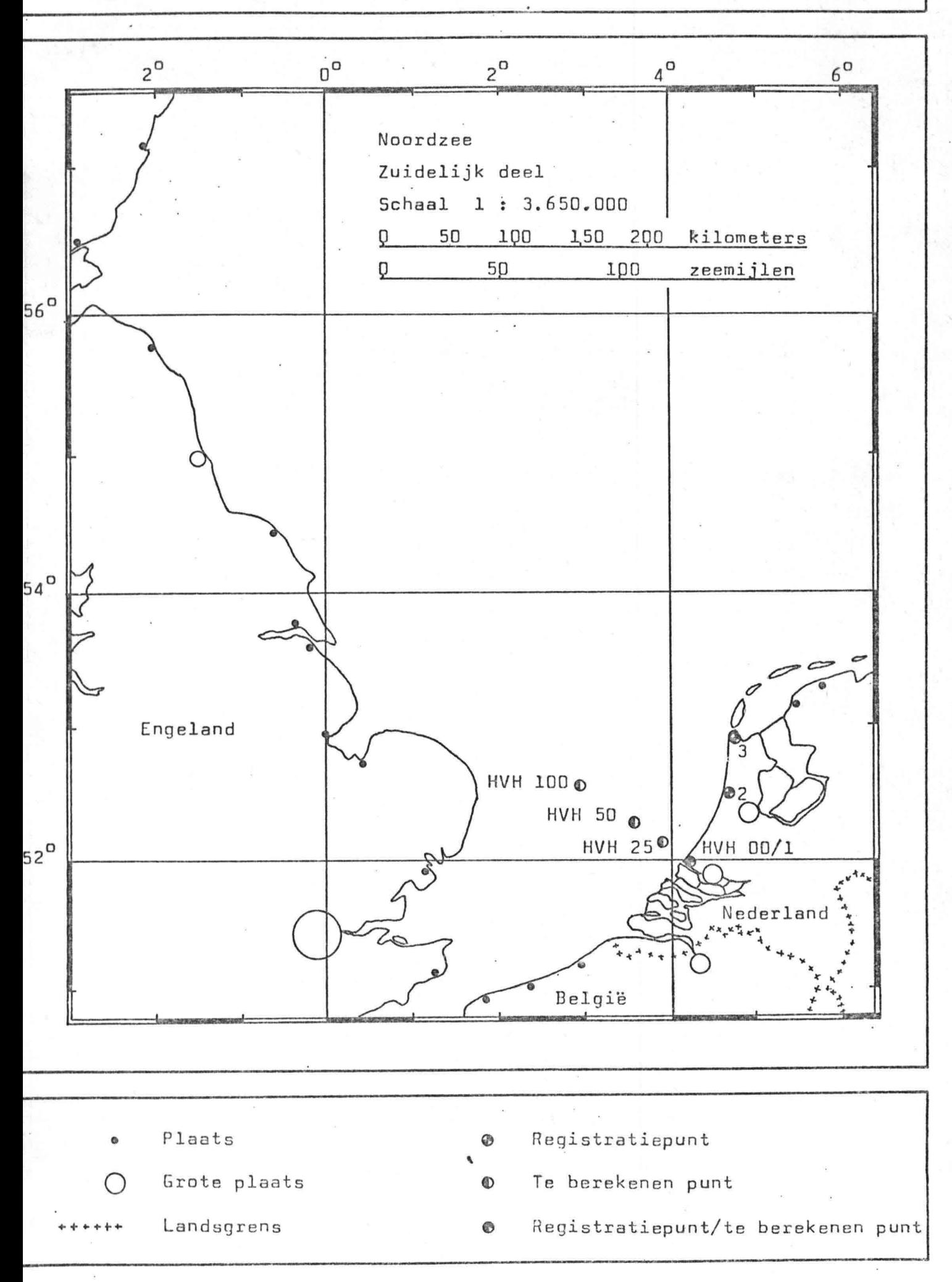

-57-

1. Aantal registratiepunten : 3

Z. Faseverloop langs pos. X-as: Toename

3. Harmonische constanten  $^{\circ}$  :

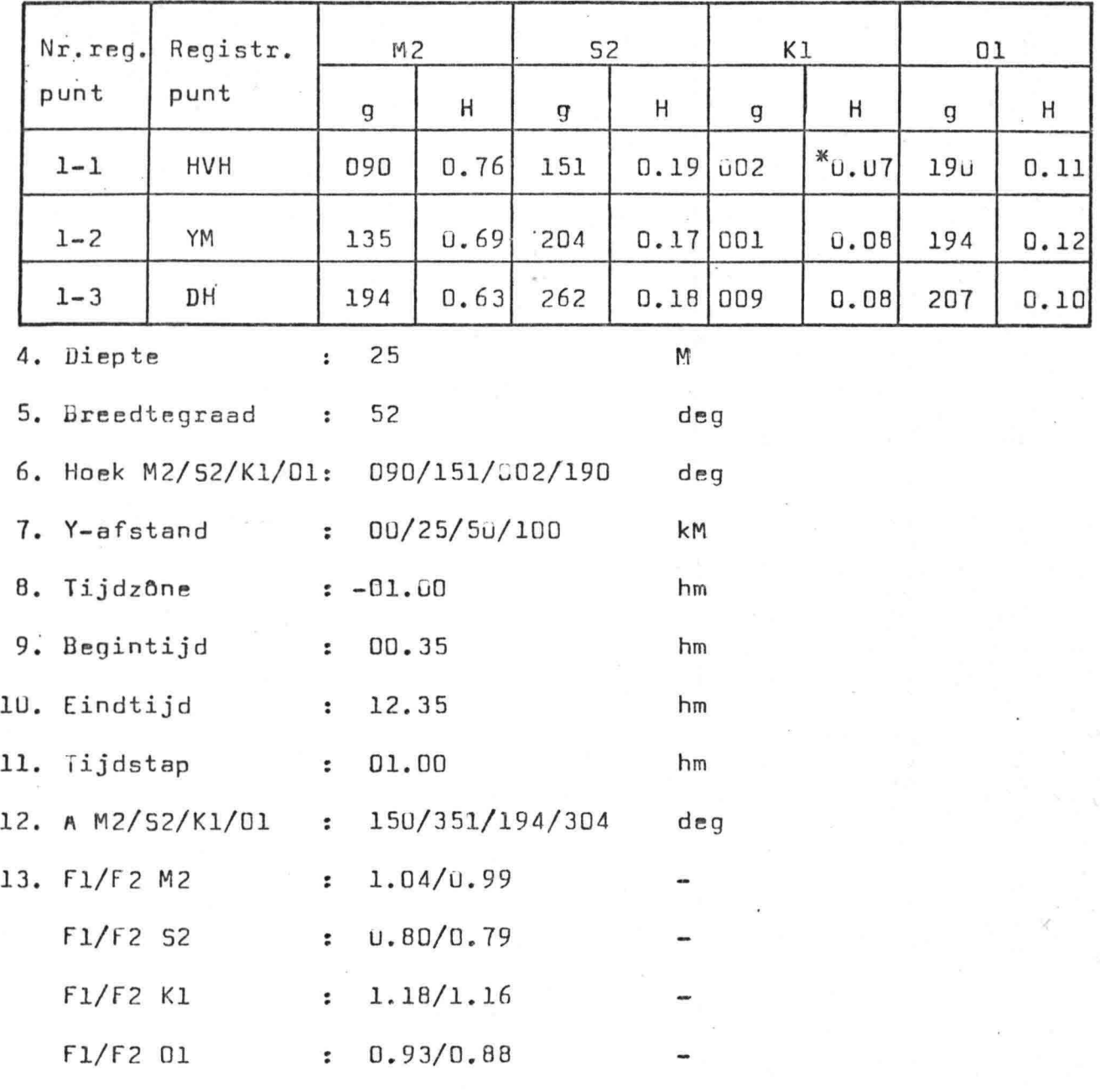

Opmerkingen : deg: graden met 360 graden in een cirkel hm : hours minutes, hier dient dus het aantal uren, en minuten ingevuld te worden. Plaatsel  $\frac{1}{2}$ ijke tijden!

-59-

5.2.3. Uitvoer

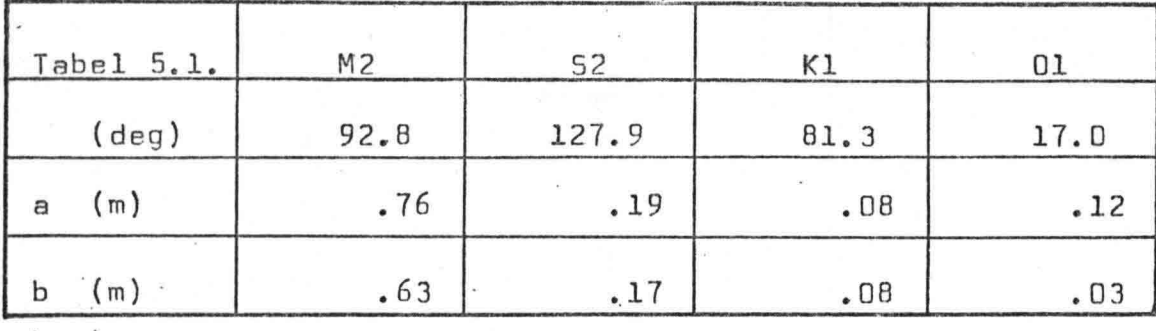

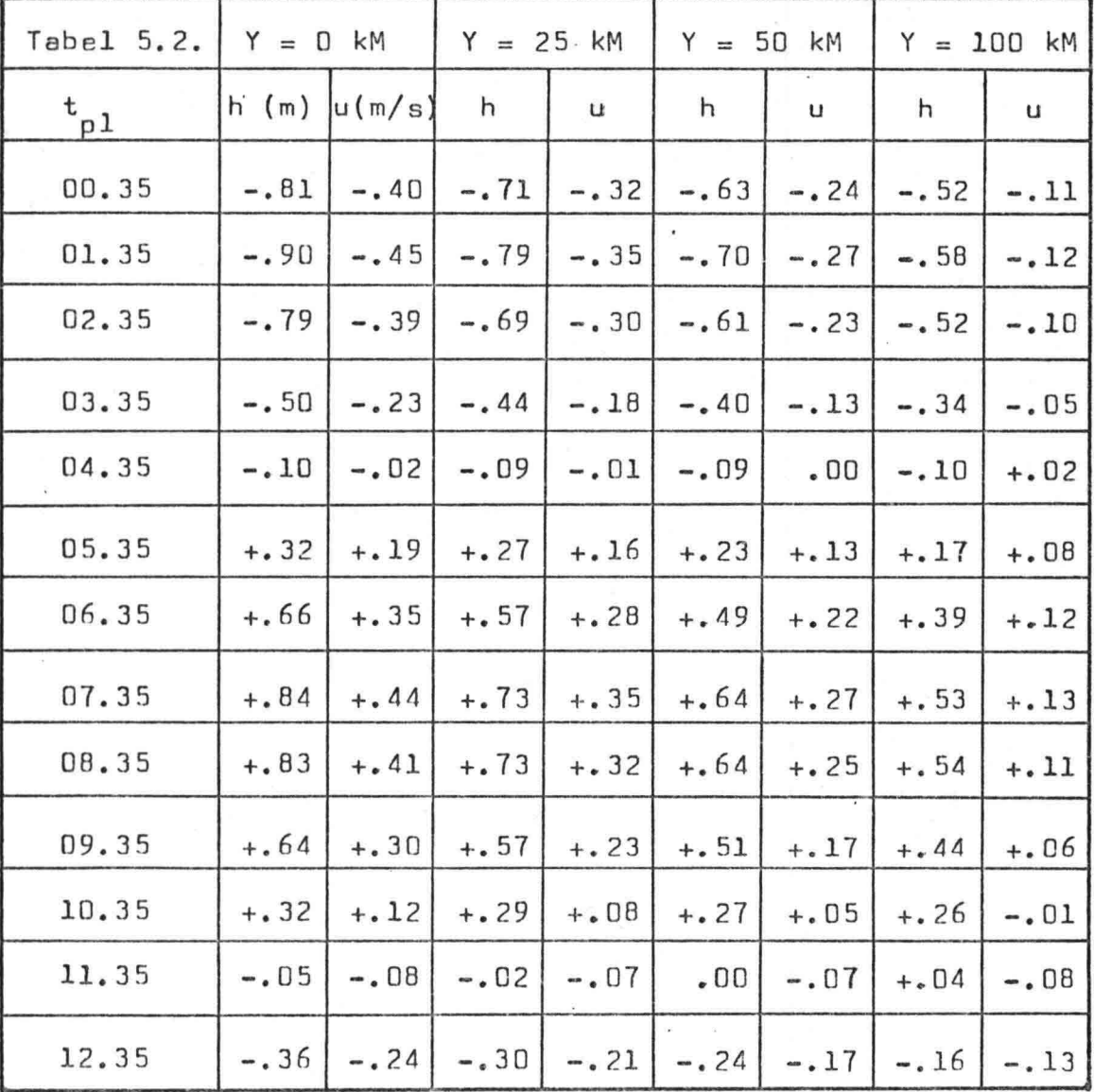

\

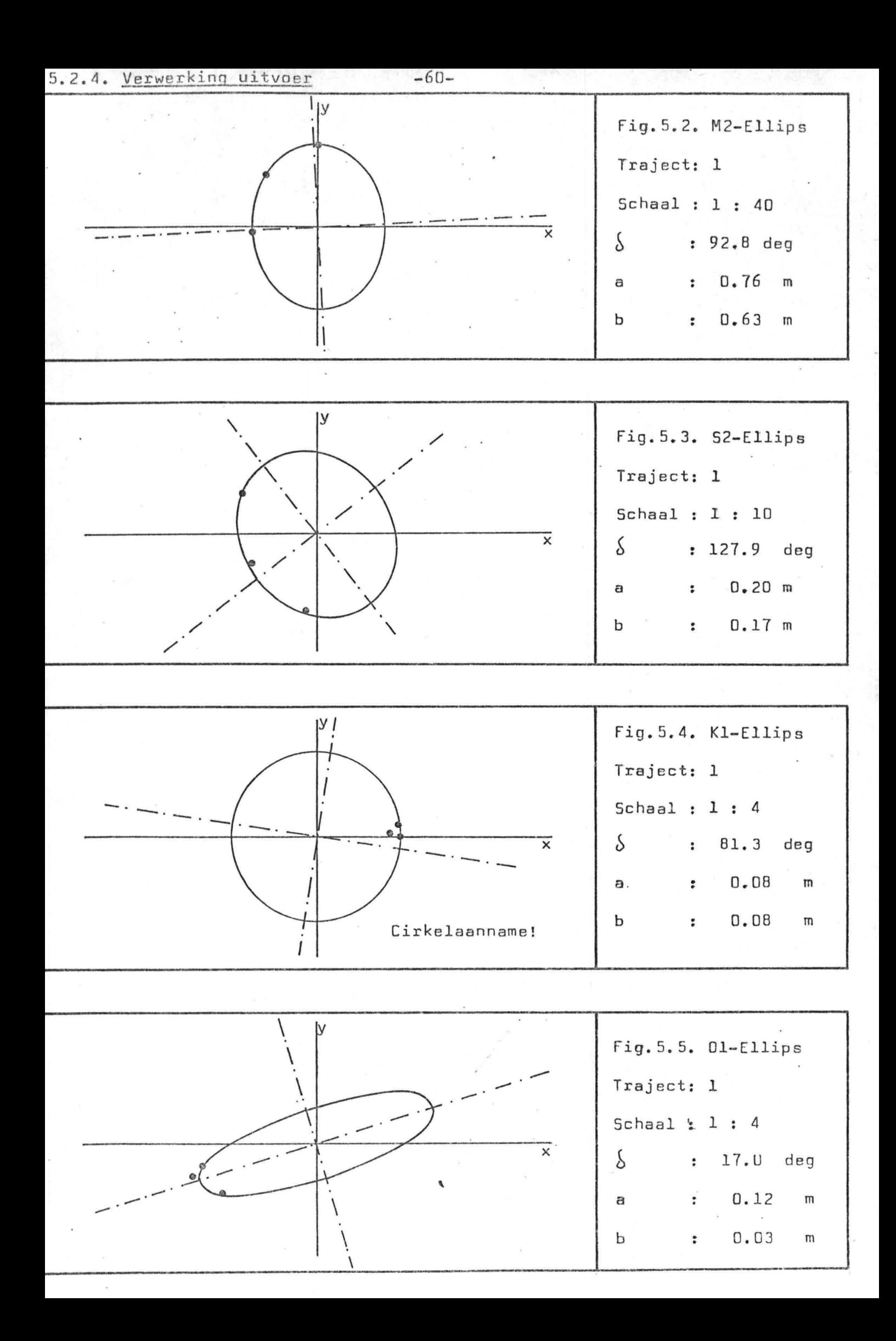

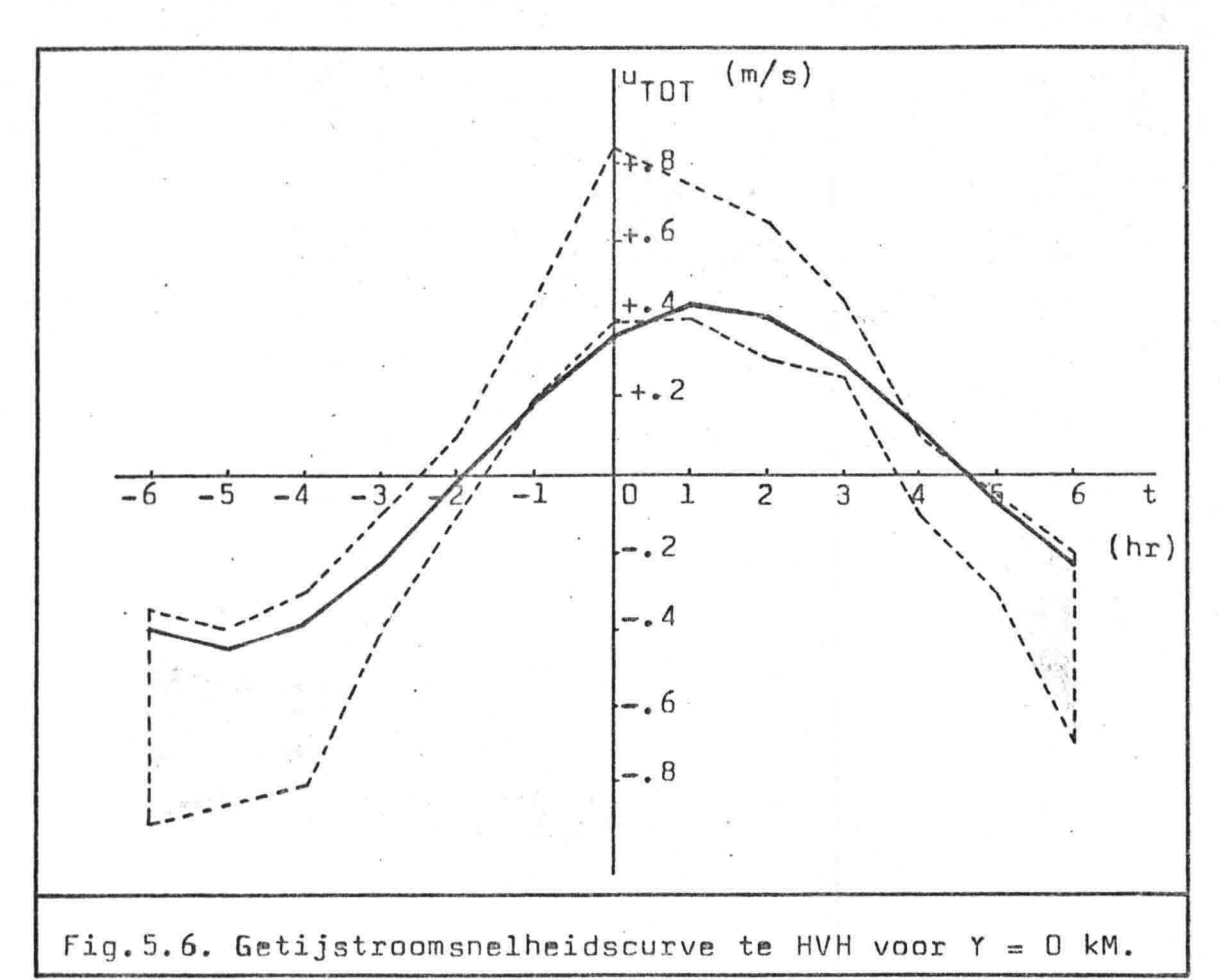

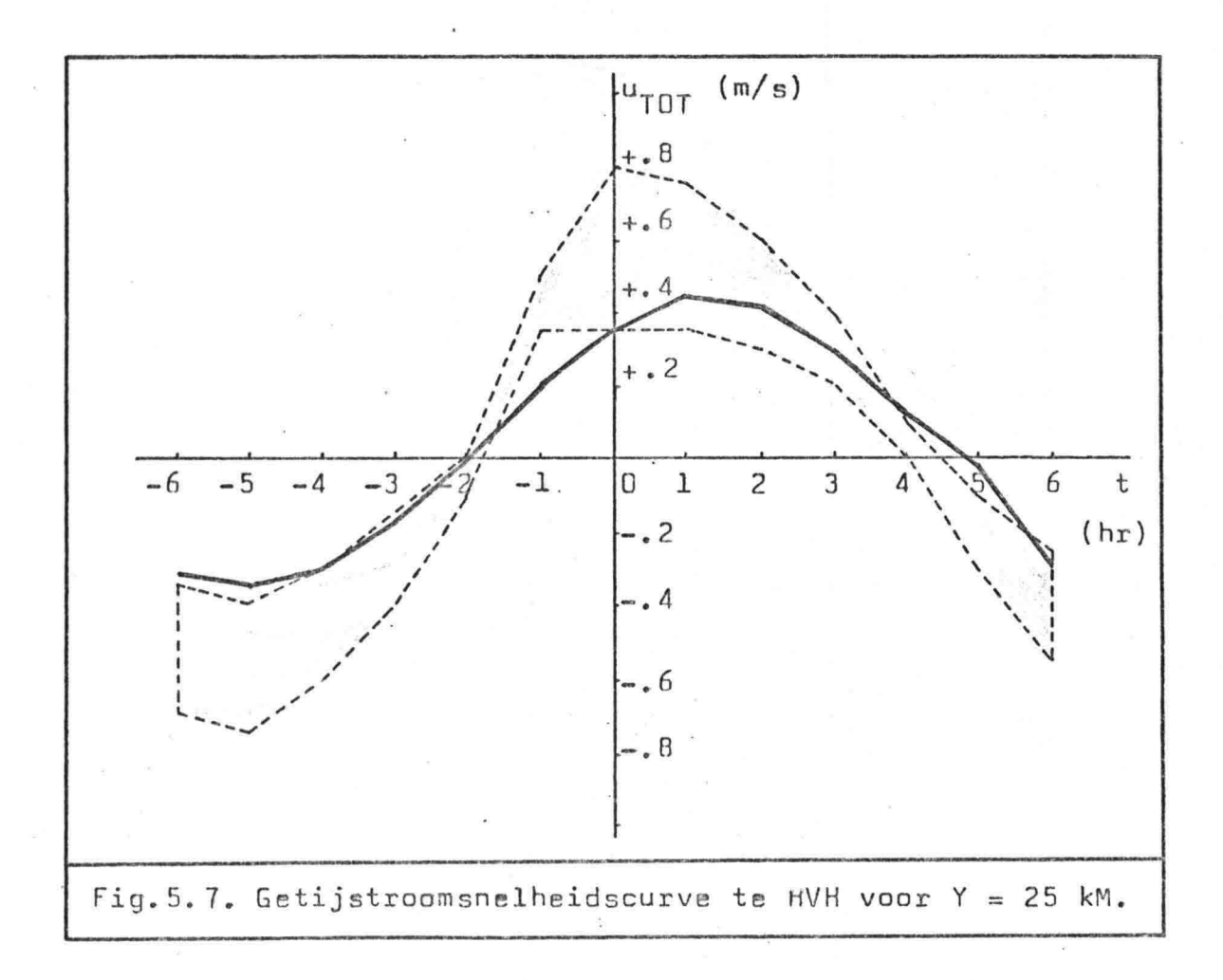

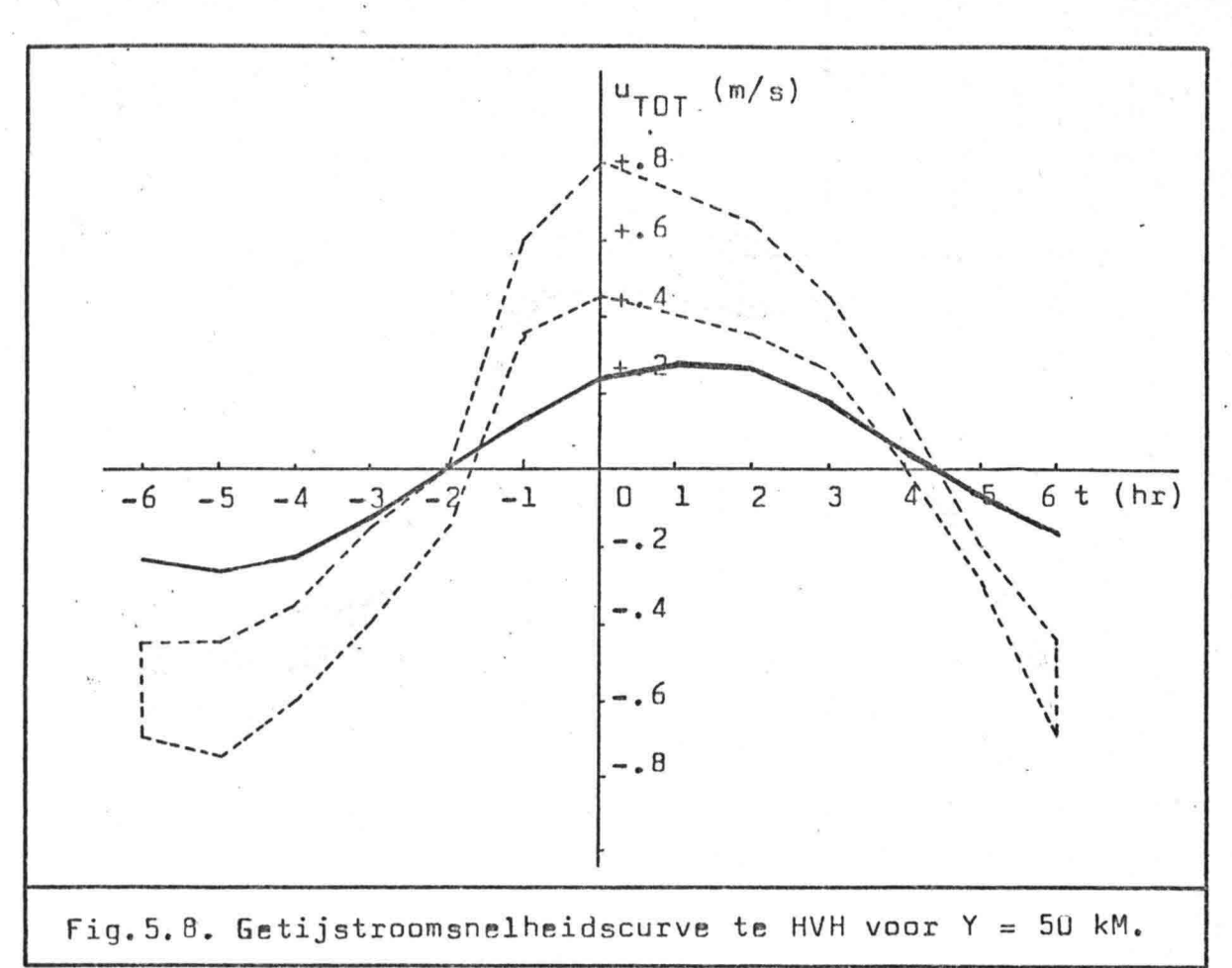

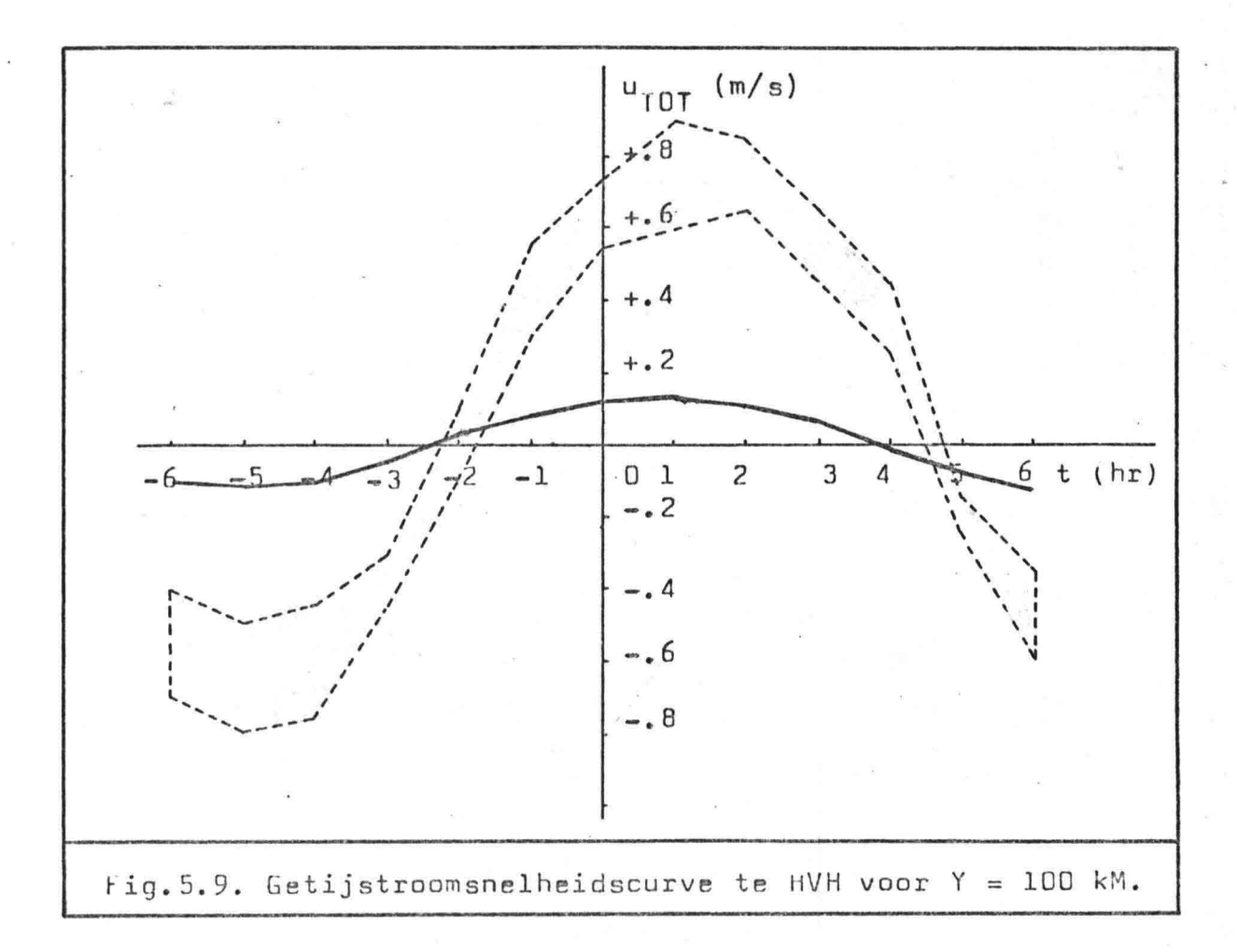

×,

 $-62-$ 

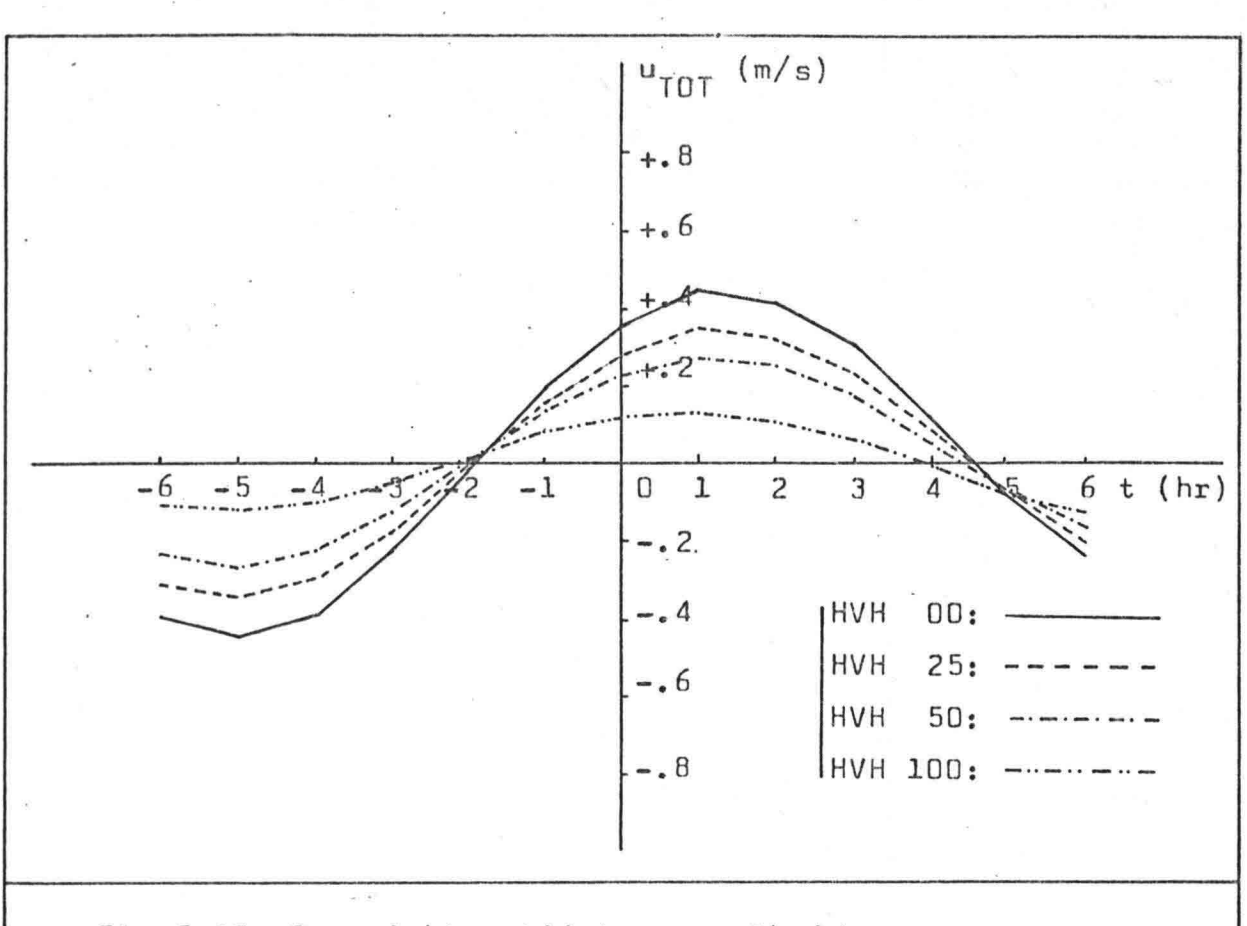

Fig. 5.10. Overzicht getijstroomsnelheidscurves

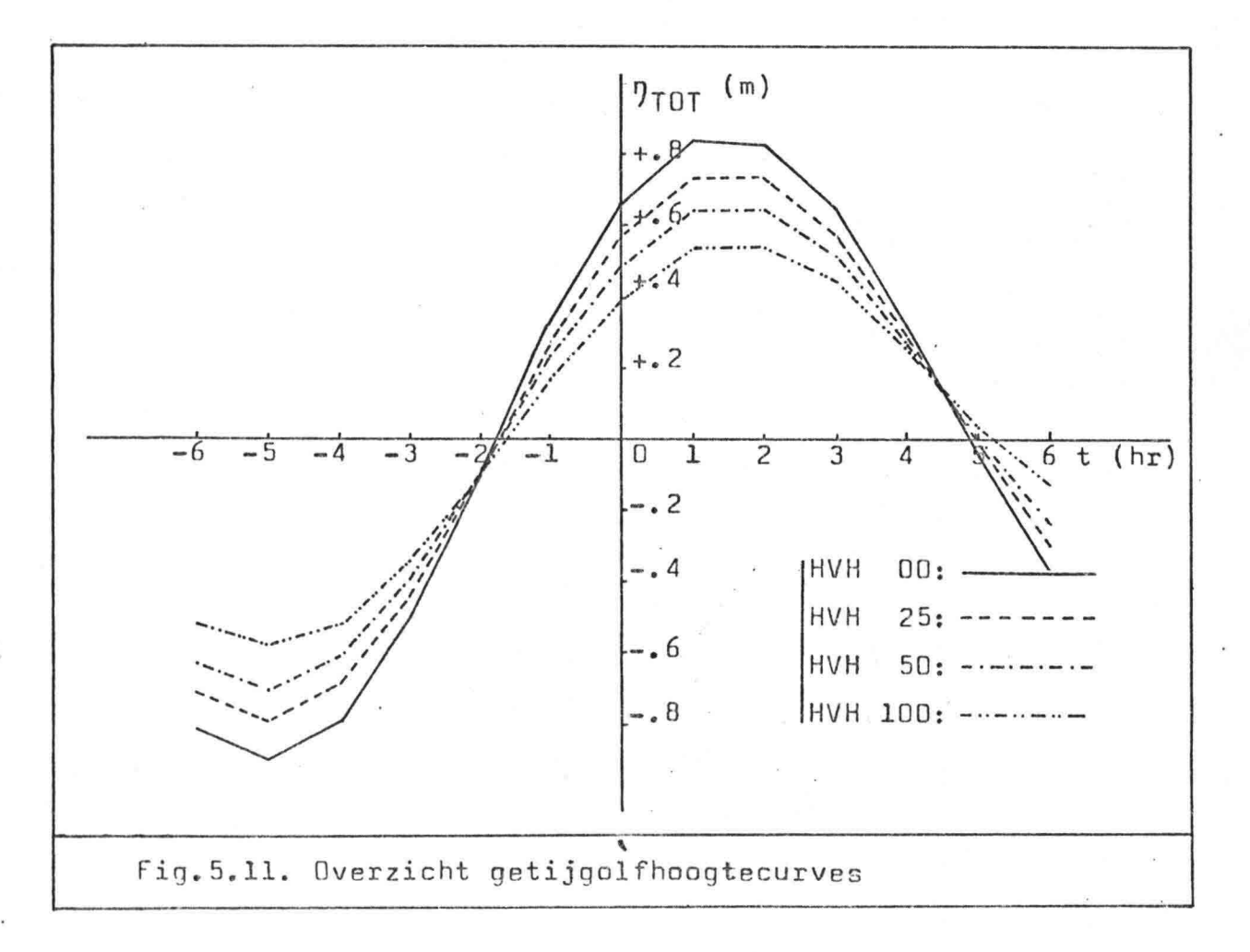

 $-63-$ 

5.2.5. Bespreking resultaten

# a. Totale golfhoogte n<sub>TOT</sub>:

(i) Amplitude : De amplitude van de totale golfhoogte neemt af naarmate het punt verder van de kust afligt. Deze bedraagt voor Y=0'kM ongeveer 0.8 M en neemt af tot 0.4 M voor Y=100 kM.

(ii) Faseverschil: De enige mogelijkheid tot côntrôle is die langs de kust (Y=O kM). Hier bedraagt het faseverschil één uur. Dit is een groot faseverschil.

### b. Totale stroomsnelheid u<sub>ror</sub>:

(i) Amplitude

: Correct tot 25 kM uit de kust. Daarna is deze veel te klein, zeker voor Y = 100 kM.

(ii) Faseverschil: Voor alle vier punten geldt een faseverschil van ongeveer twintig minuten. In paragraaf 5.2.6. wordt de oorzaak en invloed van dit faseverschil besproken.

#### c. Opmerkingen:

Drie punten (HVH, YM en DH), het minimaal vereiste aantal punten, geven dichtbij de kust nog wel een aardig resultaat. Bij enige tientallen kilometers uit de kust blijkt uit het slechte resultaat dat drie punten géén basis vormen voor een getijberekening ver uit de kust.

d. Conclusie:

Matiq resultaat

 $-64-$ 

-65-

Onder faseverschil wordt verstaan het verschil in uren tussen de berekende stroomsnelheidscurve u<sub>TOT</sub> en het grijs gearceerde gebied zoals volgt uit de stroomatlas. In het geval van traject 1 bedraagt deze  $\approx \frac{1}{2}$  uur.

Oorzaak: a. In de berekening is de invloed van de bodemwrijving niet meegenomen! In geval van niet al te grote diepte (zoals hier 25M) kan dit echter fysisch wel degelijk van belang zijn. Dit zou een reden kunnen zijn voor het faseverschil met name omdat de berekende kromme in *alle* gevallen voorloopt op de theoretische kromme (het grijs gearceerde gebied) •

> b. Op grond van de harmonische constanten van het getij (amplitude H uitgezet tegen g) worden de grootten van de heengaande en teruggekaatste golf bepaald. Als er echter een andere reden is voor het amplitudeverloop -zoals de diepte- dan wordt dit niet in de berekening als zodanig onderkend. Dit wordt dan gewoon verhaald op de grootten van de hééngaande golf en de teruggekaatste golf.

## Invloed: Voor de berekening van de stroomsnelheid u<sub>TOT</sub> op één tijdstip is de berekening niet geschikt aangezien een klein faseverschil voor een groot verschil in waarde zorgt. Bij een tijdsperiode van meerdere dagen zal van dit faseverschil niets meer te merken zijn aangezien de invloed van het faseverschil afneemt met de tijdsperiode.

Aangezien het gebruik is gericht op langere tijdsperioden is dit beperkte faseverschil niet bezwaarlijk. ,

5.3. De Engelse zuid-oost kust

#### *5.3.1.* Traiectbeschrijving

Traject De Engelse zuid-oost kust van Cromer tot Clacton.

Trajectnummer : 2

Aantal reg. punten : 10

Lijst reg. punten : 2-1 Cromer

2-2 Winterton Ness 2-3 Caister 2-4 Gorleston 2-5 Sothwold 2-6 Aldeburgh 2-7 Bawdsey 2-8 Felixstowe Pier 2-9 Sunk Head Tower 2-1oClacton

Gewenste datum : 8 juni 1981

Tijdsinterval

\* 11.35 (GMT)

Te berekenen punten: GOR 00

GOR 25 GOR 50 GOR 83

Opmerkingen Het nummer van een registratiepunt bestaat uit het trajectnummer, een streep en een volgnummer. Volgnummering langs de positieve X-as.

> De te berekenen punten worden aangegeven met één of meer letters ter aanduiding van de plaats gevolgd door een cijfer die het aantal kilometers uit de kust aangeeft.

Fig. 5.12. Situatieschets traject 2.

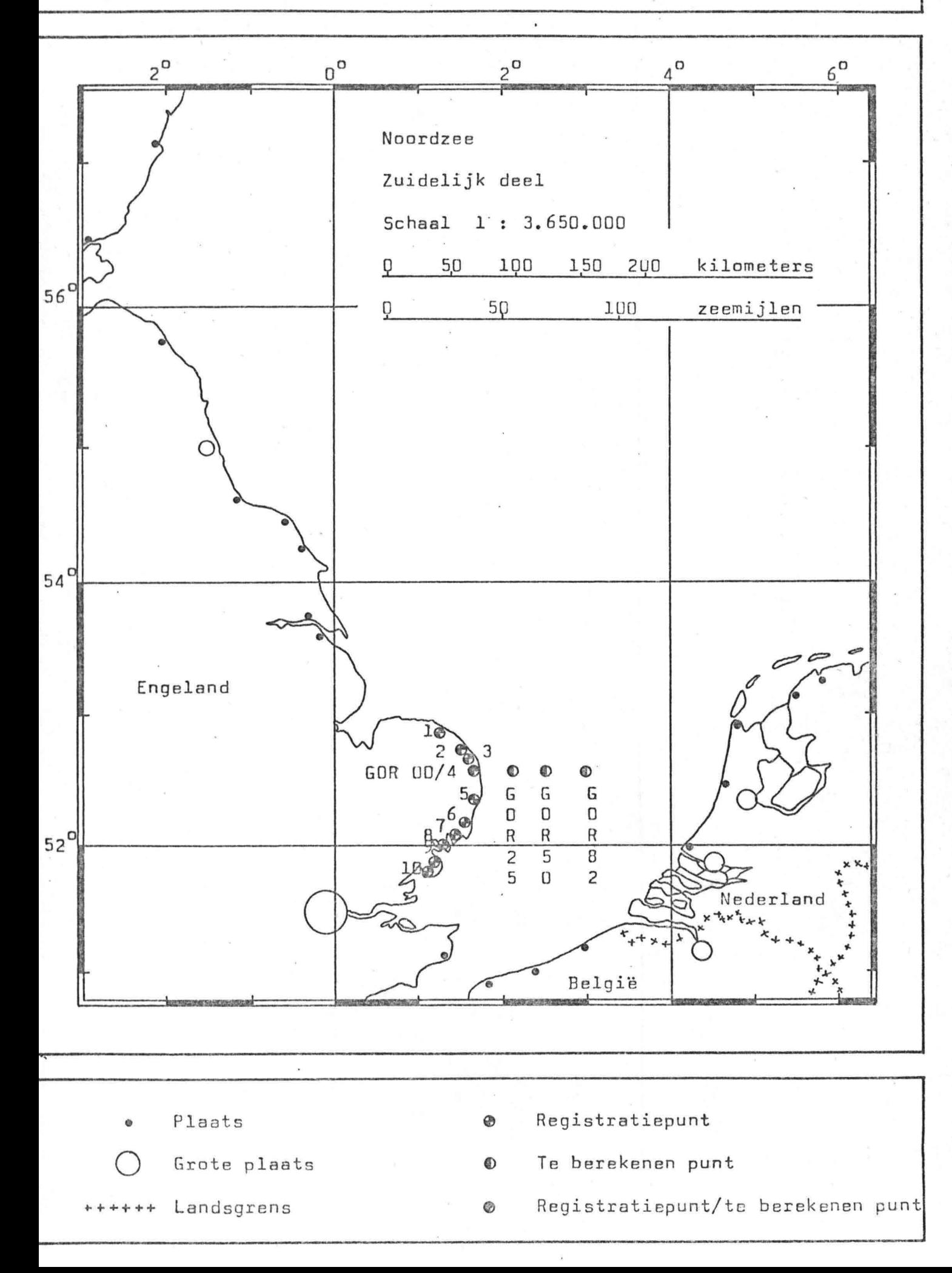
$5.3.2.$  Invoer

1. Aantal registratiepunten  $: 10$ 

2. Faseverloop langs pos. X-as: Toename

3. Harmonische constanten

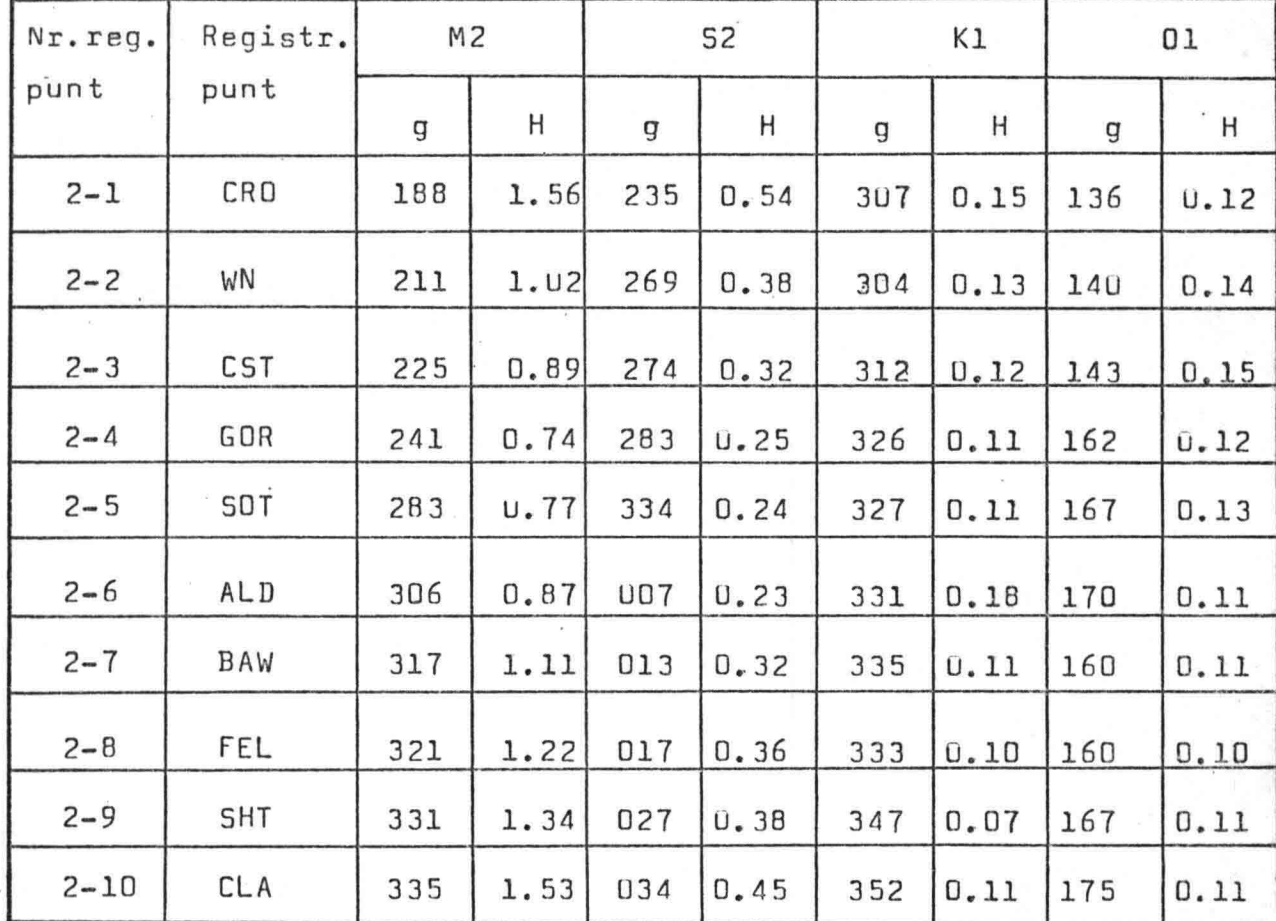

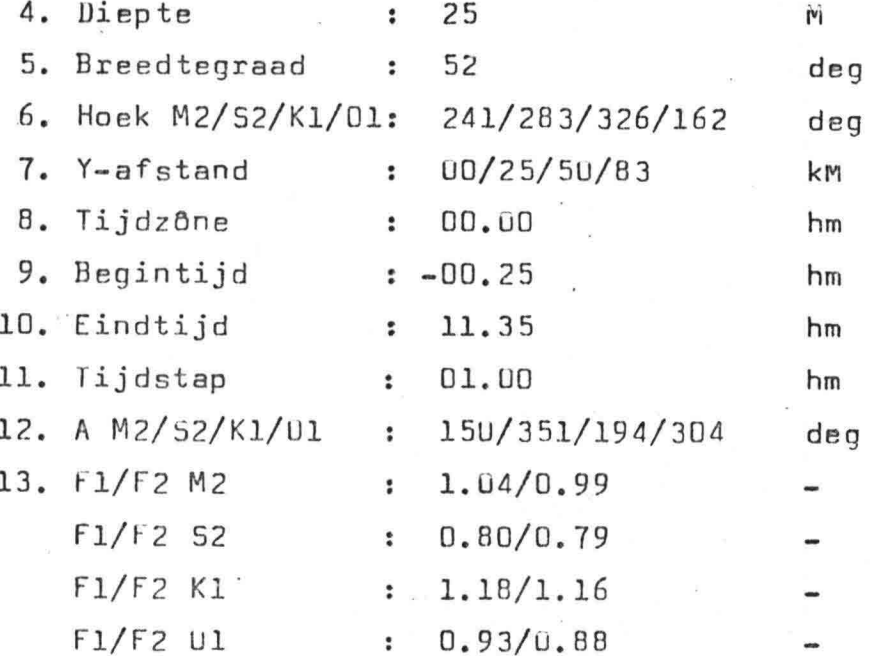

 $\ddot{\bullet}$ 

5.3.3. Uitvoer

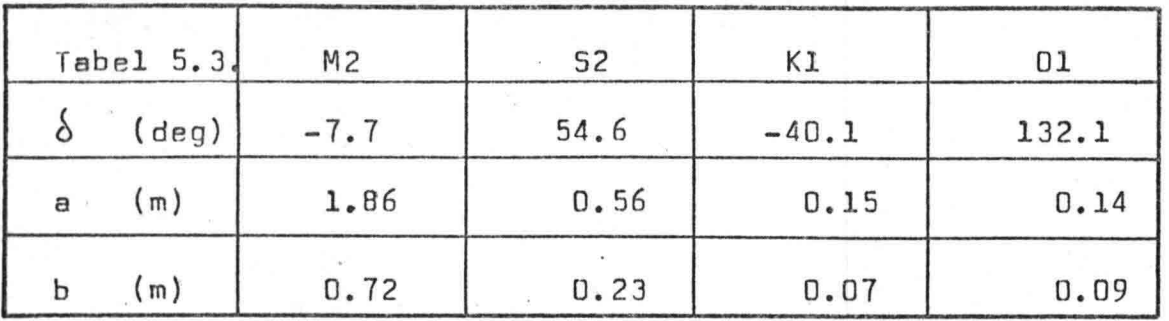

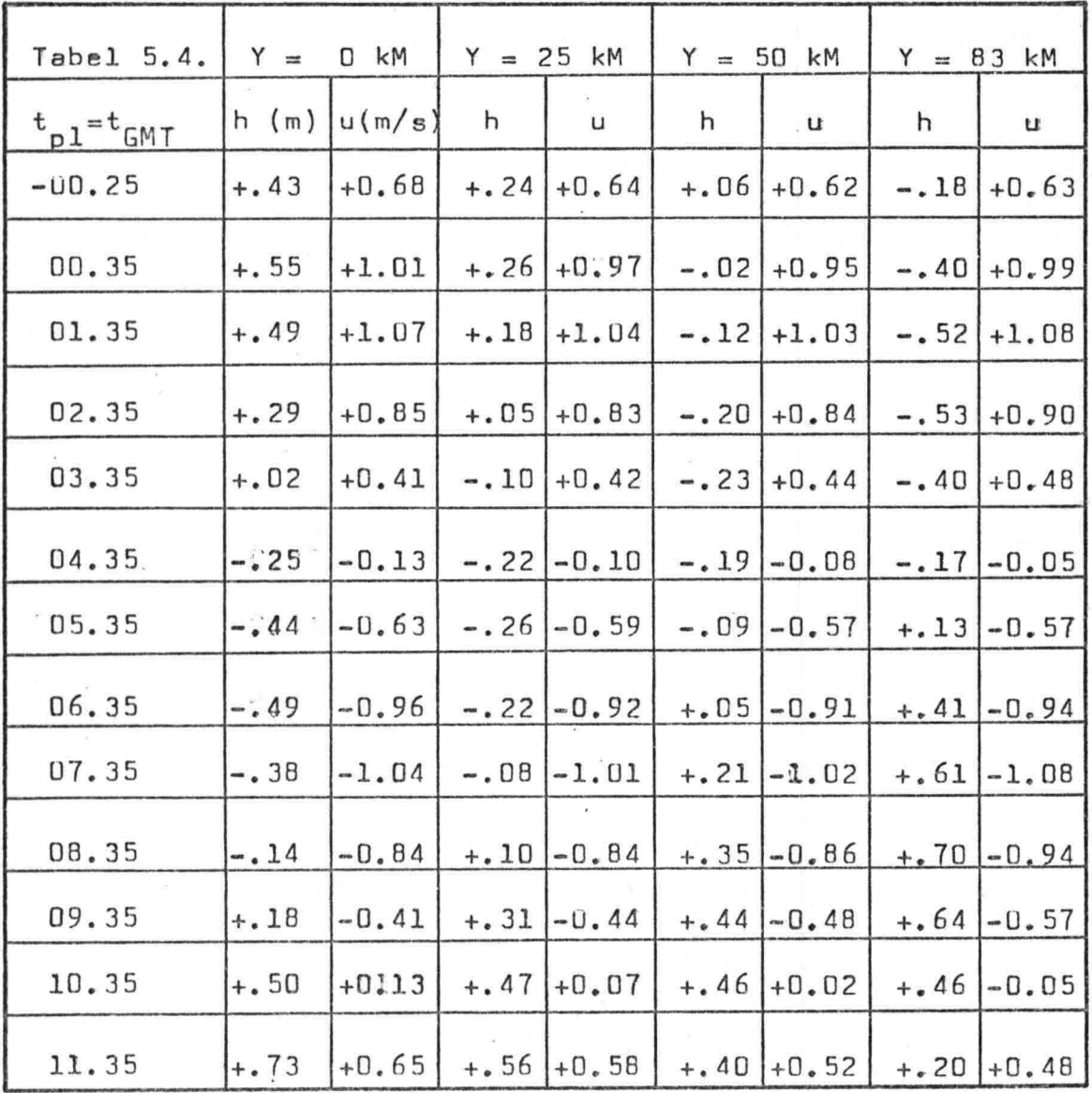

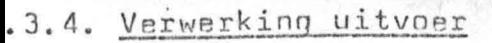

 $-70-$ 

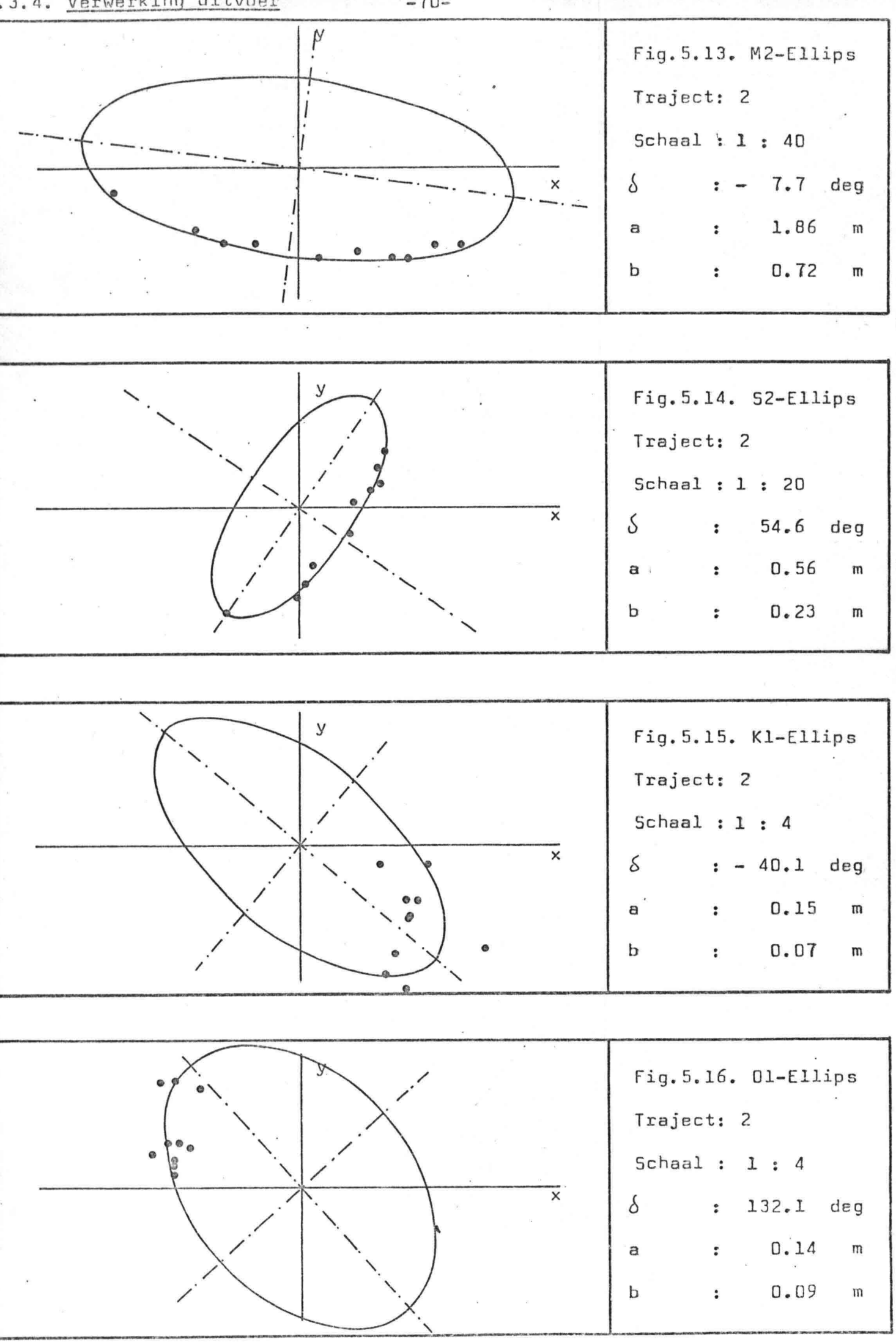

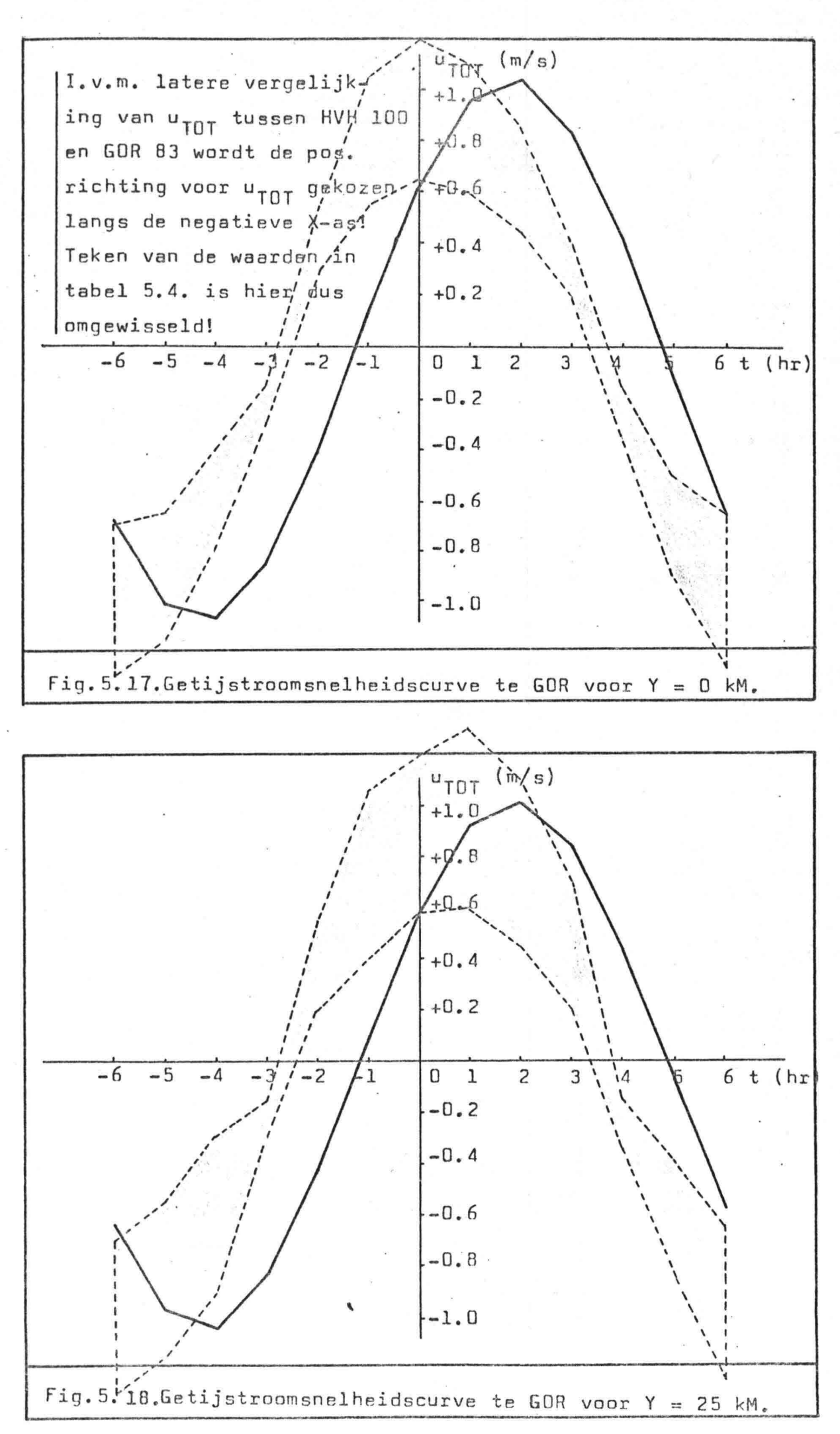

 $-71-$ 

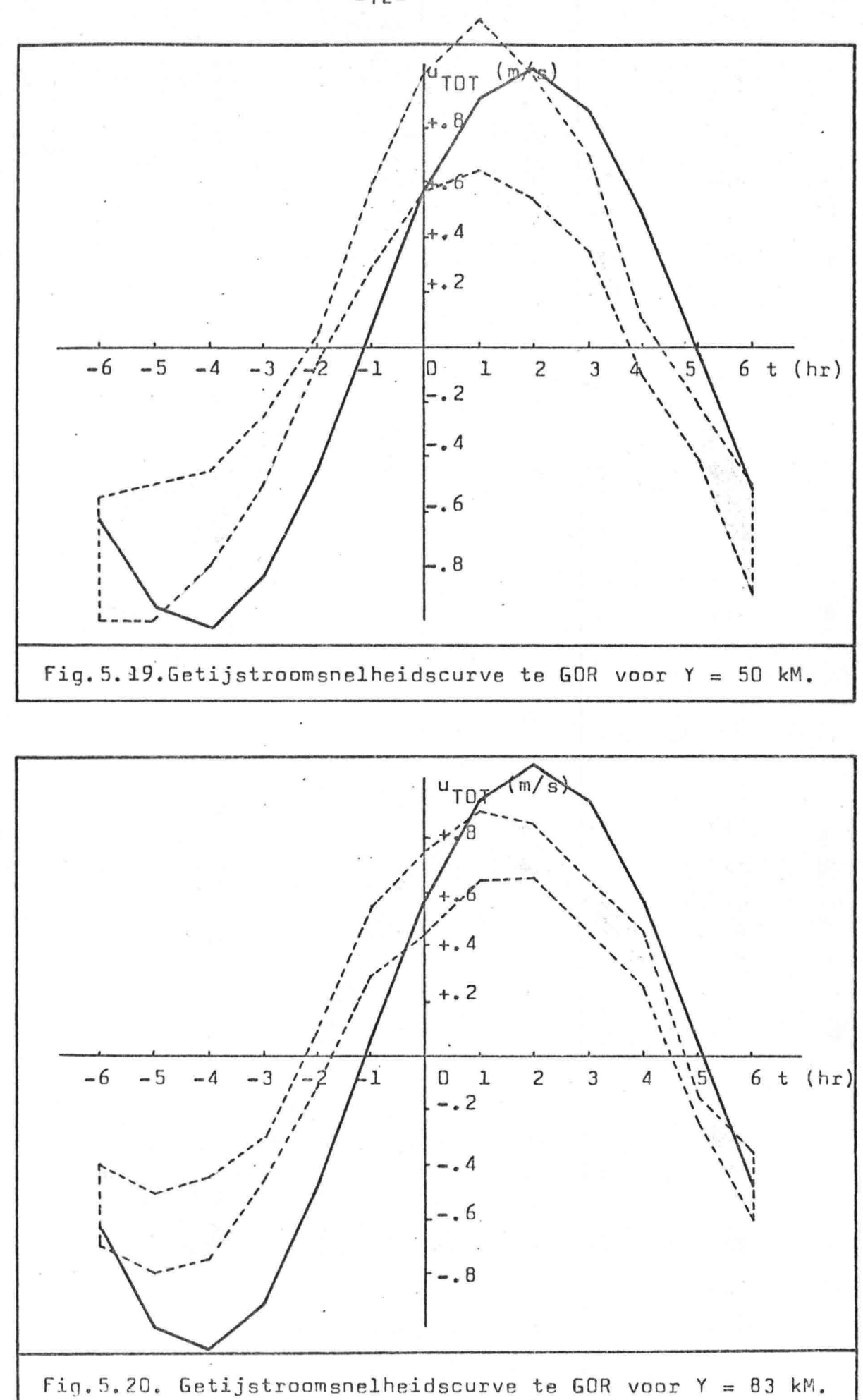

-72-

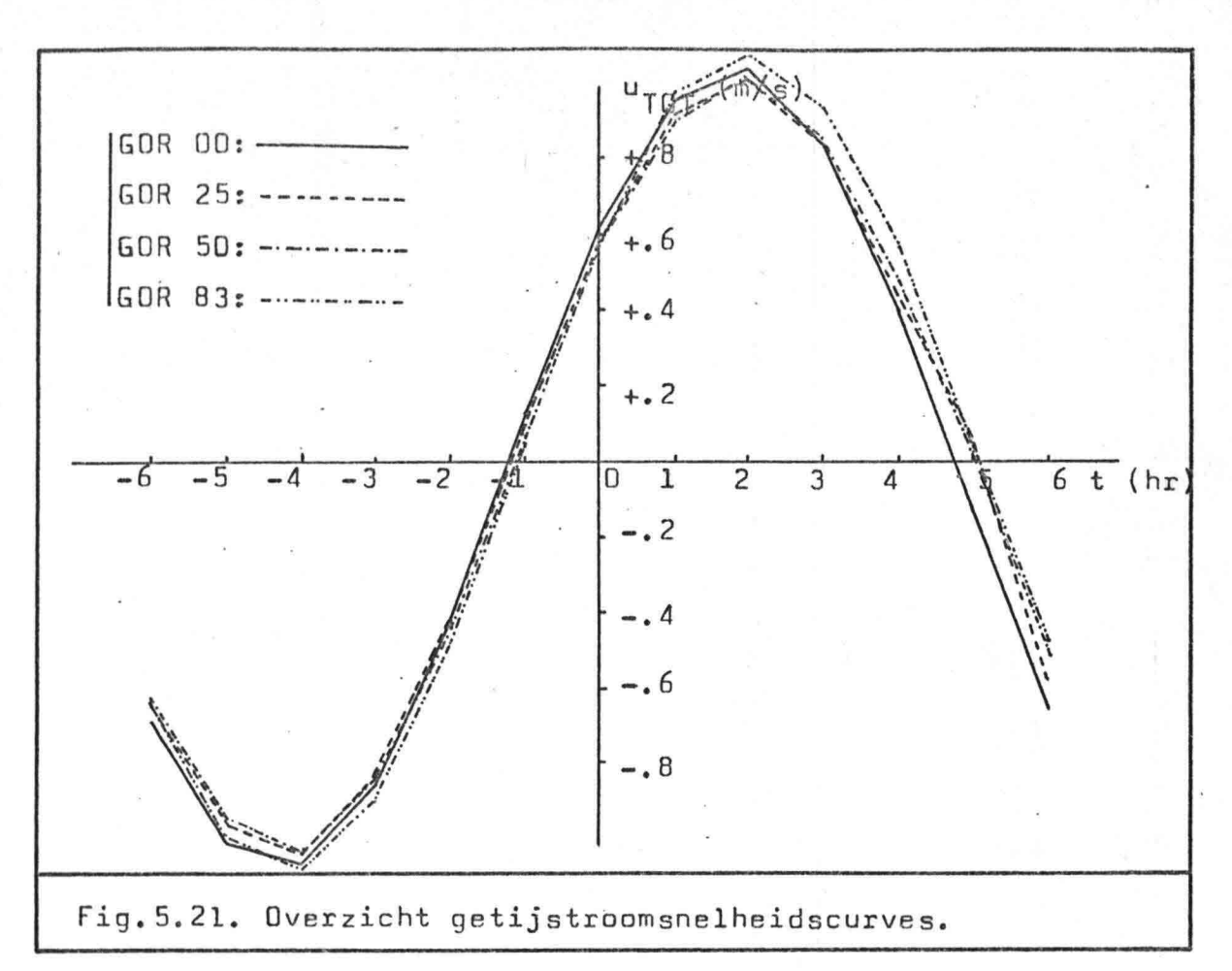

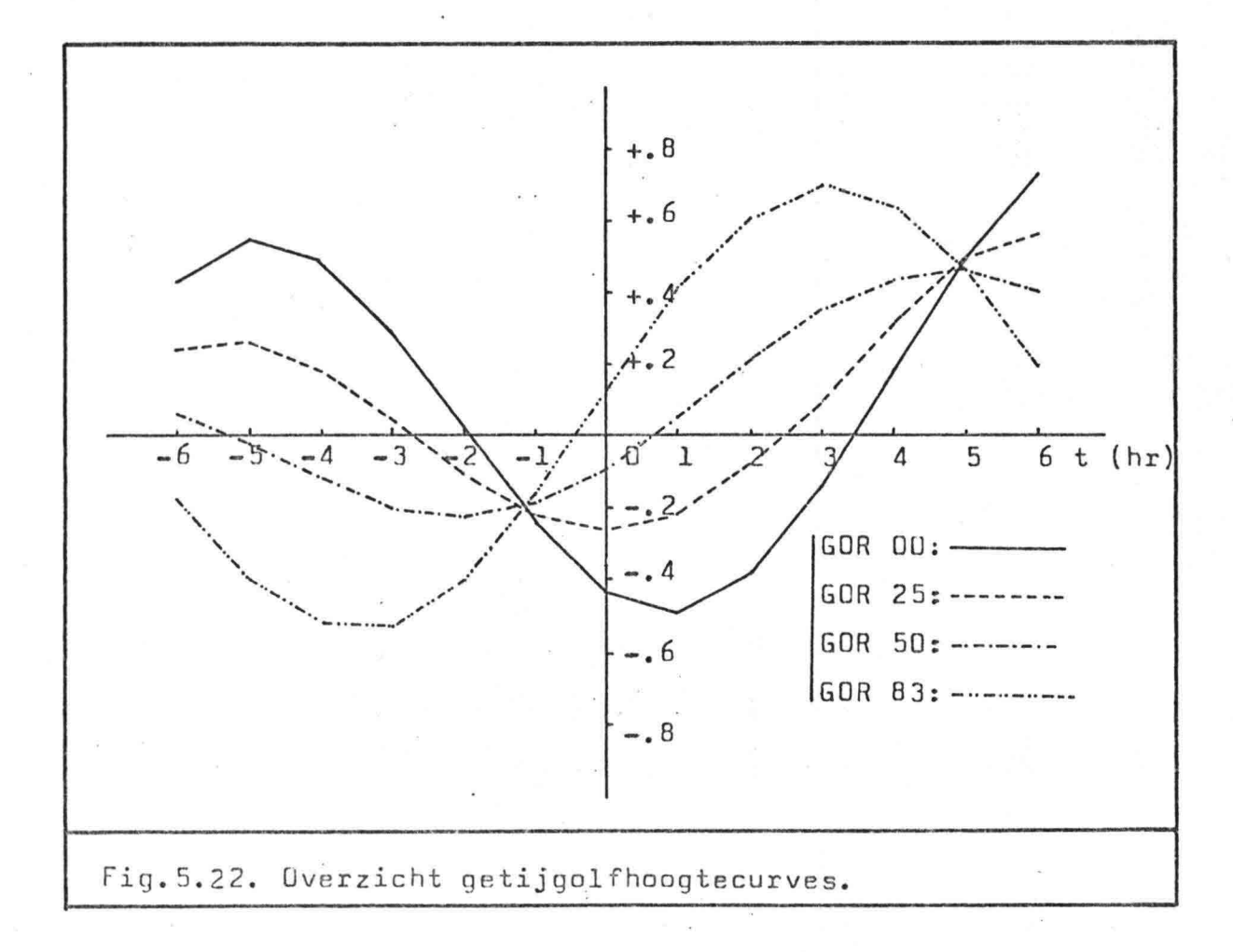

-73-

5.3.5. Bespreking resultaten

- a. Totale golfhoogte  $\eta_{\textrm{TOT}}\colon$ 
	- (i) Amplitude : De amplitude van  $\eta_{\texttt{TOT}}$  daalt van GOR OO tot GOR 50 om daarna. weer te stijgen bij GOR B3. In theorie is dit zeer wel mogelijk.
	- (ii) Faseverschil: De enige mogelijkheid tot côntrôle is die langs de kust (Y=O kM). Hier bedraagt het verschil nul.

### b. Totale stroomsnelheid u<sub>TOT</sub>:

(i) Amplitude : Tot GOR 50 uitstekend. Van GOR 50 tot GOR 83 is de amplitude iets te groot. Bij GOR 83 is de berekende amplitude een factor 1.5 te groot.

(ii) Faseverschil: Voor alle vier de berekende punten bedraagt het faseverschil  $\approx$  1 uur. Evenals bij traject 1 lopen de berekende krommes v66r op de werkelijke krommes.

#### c. Opmerkingen:

10 punten over een dergelijke korte kustlengte is zeer gunstig doch in het algemeen wel zeldzaam.

d, Conclusie:

Matig resultaat.

-74-

#### 5.3.6. Mate van overéénstemming tussen HVH 100 en GOR 83

Het punt HVH 100 is identiek aan GOR 83. Het enigste verschil bestaat uit de kust waarvan is gerekend. Door dit te doen over dezelfde tijdsperiode (-00.25GMT \* +11.35GMT) is het mogelijk om de resultaten te vergelijken.

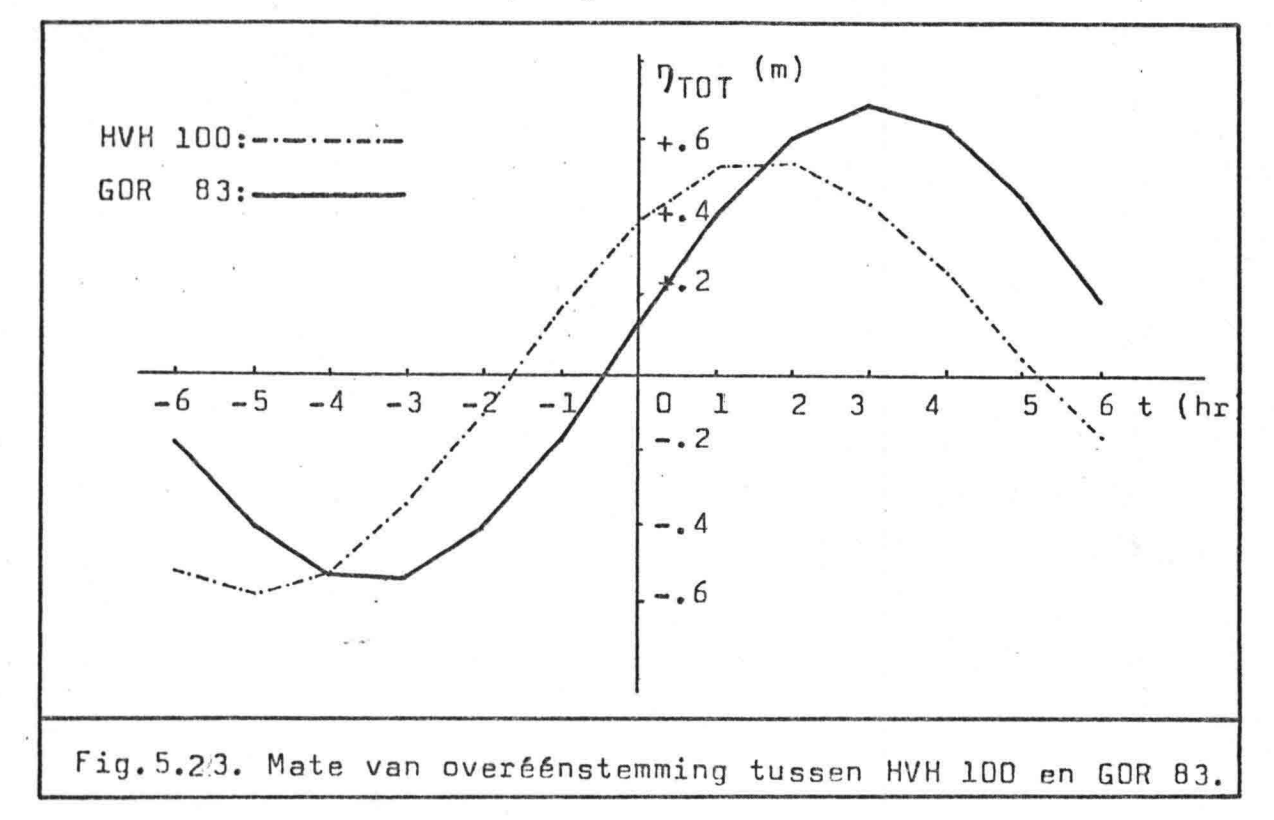

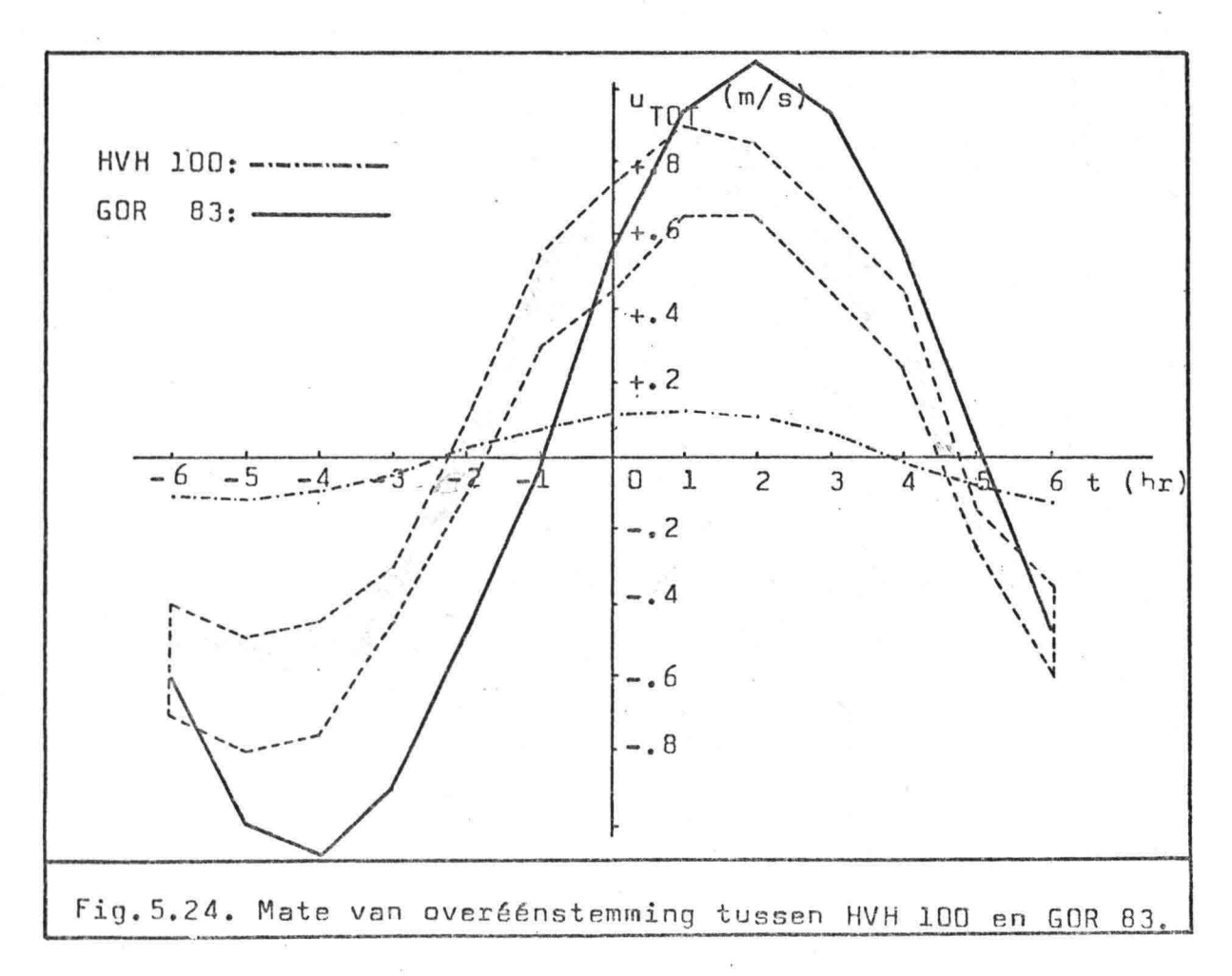

Bespreking mate van overéénstemming tussen HVH 100 en GOR 83

# a. Totale golfhoogte 9TOT:

(i) Amplitude :  $\approx$  25% verschil

(ii) Faseverschil: Het faseverschil tussen de kromme van HVH 100 en GOR 83 bedraagt ongeveer 1 uur.

## b. Totale stroomsnelheid u<sub>TOT</sub>:

(i) Amplitude : Dit is een uitermate groot verschil! De oorzaak dient hier bij HVH 100 gezocht te worden aangezien deze veel te klein is.

(ii) Faseverschil: Onderling faseverschil bedraagt 1 uur. Het faseverschil met de "echte" kromme ongeveer een half uur.

#### c. Opmerkingen:

Het moet worden vermeld dat de Noordzee qua getijstromingen niet één van de eenvoudigste gebieden is.

#### d. Conclusie:

De golfhoogtecurven (HVH 100 - GOR 83) komen niet goed overéén.

De stroomsnelheidscurven (HVH 100 - GOR 83) komen helemaal niet oVeréén.

De oostkust van Groot-Brittannië  $5.4.$ 

-77-

5.4.1. Trajectbeschrijving

Traject

Trajectnummer

Aantal reg. punten: 17

Lijst reg. punten : 3-1 Aberdéen

3-2 Stonehaven 3-3 Montrose 3-4 Arbroath 3-5 Fidra 3-6 Dunbar 3-7 Berwick 3-8 Amb1e 3-9 Blyth 3-10 North 5hields 3-11 River Tyne Entrance 3-12 Sunder1and, Durham 3-13 HartIepool 3-14 River Tees Entrance 3-15 Whitby 3-16 Scarborough

3-17 Bridlington

Gewenste datum : 19 september 1982

Tijdsinterval 06.00 ~ 18.00 (plaatselijke tijd = GMT)

Te berekenen punt :  $NS = 25$  ;  $NS = North Shields$ NS 50 NS 100 NS 200 ,

Fig. 5.25. Situatieschets traject 3.

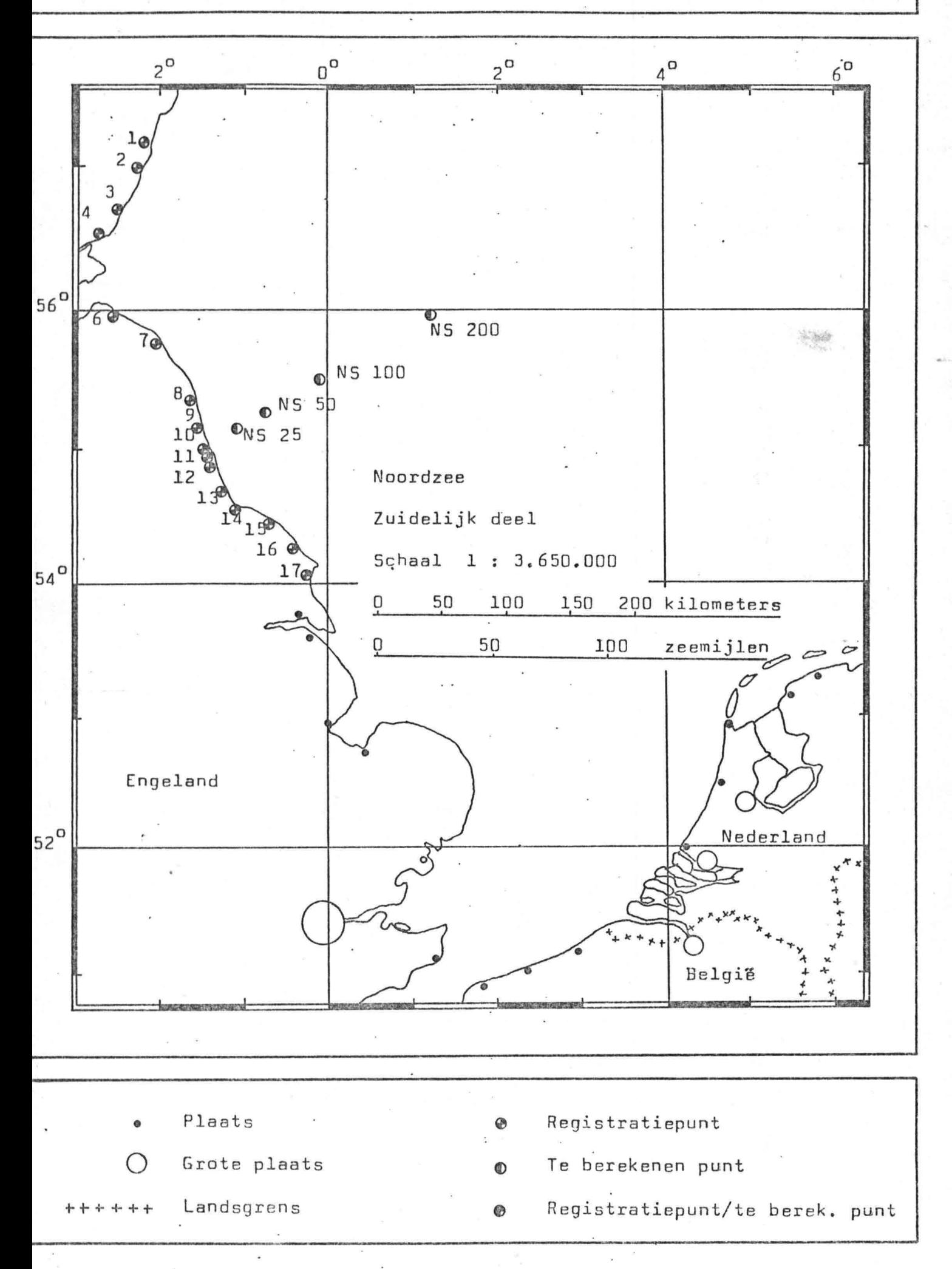

5.4.2. Invoer

1. Aantal registratiepunten : 17

2. Faseverloop langs pos.X-as: Toename

3. Harmonische constanten

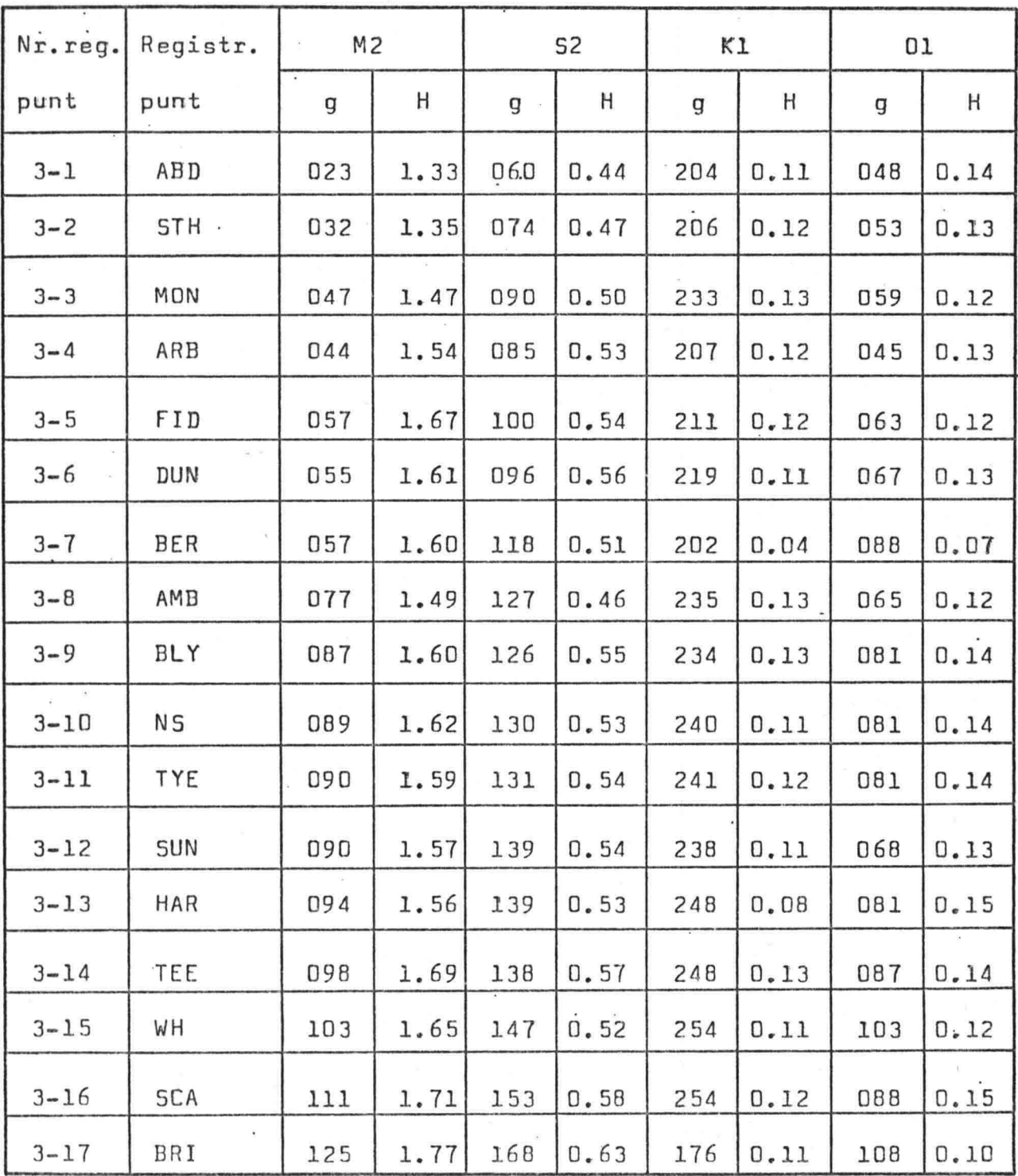

,

-79-

 $\ddot{\cdot}$ 

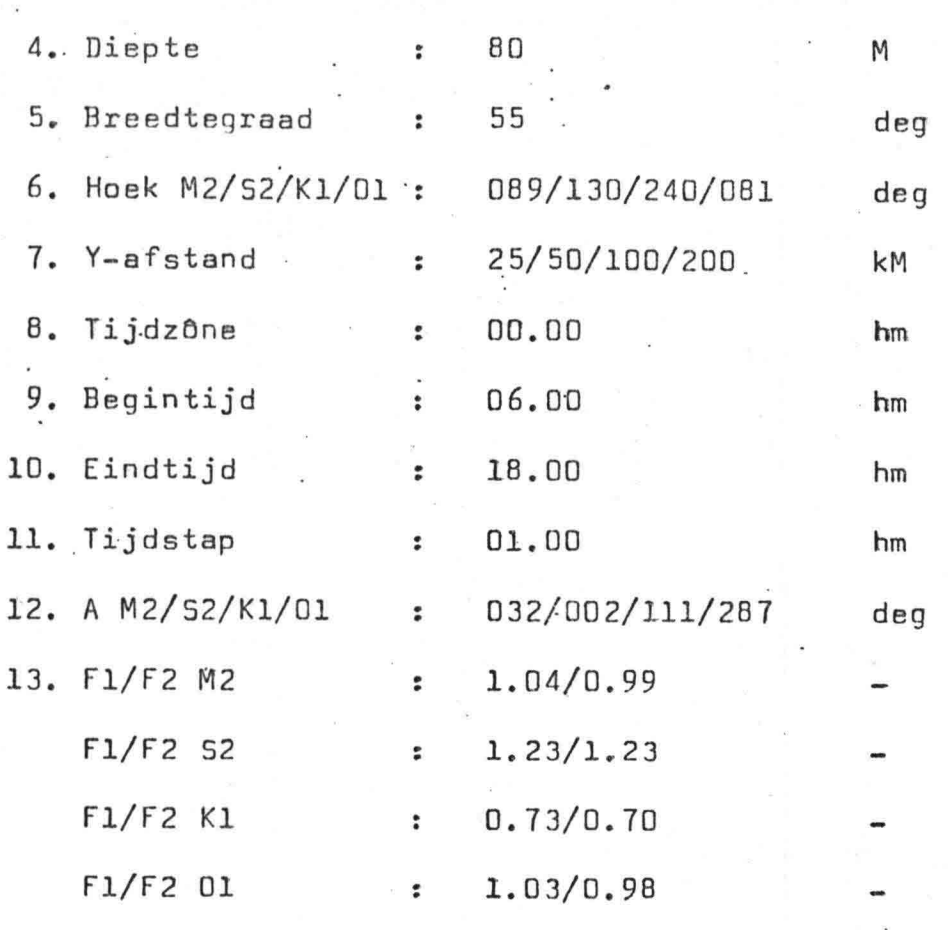

,

-80-

Opmerkingen : deg: graden met 360 graden in een cirkel hm : hours, minutes. Hier dient het aantal uren en minuten ingevuld te worden. Plaatselijke tijden!

5.4.3. Uitvoer

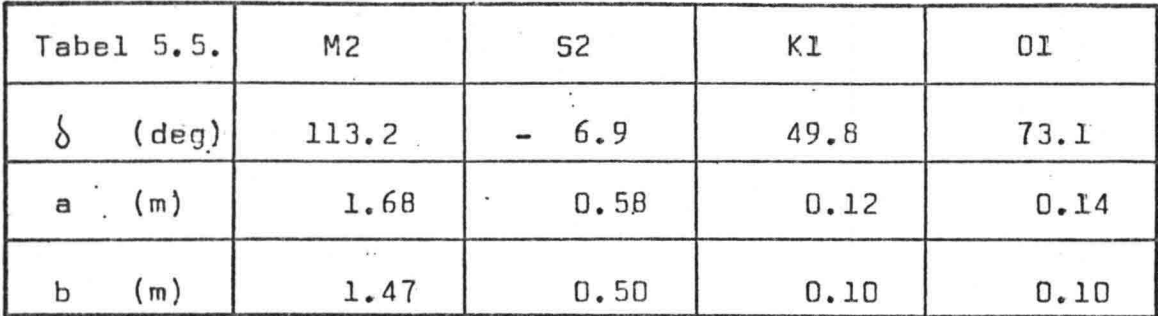

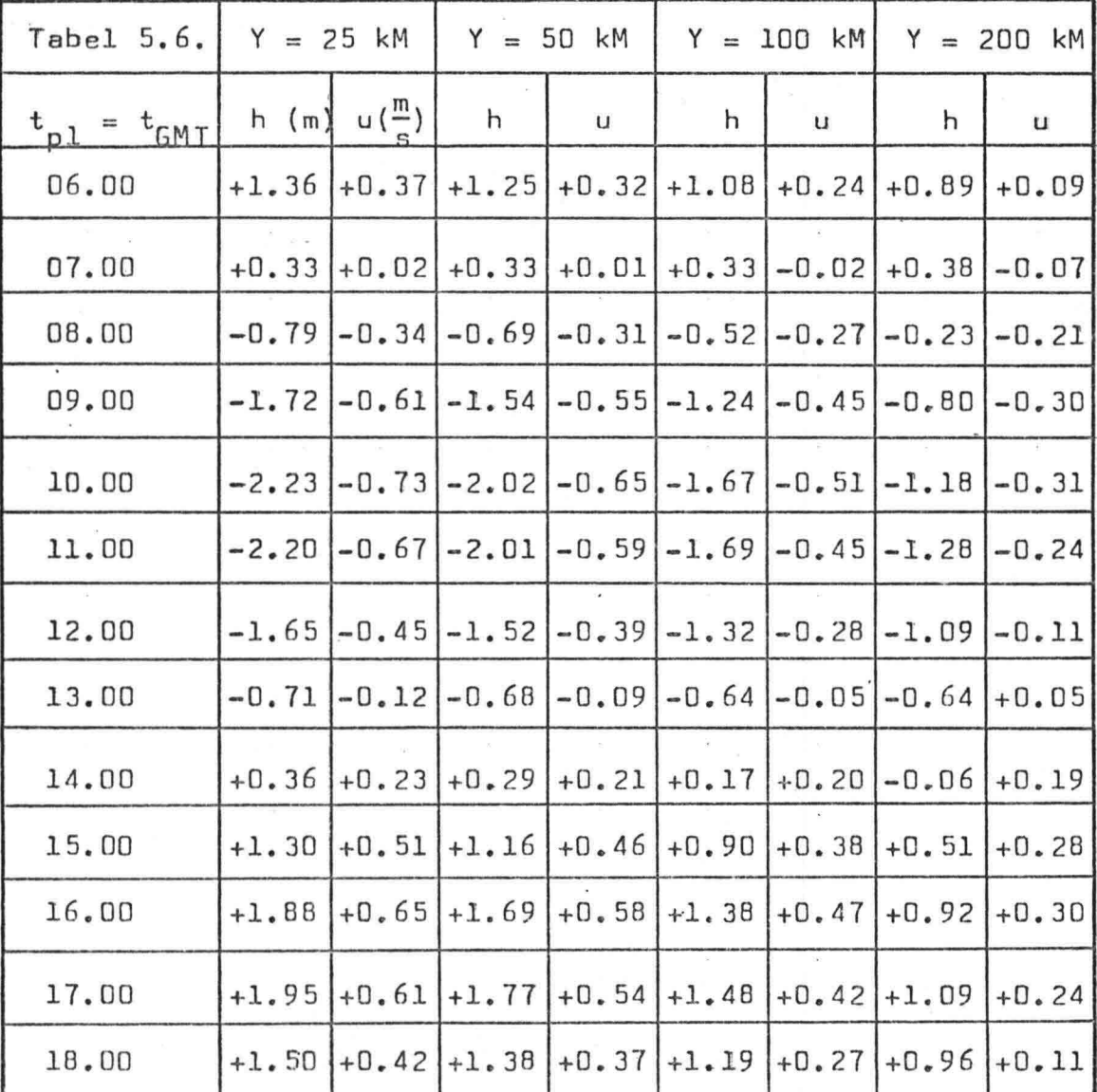

\

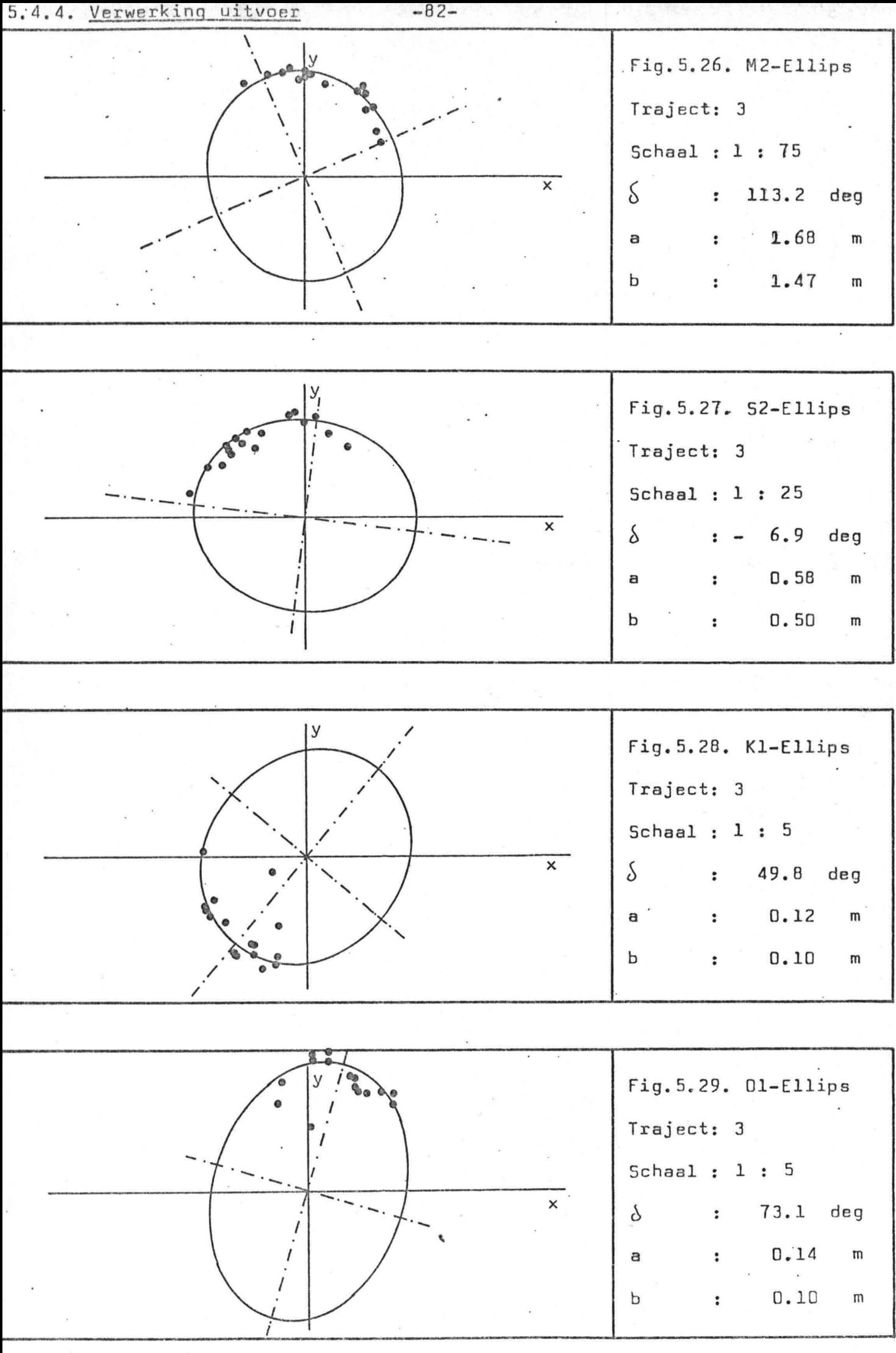

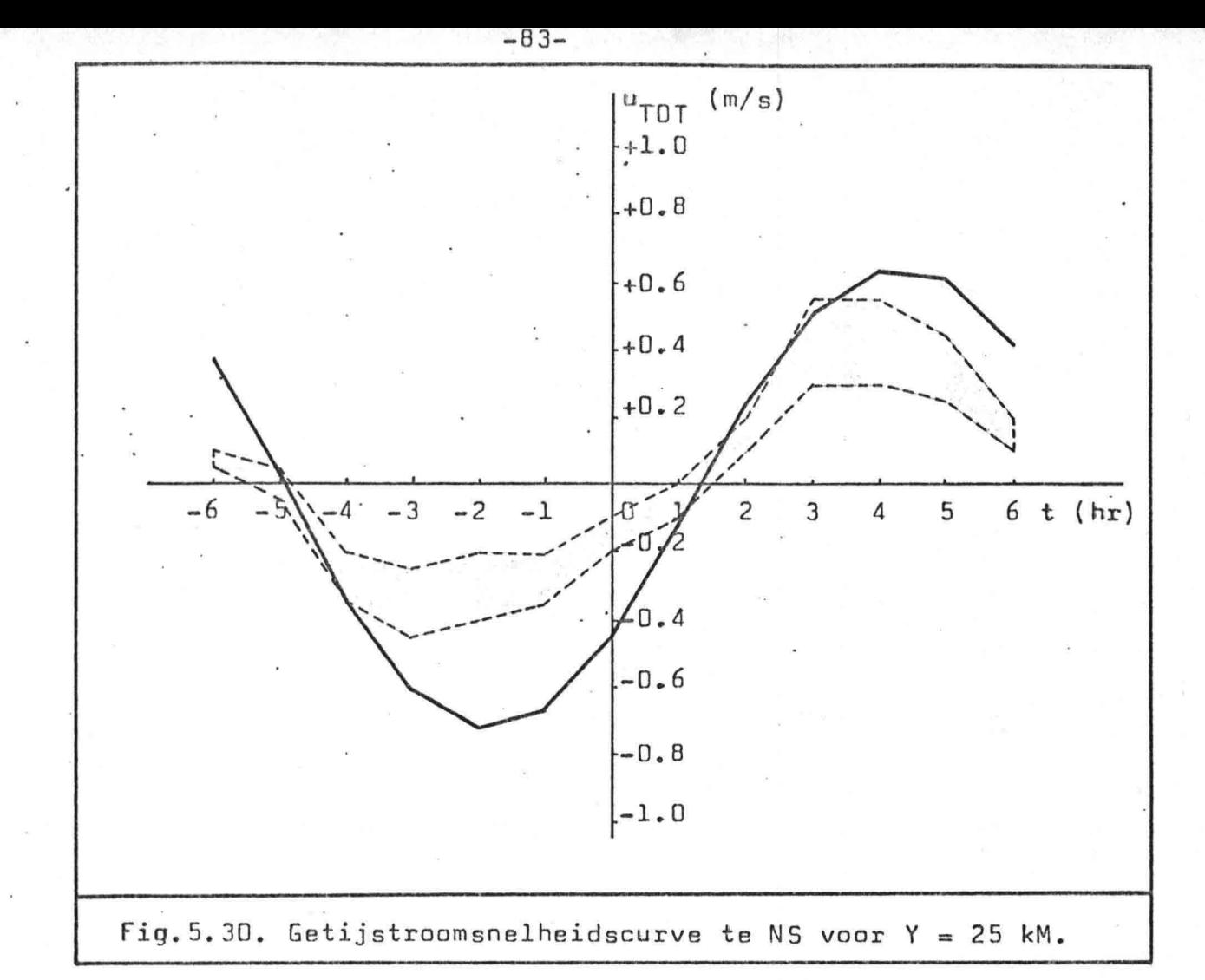

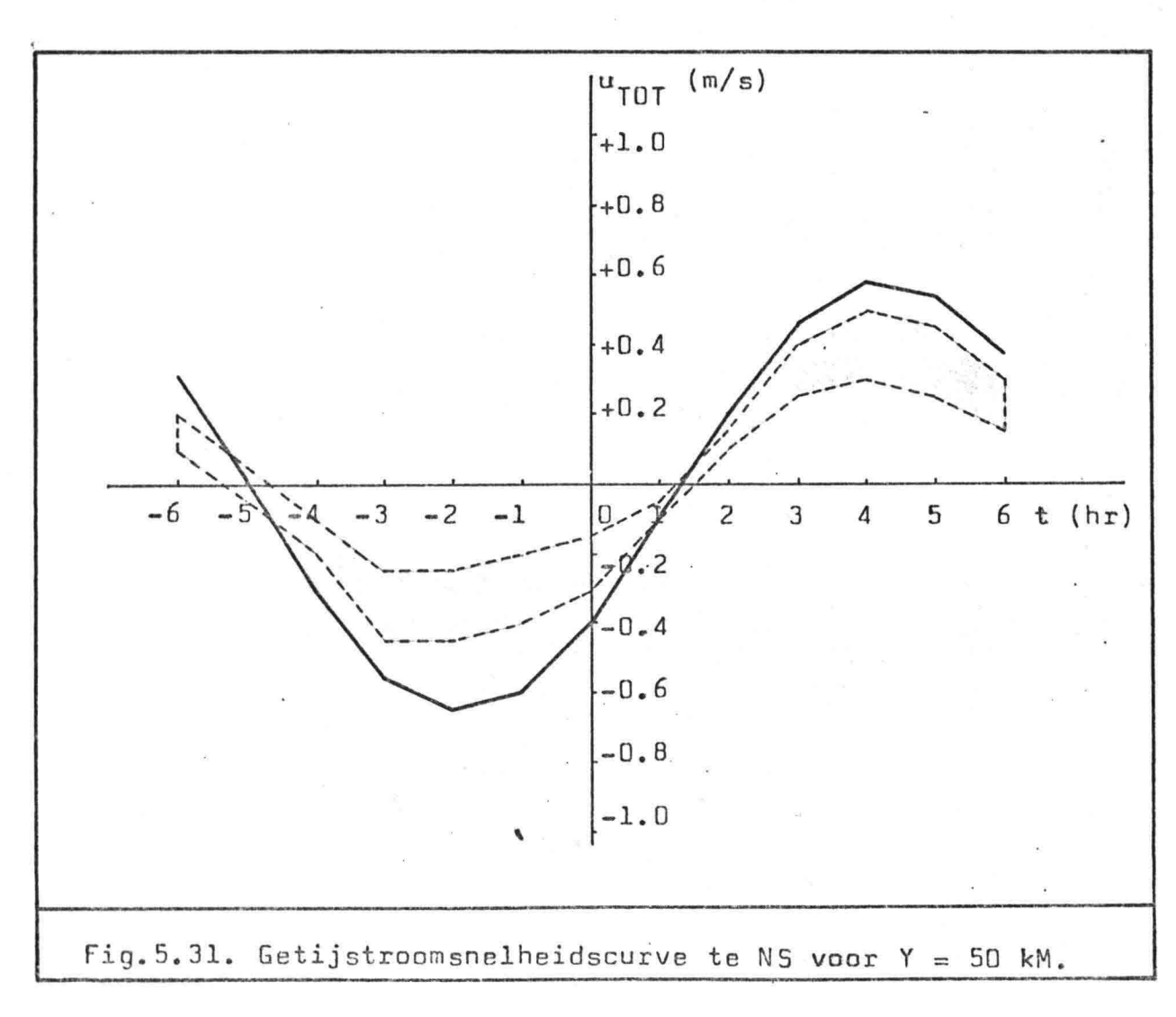

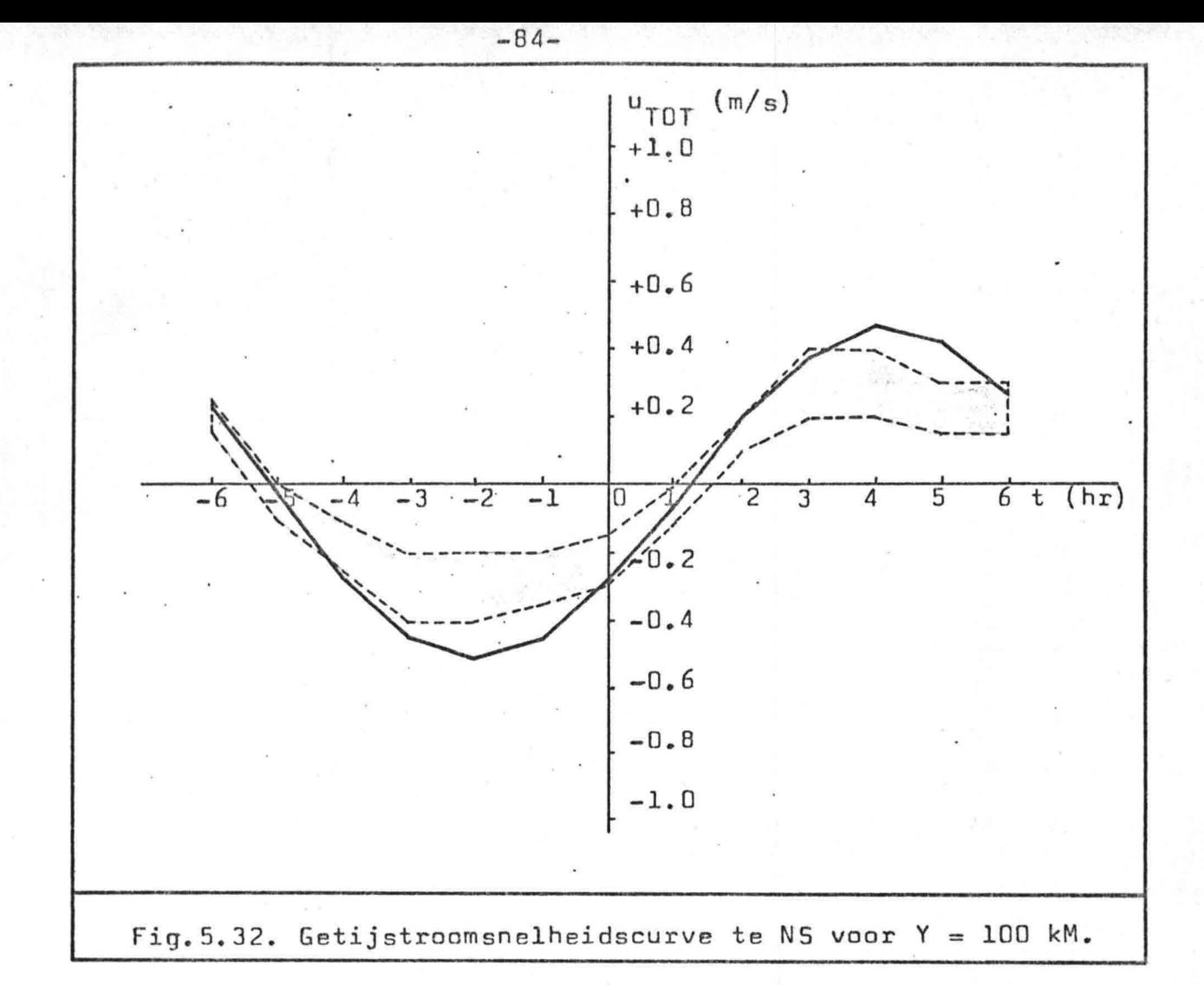

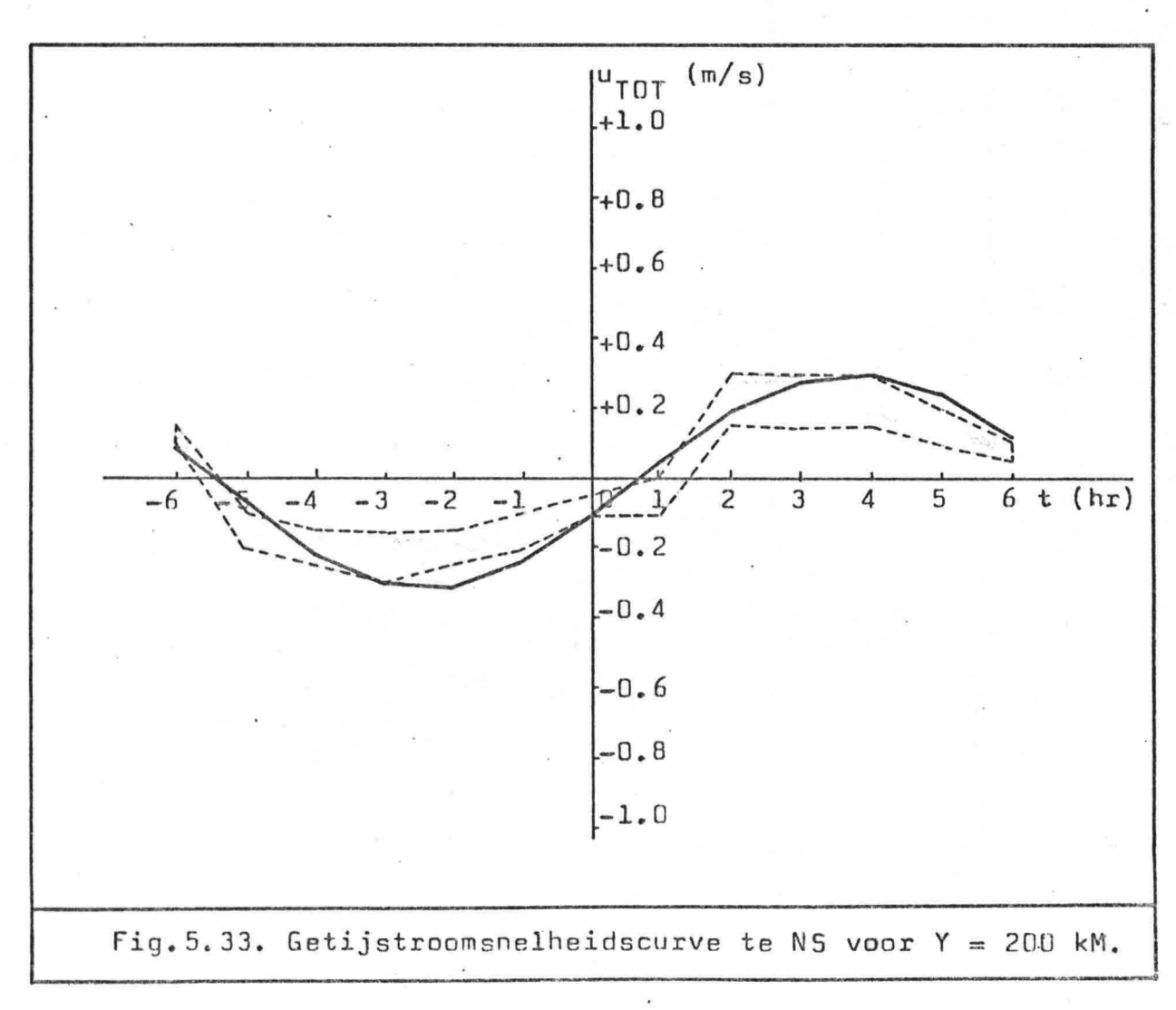

"

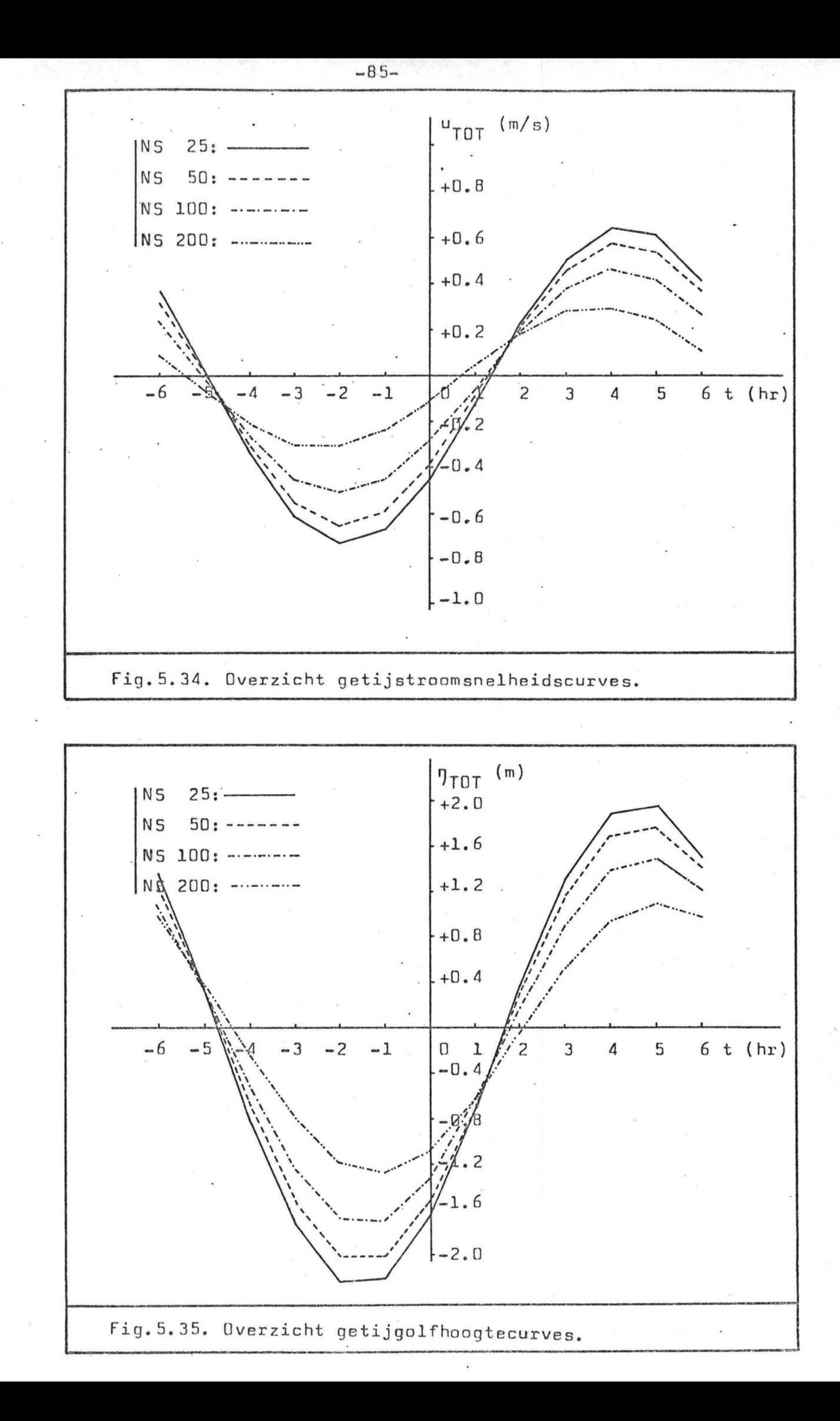

5.4.5. Bespreking resultaten

a. Totale golfhoogte  $\eta_{\text{TOT}}$ :

(i) Amplitude : Correct voor Y=O kM.

(ii) Faseverschil: Het verschil bedraagt nul.

**b.** Totale stroomsnelheid u<sub>TOT</sub>:

(i)' Amplitude 'Voor *i ~*<sup>25</sup> kM en <sup>Y</sup> <sup>=</sup> <sup>50</sup> kM is de berekende amplitude een factor 1.5 à 2 te groot. Voor Y = 100 kM een factor 1.2 te groot. Voor Y = 200 kM correct.

(ii) Faseverschil: Het verschil bedraagt voor alle vier punten nuI,

#### c. Qgmerkingen:

In principe niet te ver uit de kust gaan met de berekening aangezien de richting van de stroom zou kunnen gaan afwijken van de richting van de kustlijn.

Op grond van gegevens in dit traject is het raadzaam niet verder te gaan dan ongeveer 150 kM uit de kust.

d. Conclusie:

"

Tot 100 kM uit de kust matig resultaat. Bij 100 tot 200 kM uit de kust goed resultaat.

-86-

6. Samenvatting en conclusies

#### 6.1. Samenvatting

De samenvatting heeft achtereenvolgens betrekking op inhoud, toepassing en resultaten van het'wiskundig model ter bepaling van getijstroomsnelheden langs de kust.

-87-

Inhoud: In hoofdstuk 1 zijn drie soorten lange golven afgeleid waarbij de Kelvin golf het best bleek te voldoen ter beschrijving van een getijgolf langs de kust.

> In hoofdstuk 2 is het gedrag van één inkomende Kelvin golf uitgewerkt in formules en grafieken.

In hoofdstuk 3 is het golfbeeld onderzocht dat ontstaat door interferentie van één inkomende en één teruggekaatste Kelvin golf. Dit golfbeeld dient vervolgens als model voor de berekening van getijstroomsnelheden langs de kust.

In hoofdstuk 4 is, op grond van de voorgaande theorie, de berekeningswijze van de getijstroomsnelheid afgeleid.

In hoofdstuk 5 is de stroomsnelheidsberekening toegepast op drie kusten aan de zuidelijke Noordzee, namelijk: De Nederlandse kust, de Engelse zuid-oost kust en de oostkust van Groot-Brittannië.

In hoofdstuk 6 wordt het deelontwerp besloten met samenvatting en conclusies betreffende het getijmodel. Toepassing: Bij toepassing van het getijmodel moeten de volgende dertien punten worden ingevoerd.

1. Aantal registratiepunten (minimaal 3)

2. Faseverloop langs positieve X-as

3. Harmonische constanten

Deze drie punten zijn te halen uit de Britse Admiraliteitstafels (of'een soortgelijk exemplaar).

4. Diepte

5. Breedtegraad

Met behulp van een zeekaárt voor de betreffende kust zijn'deze twee waarden gemakkelijk te vinden. Voor de diepte moet de gemiddelde waarde worden genomen van de gehele kuststrook.

#### 6. Hoek M2/S2/Kl/Ol

7. V-afstand

Punt 6 geeft in versluierde vorm de X-afstand aan. In plaats van X wordt namelijk het kappa-getal g ingevoerd~ verkregen uit de lijst van harmonische constanten. Nadere uitleg hierover op bladzijde 48. Punt 7 spreekt voor zich.

8. Tijdzône

Afhankelijk van geografische ligging kust.

9. Begintijd

10. Eindtijd

11. Tij dstap

De punten 9, 10 en 11 geven de tijdspanne aan waarover de getijstroomsnelheid moet· worden berekend en met welke tijdstap dit moet geschieden.

12. A M2/S2/Kl/Ol

13. Fl/F2 M2/S2/Kl/Ol

Worden bepaald door datum. da<br>N

Te vinden in Britse Admiraliteitstafels.

#### Resultaten: De getijberekening is toegepast op drie kusten:

**1.** De Nederlandse kust

2. De Engelse zuid-oost kust

3. De oostkust van Groot-Brittannië

..~

Het resultaat was als volgt:

**1.** Matig resultaat

2. 'Matig resultaat

3. Matig/goed resultaat

Hierbij moet wel de kanttekening worden geplaatst dat de berekening voor de Nederlandse kust berust op het minimum van drie registratiepunten.

Op grond van het voorgaande moet het getijmodel als matig worden gekwalificeerd.

#### 6.2. Conclusies

De benodigde gegevens voor toepassing van het getijmodel zijn gemakkelijk verkrijgbaar.

 $-90-$ 

Bij gebruik van het getijmodel moet worden nagegaan of het kustgedeelte, waar de stroomsnelheden moeten worden berekend, voldoet aan de volgende vier punten:

- a. Regelmatig kustverloöp
- b. Vrij constante diepte
- c. Voldoende aantal registratiepunten langs de betrefferide kust
- d. Regelmatig verloop van het kappa-getal over de kustlengte

Indien nu aan alle vier punten redelijkerwijs wordt voldaan, kan toepassing van het getijmodel zeker worden overwogen. Niettemin blijft een kritische blik op zijn plaats.

Wordt aan één van deze vier punten niet voldaan dan zal toepassing van het getijmodel hoogstwaarschijnlijk foute resultaten tot gevolg'hebben.

De nauwkeurigheid van het getijmodel is matig, de toepassing in aanmerking nemend. Deze waardering is gebaseerd op resultaten van hoofdstuk 5.

Indien géén stroomsnelheden bekend zijn, kan het getijmodel wellicht enige uitkomst bieden.

### Wiskundige symbolen

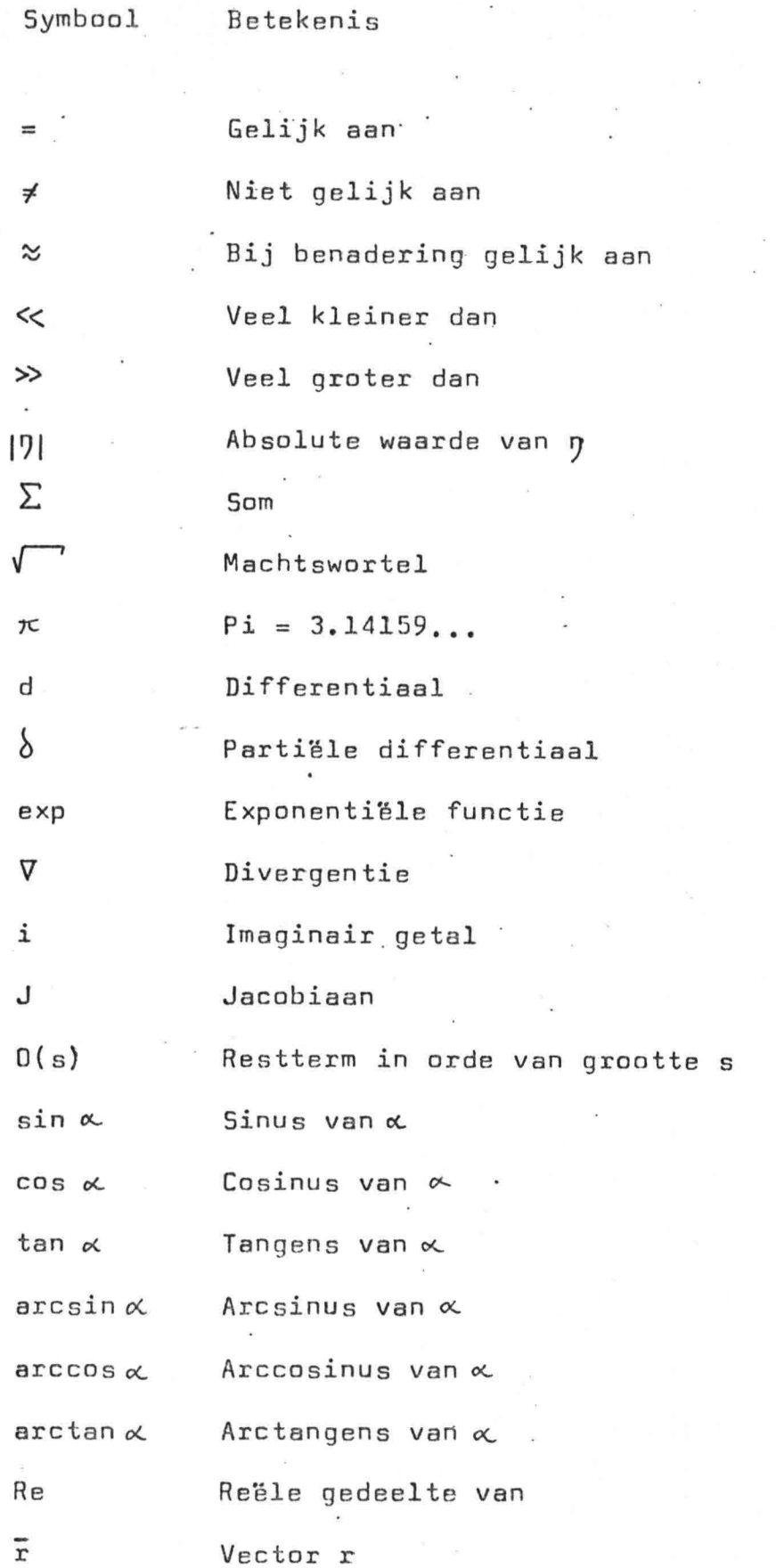

### Toegepaste symbolen

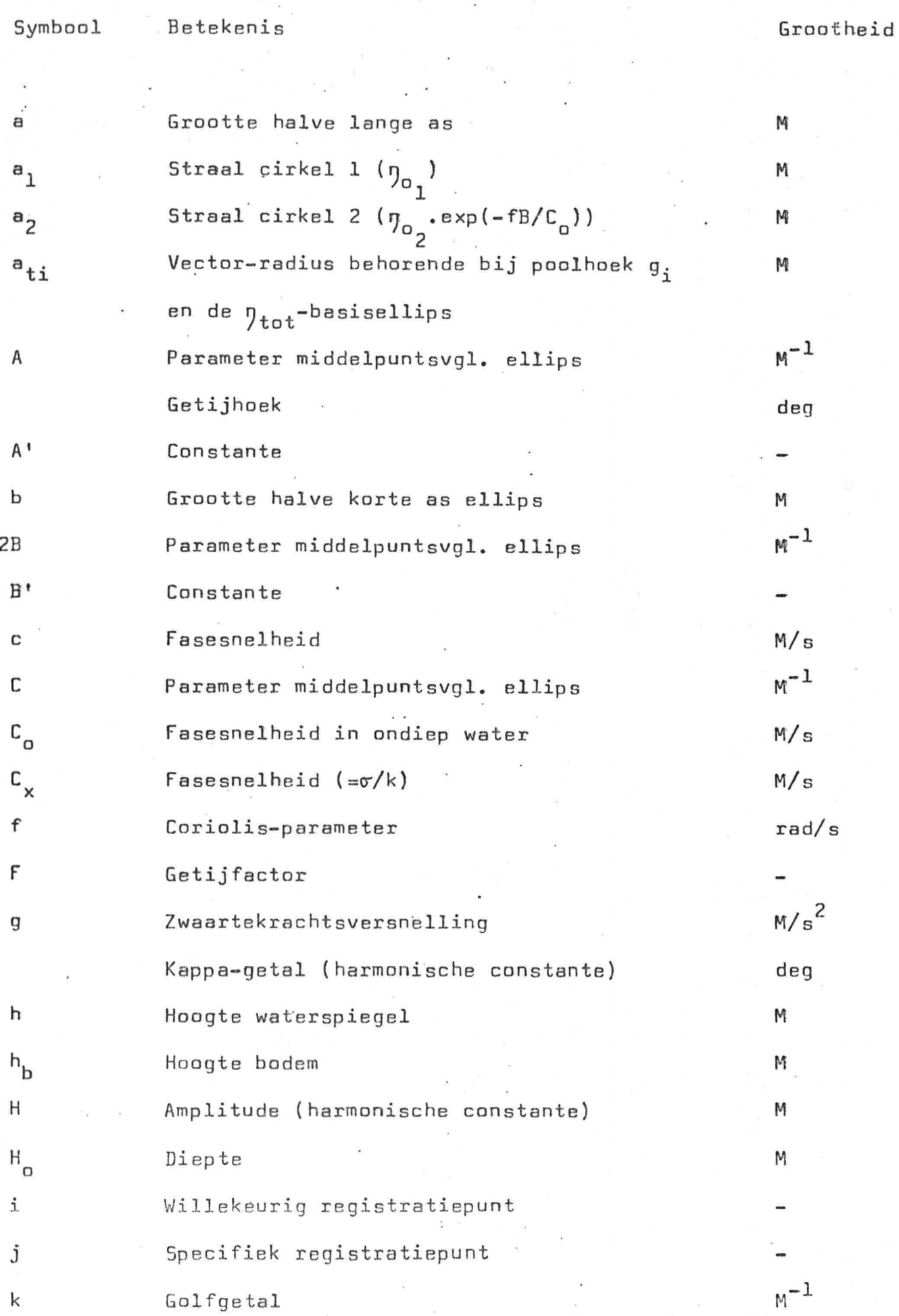

 $\hat{\mathbb{C}}$ 

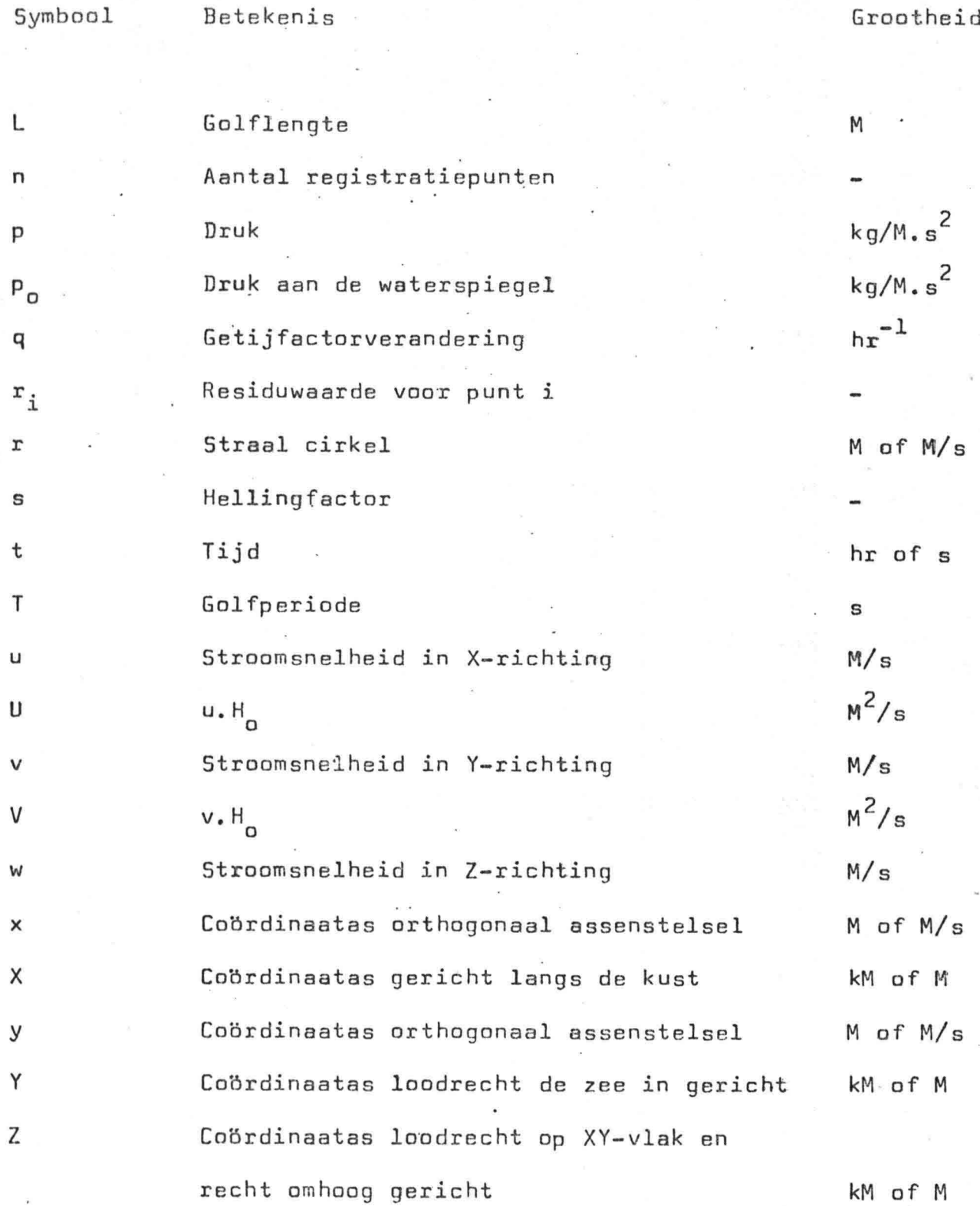

 $\frac{1}{2}$ 

',I

Grootheid

x  
\n
$$
\sqrt{\frac{g^2 - f^2}{c_o^2} - k^2}
$$
\n  
\n
$$
\arctan\left[\frac{a_1 + a_2}{a_1 - a_2} \tan(g_1 - \delta)\right]
$$
\ndeg  
\n
$$
\sqrt{\frac{2g^2 - 2g_1^2}{\pi}} = \frac{2g_1^2 + 2g_2^2 + 2g_1(g_1 - \delta)}{2g_1^2 + 2g_2^2}
$$
\n  
\n
$$
\sqrt{\frac{2g_2^2 - 2g_1^2 - 2g_2^2}{\pi}} = \frac{2g_1(g_1 - \delta)}{2g_1^2 + 2g_2^2}
$$
\n  
\n
$$
\sqrt{\frac{2g_1^2 - 2g_2^2}{\pi}} = \frac{2g_1(g_1 - \delta)}{2g_1^2 + 2g_2^2}
$$
\n  
\n
$$
\sqrt{\frac{2g_1^2 - 2g_1^2 - 2g_1^2}{\pi}} = \frac{2g_1^2 - 2g_1^2 + 2g_1(g_1 - \delta)}{2g_1^2 + 2g_2^2}
$$
\n  
\n
$$
\sqrt{\frac{2g_1^2 - 2g_1^2 - 2g_1^2}{\pi}} = \frac{2g_1^2 + 2g_1^2 + 2g_1(g_1 - \delta)}{2g_1^2 + 2g_2^2}
$$
\n  
\n
$$
\sqrt{\frac{2g_1^2 - 2g_1^2 - 2g_1^2}{\pi}} = \frac{2g_1^2 + 2g_1^2 + 2g_1^2 + 2g_1^2}{\pi}} = \frac{2g_1^2 - 2g_1^2}{2g_1^2 - 2g_1^2}
$$
\n  
\n
$$
\sqrt{\frac{2g_1^2 - 2g_1^2}{\pi}} = \frac{2g_1^2 - 2g_1^2}{\pi} = \frac{2g_1^2 - 2g_1^2}{\pi} = \frac{2g_1^2 - 2g_1^2}{\pi} = \frac{2g_1^2 - 2g_1^2}{\pi} = \frac{2g_1^2 - 2g_1^2}{\pi} = \frac{2g_1^2 - 2g_1^2}{\pi} = \frac{2g_1^2
$$

### Indices

## Index Betekenis

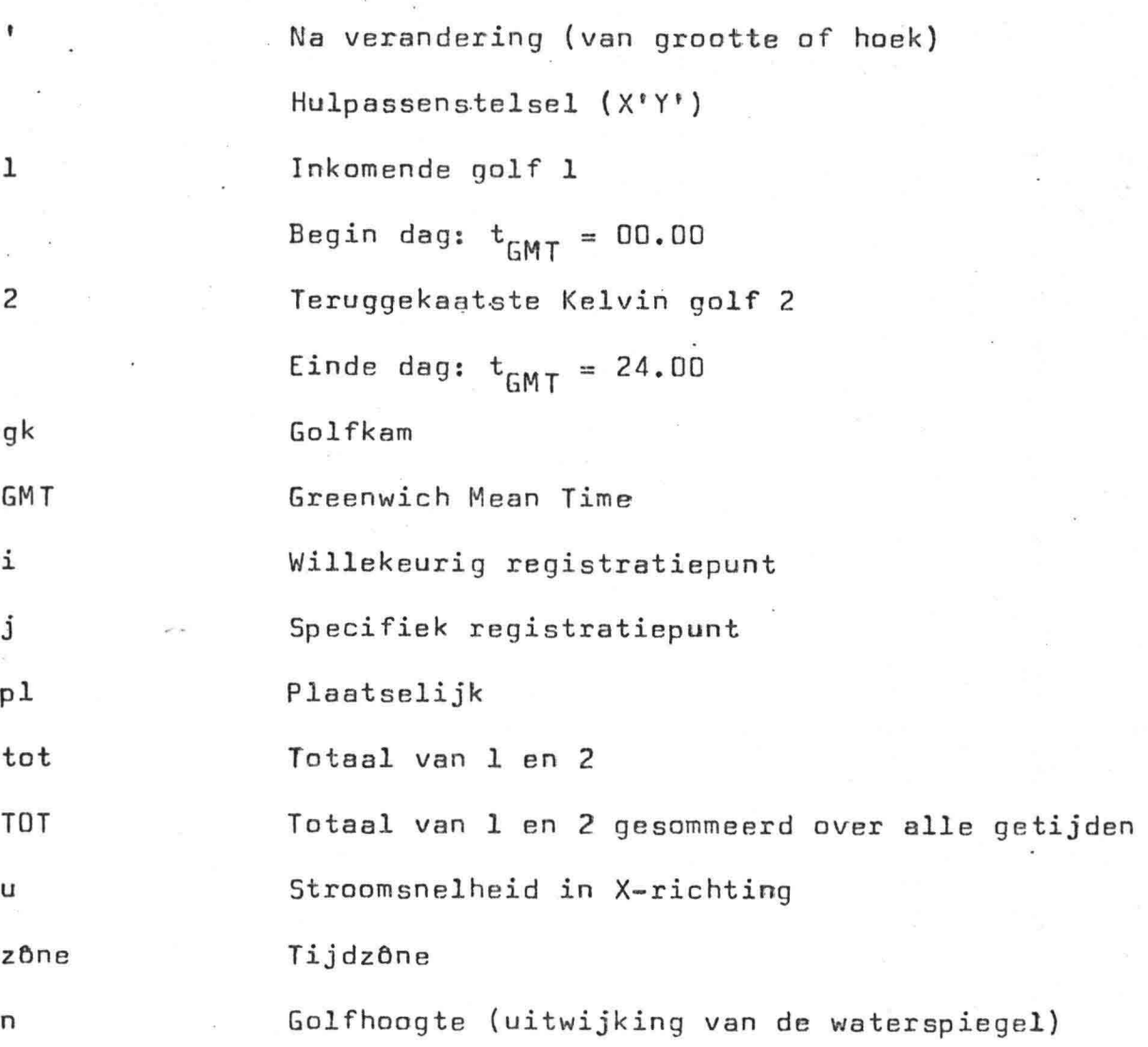

,

### Literatuur

a. De analyse van getijden Prof.dr.ir.J.P.Th.Kalkwijk

b. Lange golven I en II Handleiding b73A

c. Geophysical Fluid Dynamics

d. Handbook of fluid dynamics Victor L. Streeter

f. Overzicht der getijleer ten dienste der hydrografische dienst

g. Admiralty Tide Tables Volume 1, 2 and 3

h. Admiralty Tidal Stream Atlas North sea, northern portion NP 252

\

i. Stroomatlas Noordzee, zuidelijk deel Delft September *1976*

C.Verspuy en M.de Vries Technische Hogeschool Delft

Joseph Pedlosky Springer Verlag New York Heidelberg Berlin *1979*

Editor-in-chief *1961*

e. Waves in the ocean external part of P.H.Le Blond and L.A.Mysak Elsevier Scientific publ. Comp. Amsterdam Oxford New York *1978*

> Staatsdrukkerij 's-Gravenhage *1949*

Published by the hydrographer of the Navy

Published by the Hydrographic Department

Chef der hydrografie 's-Gravenhage

Bijlage I: Computerprogramma in HPL voor de HP-41 CV

Het computerprogramma is geschreven in Hewlett-Packard Language (HPL) en is daarbij afgestemd voor gebruik op de programmeerbare calculator HP-4l CV zonder gebruik van verdere randapparatuur.

Het programma heeft de naam "STROOM" en bestaat uit 649 programmaregels en maakt gebruik van 90 gegevensregisters.

Uiteraard kan de programmalengte worden ingekort of vergroot al naar gelang van gebruikerseisen op het gebied van rekennauwkeurigheid en bedieningsgemak.

Deze bijlage bevat naast de programmainhoud tevens de lijst waarin staat aangegeven welke gegevens zijn opgeslagen in de geheugenregisters.

,

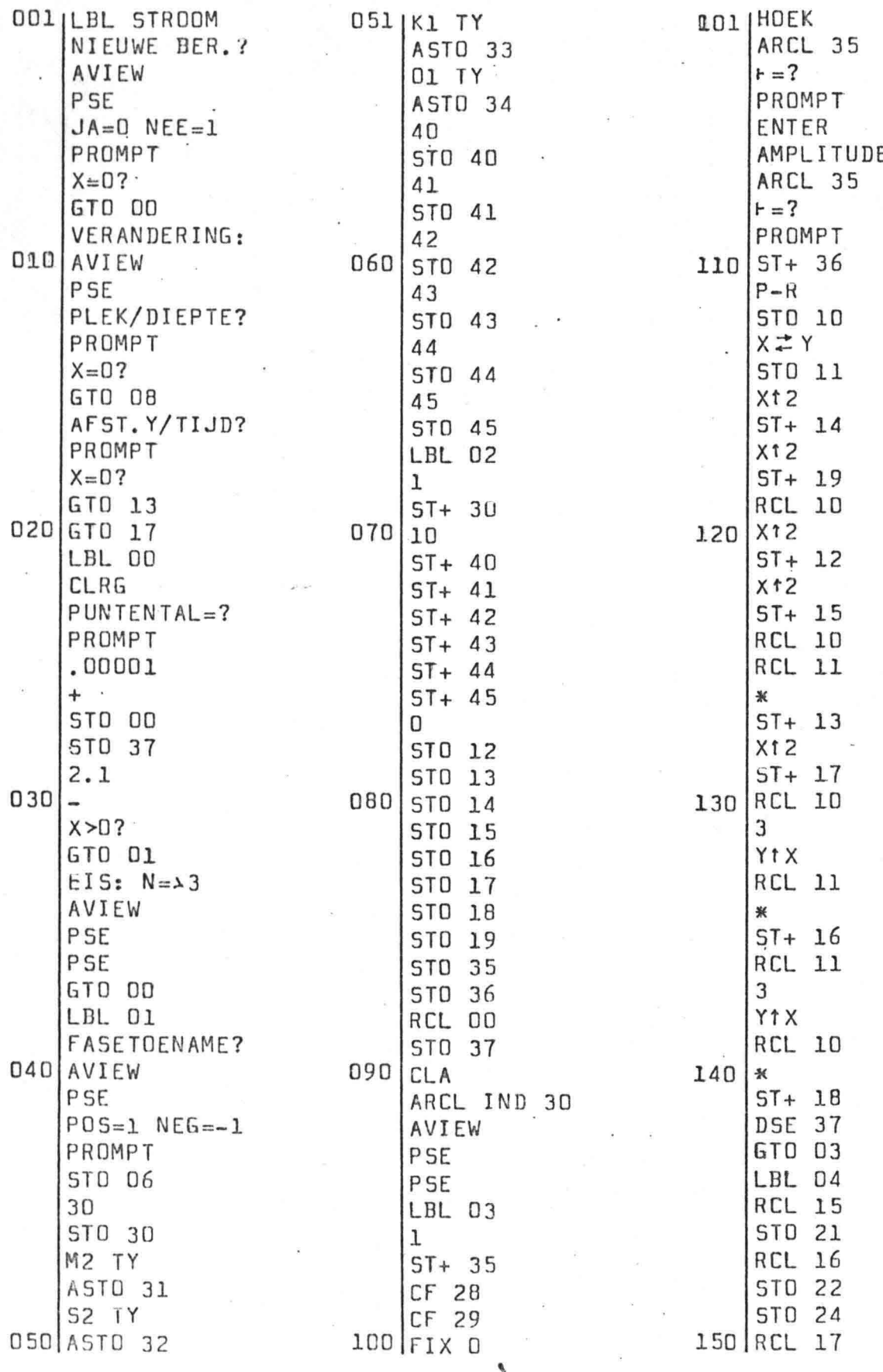

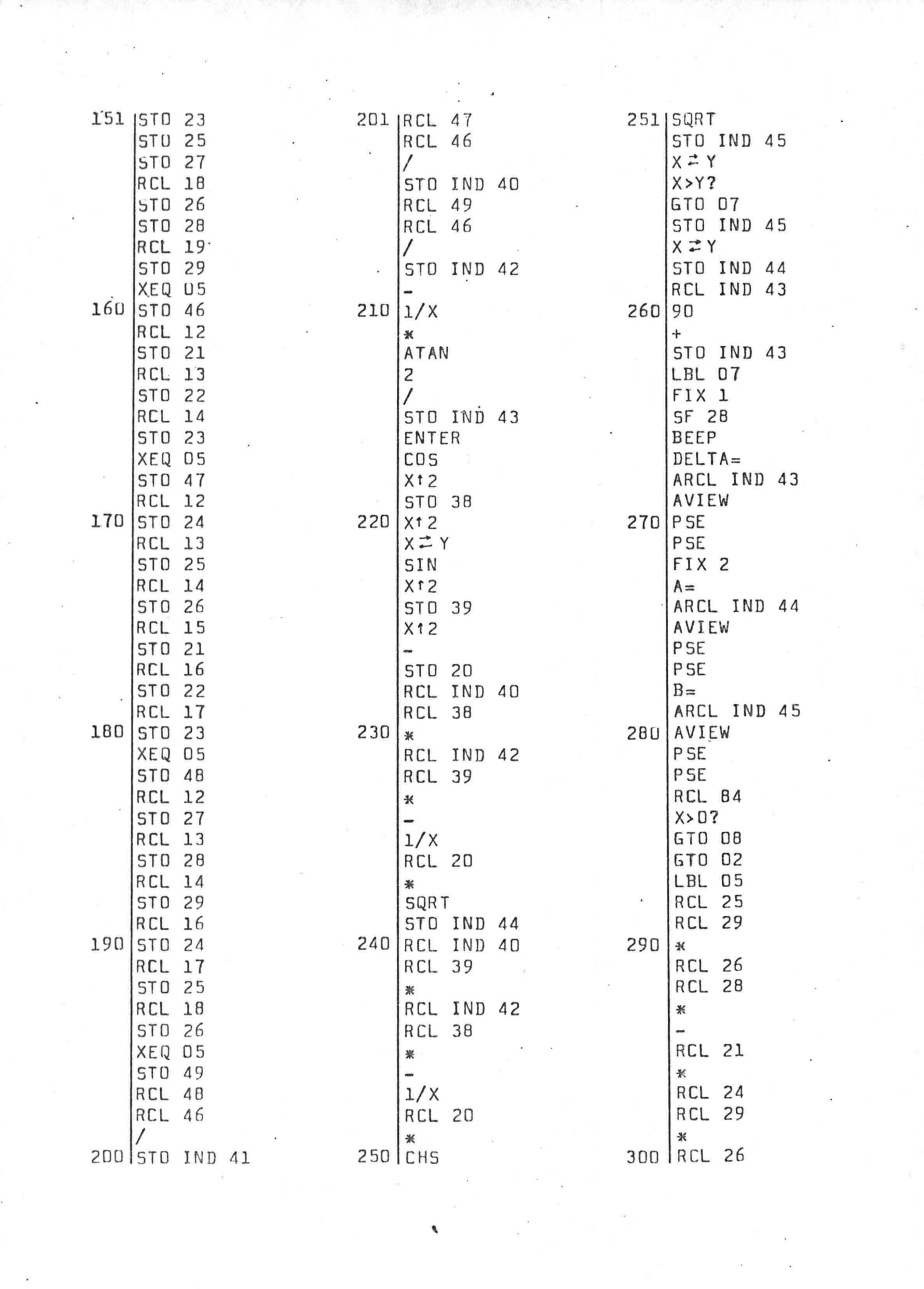

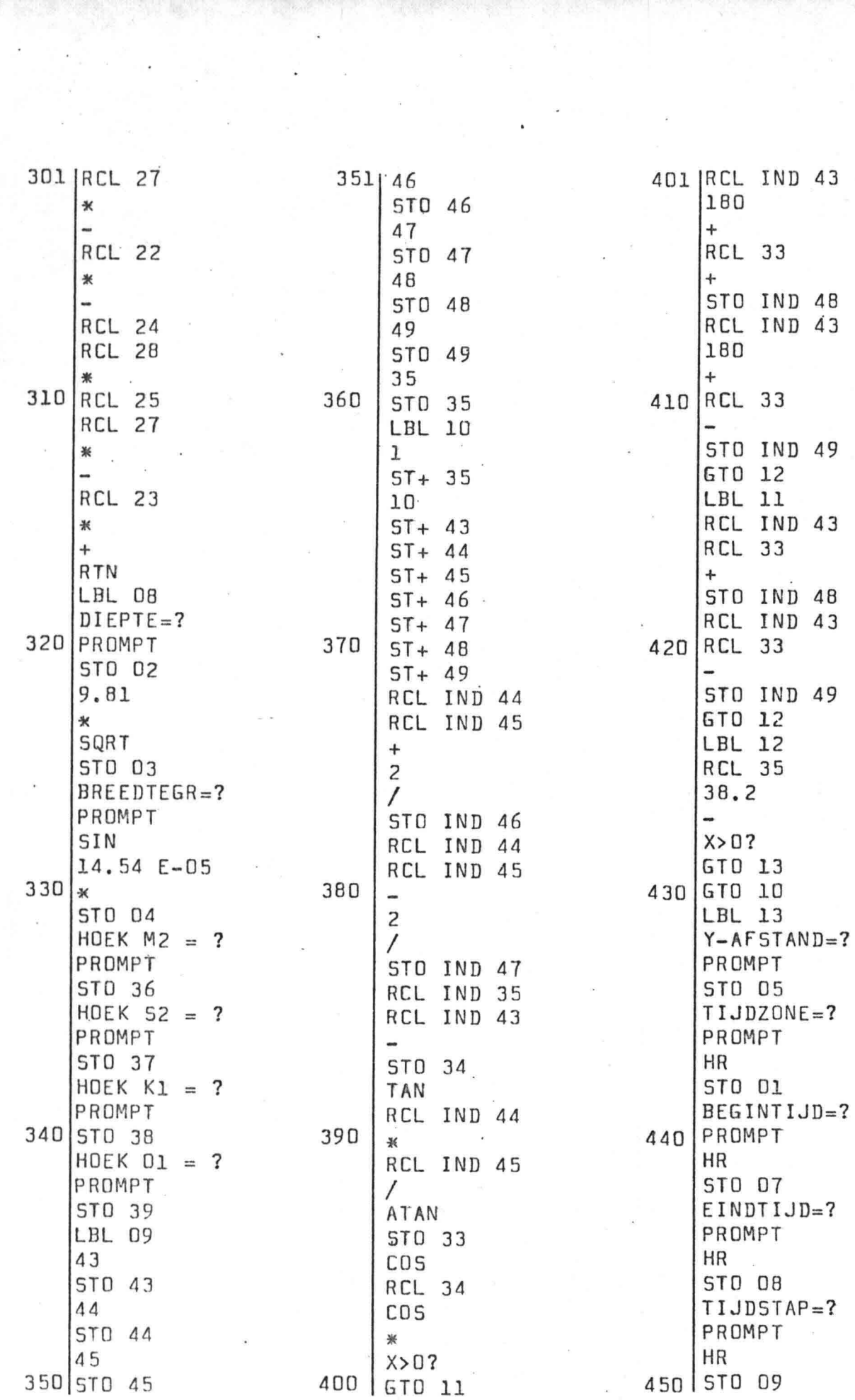

 $\label{eq:2.1} \mathcal{F}^{\pm} = -\frac{d\mathcal{E}}{d\mathcal{E}}$ 

 $\mathcal{L}^{\pm}$ 

 $\label{eq:1} \mathcal{F}(\mathcal{F}) = \mathcal{F}(\mathcal{F}) \mathcal{F}(\mathcal{F})$ 

计一般 下当日

 $\label{eq:2} \begin{array}{c} \mathbb{R}^3 \times \mathbb{R}^3 \times \mathbb{R}$ 

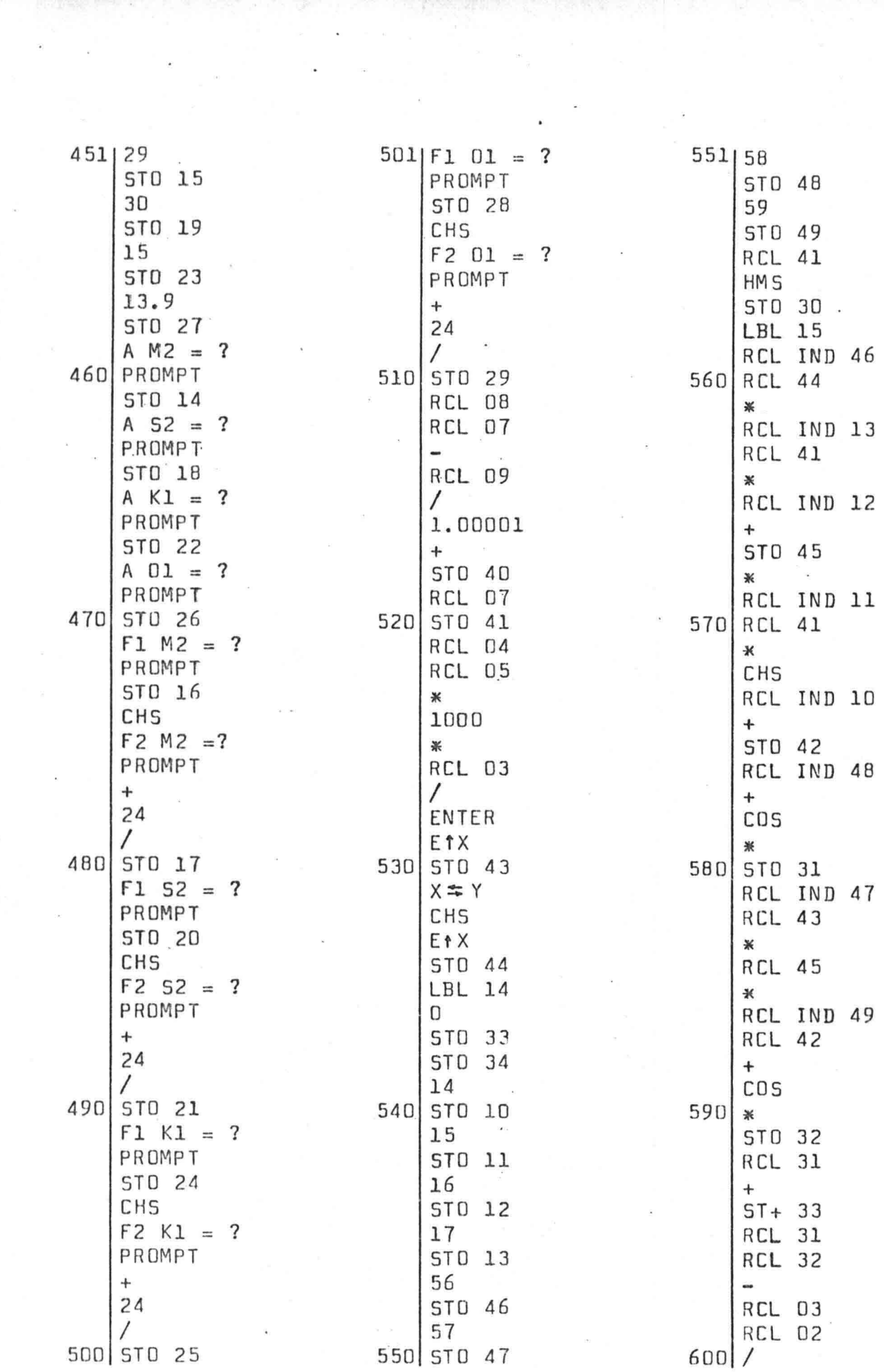

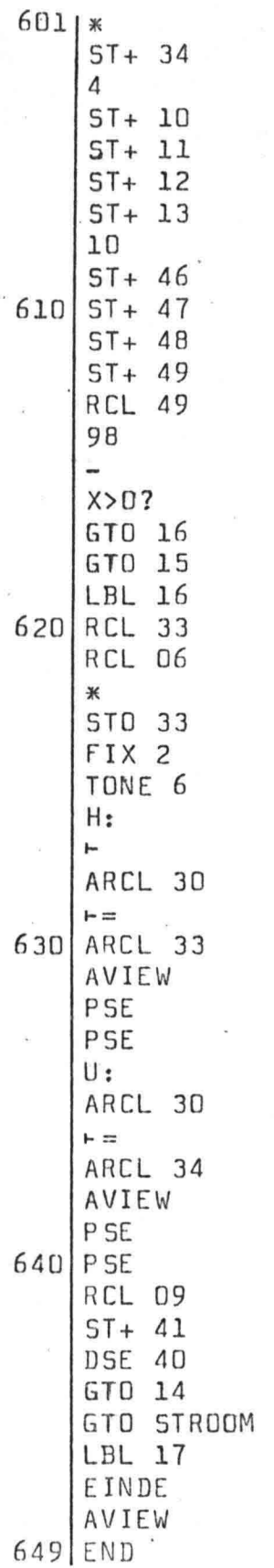

 $\sim$ 

 $\begin{array}{c} \bullet \\ \bullet \end{array}$ 

## B. GEHEUGENREGISTERS

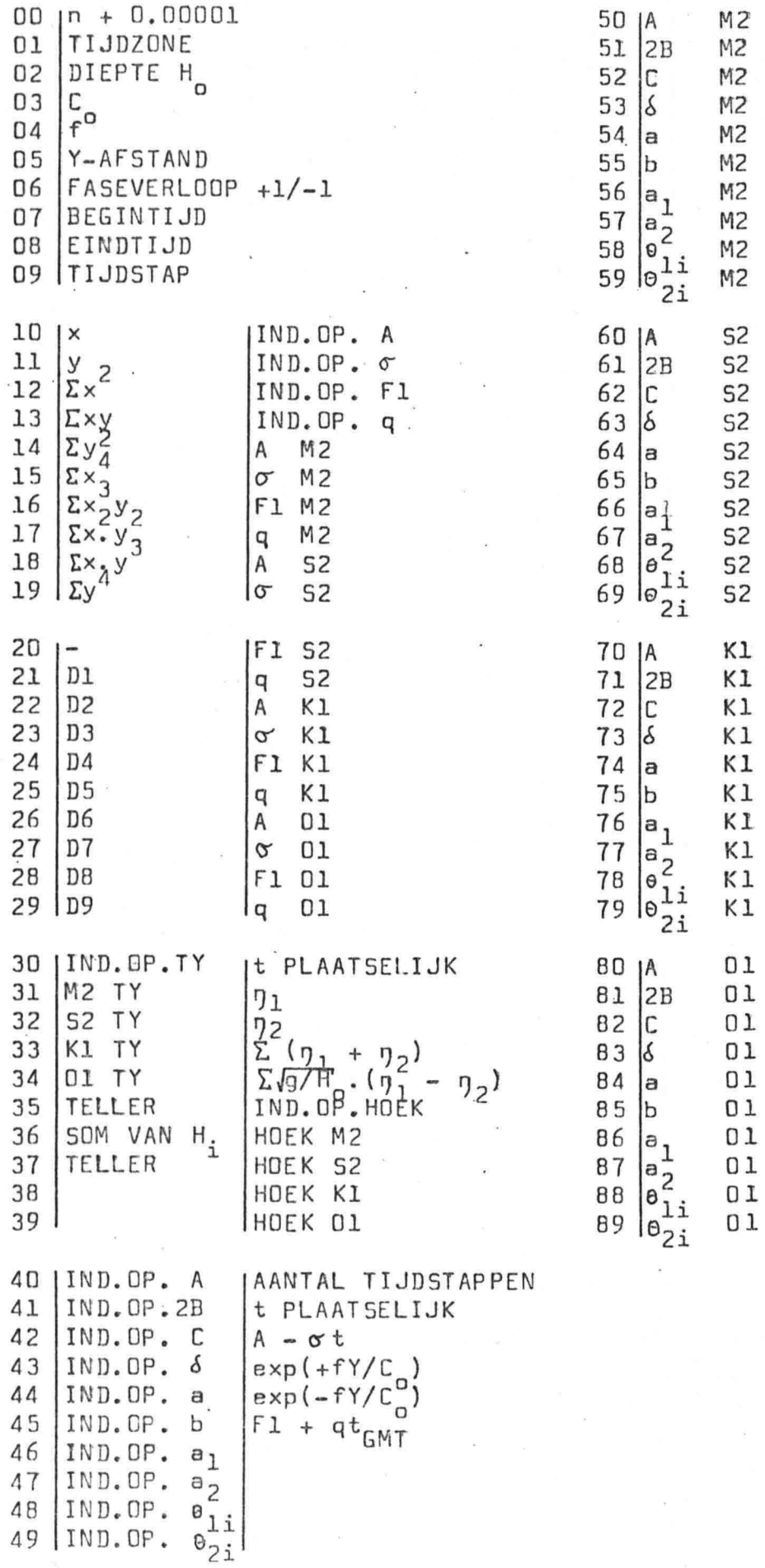

$$
\overline{a}
$$
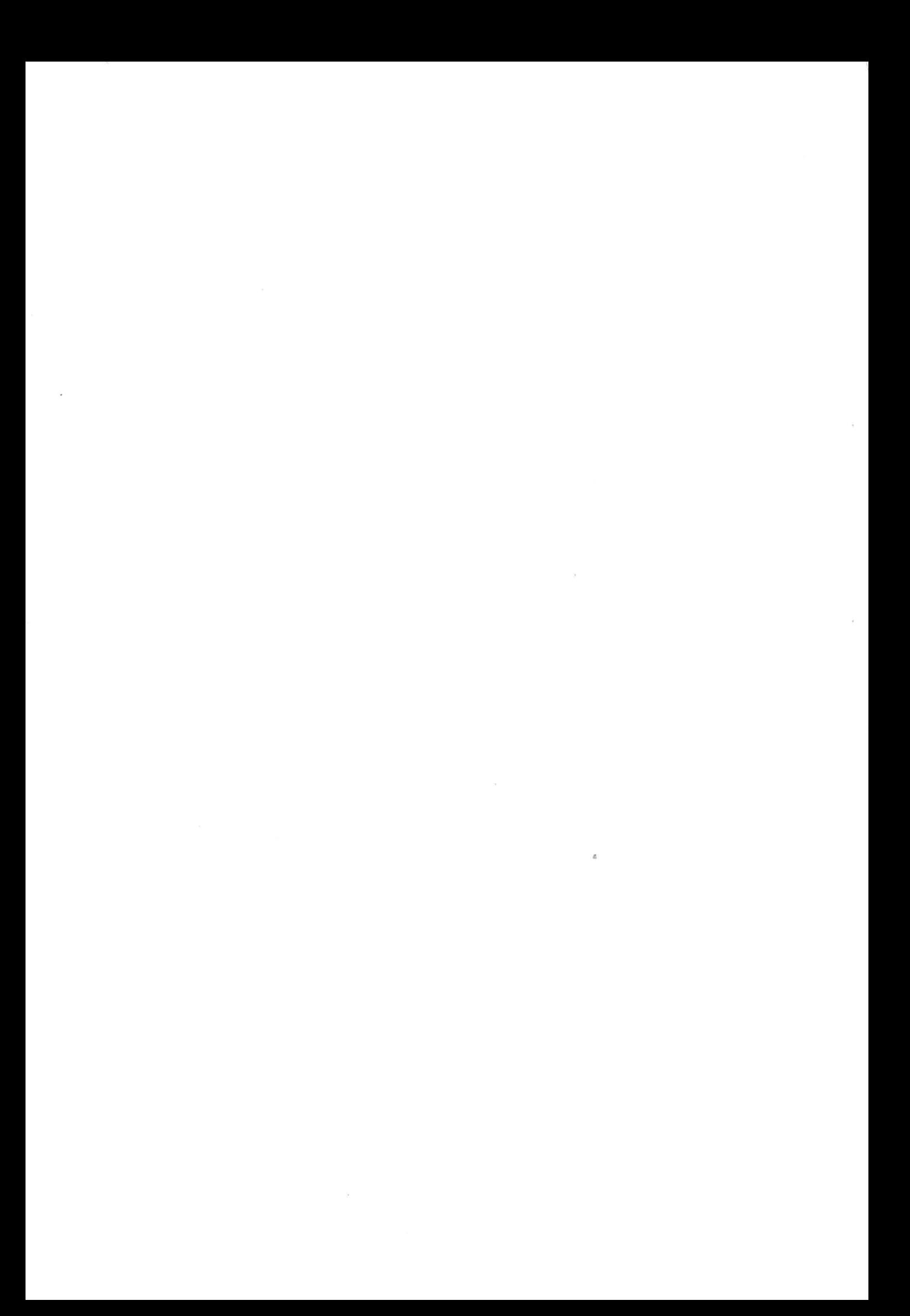